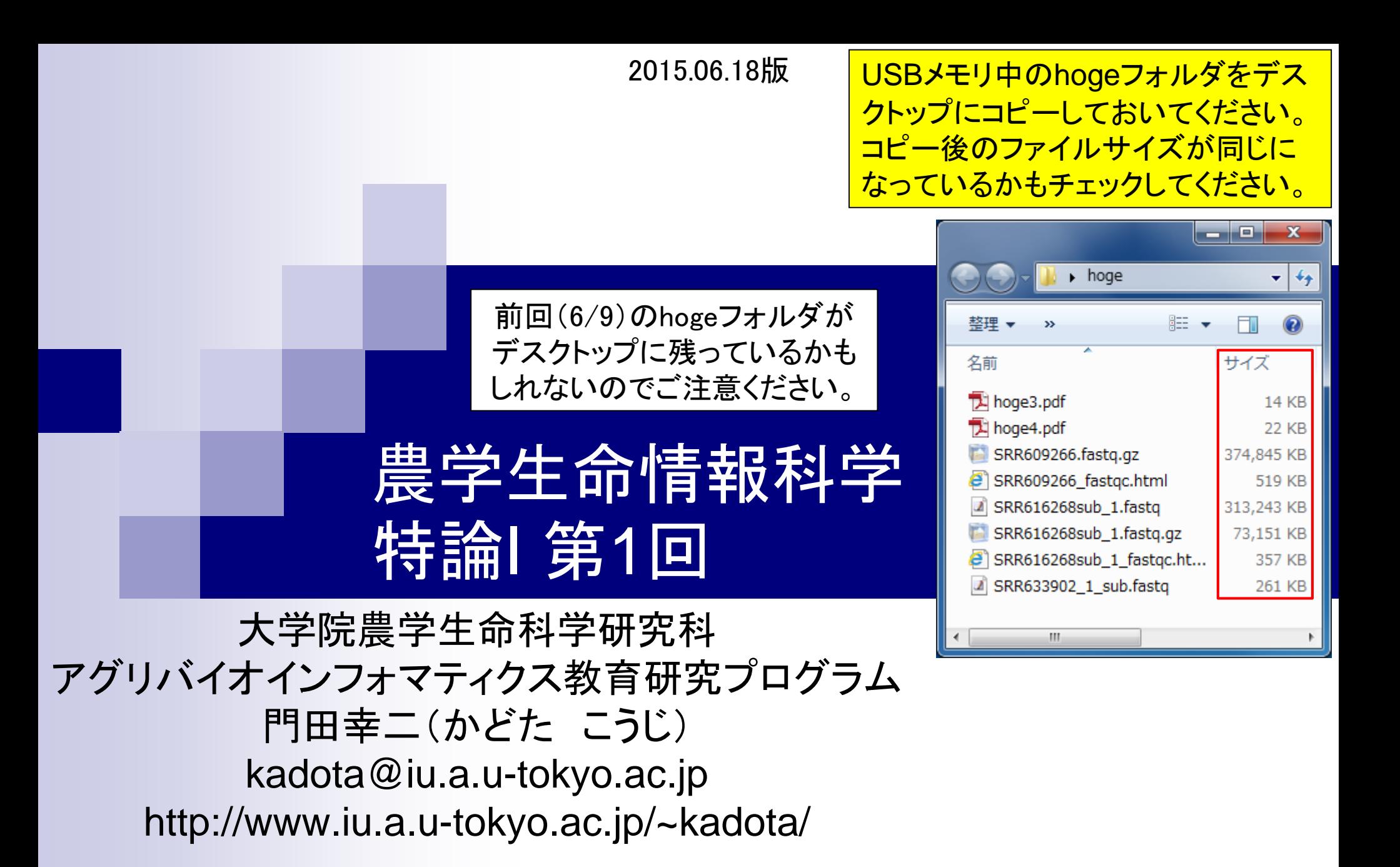

NGSの普及により、以前は主にゲノム解析系で必要 とされていた配列解析のためのスキルがトランスクリ プトーム解析においても要求される時代になってい ます。本科目では、様々な局面で応用可能な配列解 析系のスキルアップを目指し、RNA-Seqに基づくトラ ンスクリプトーム解析を題材とした講義を行います。

- 第1回(2015年6月16日)
	- データベース、データ取得、ファイル形式、Quality Control
	- □ 教科書の1.3節周辺

### ■ 第2回(2015年6月23日)

- □ Quality Control、フィルタリング、アセンブル
- □ 教科書の1.3節、2.3節周辺

### ■ 第3回(2015年6月30日)

- □ マッピング、カウント情報取得、クラスタリング
- □ 教科書の2.3節周辺
- 第4回(2015年7月7日)
	- データ正規化、実験デザイン、分布(モデル)、発現変動解析
	- □ 教科書の3.3節周辺

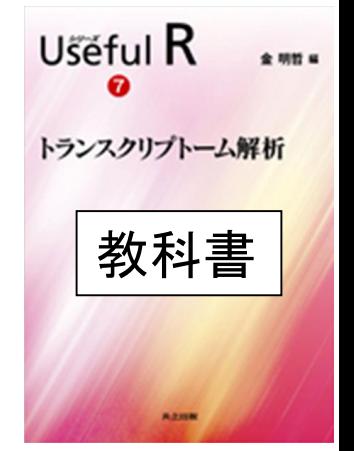

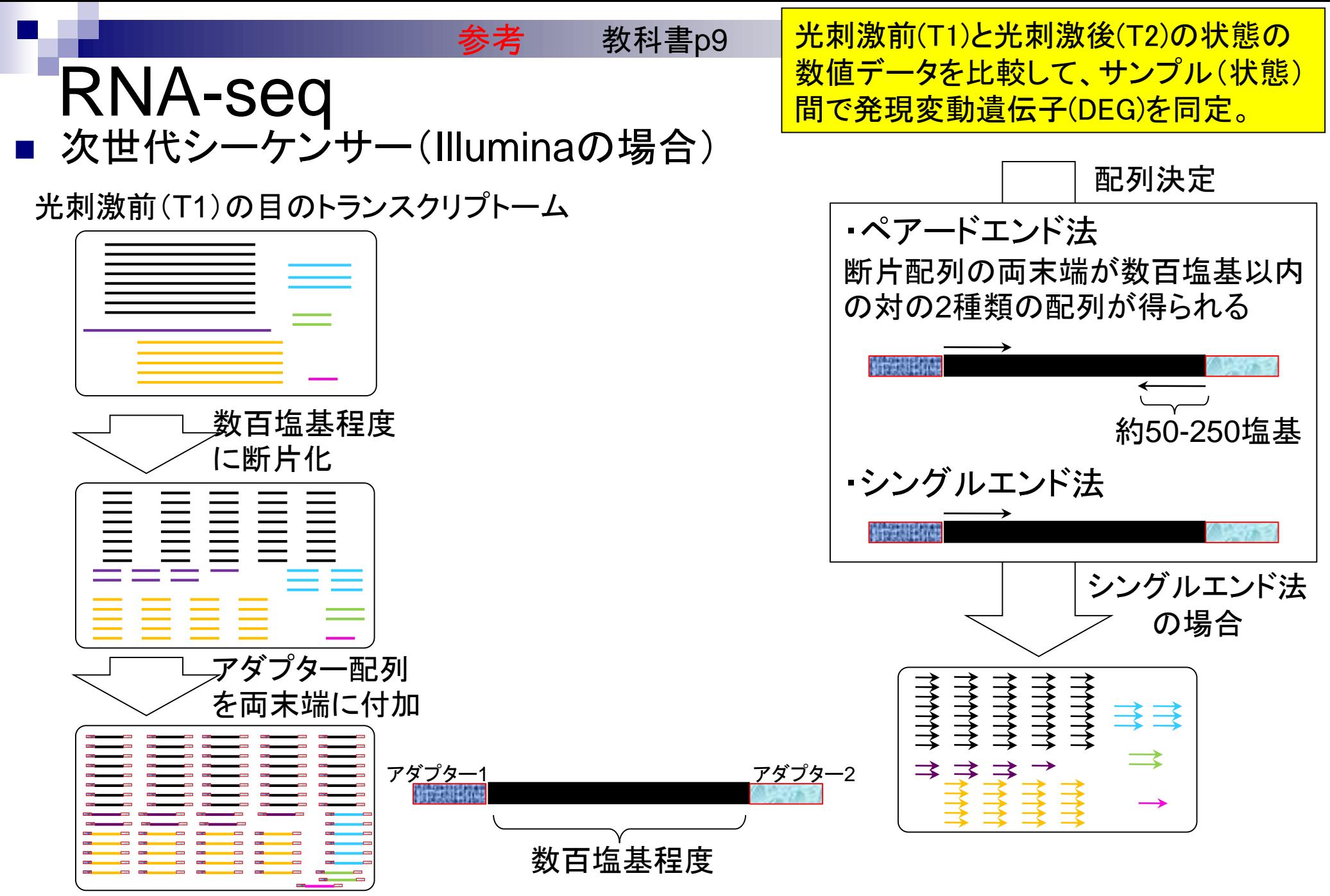

# **Contents**

- イントロダクション(Introduction)
	- □ NGSデータ概観(single-end; PacBio; SRP038897) by NCBI SRA (SRA)
	- □ NGSデータ概観(single-end; PacBio; SRP038897) by DDBJ SRA (DRA)
	- □ NGSデータ概観 (single-end; Illumina; GSE36469) by ENA, DRA, and SRA
	- □ NGSデータ概観(paired-end; Illumina; GSE42960)
- 公共DBとファイル形式(Public database and file format)

□ 課題1

- □ SRA, DRA, ENA。.sraと.fastq。今後の方向性や雑感
- □ NGSデータ取得(SRAdbパッケージ)
	- SRP017142
	- SRP016842
- QC(Quality Control)
	- データの全体像を眺めるQuality Check
		- QuasRパッケージ
		- FastQC
		- 課題2.3

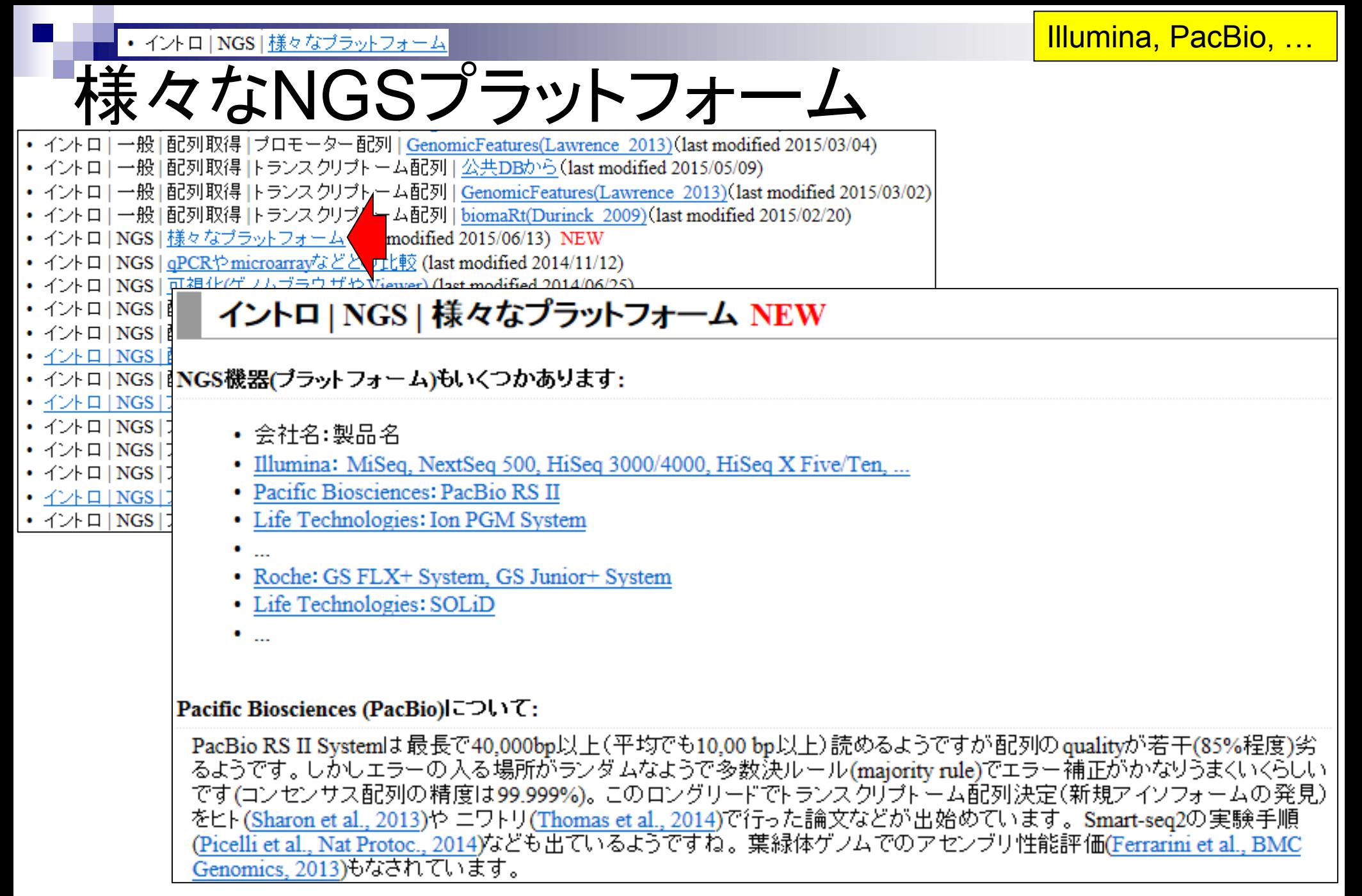

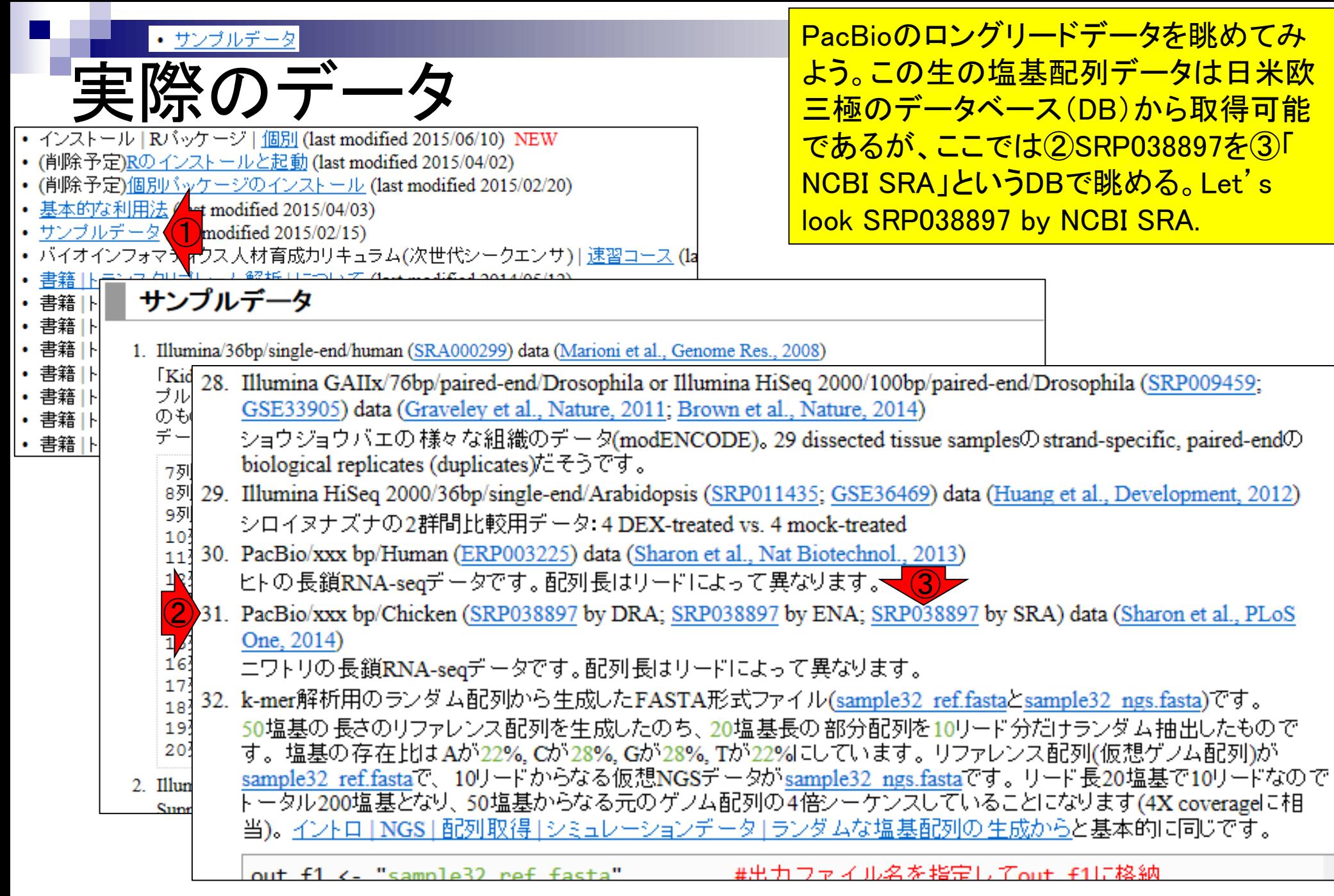

Resources **⊙** How To **⊙** 

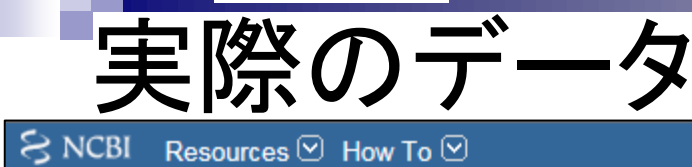

#### SRP038897を眺めているつもりなのに、どん どん知らないIDになっていることにはとりあ えず目をつぶって、SRR1177086をクリック。 Click SRR177086.

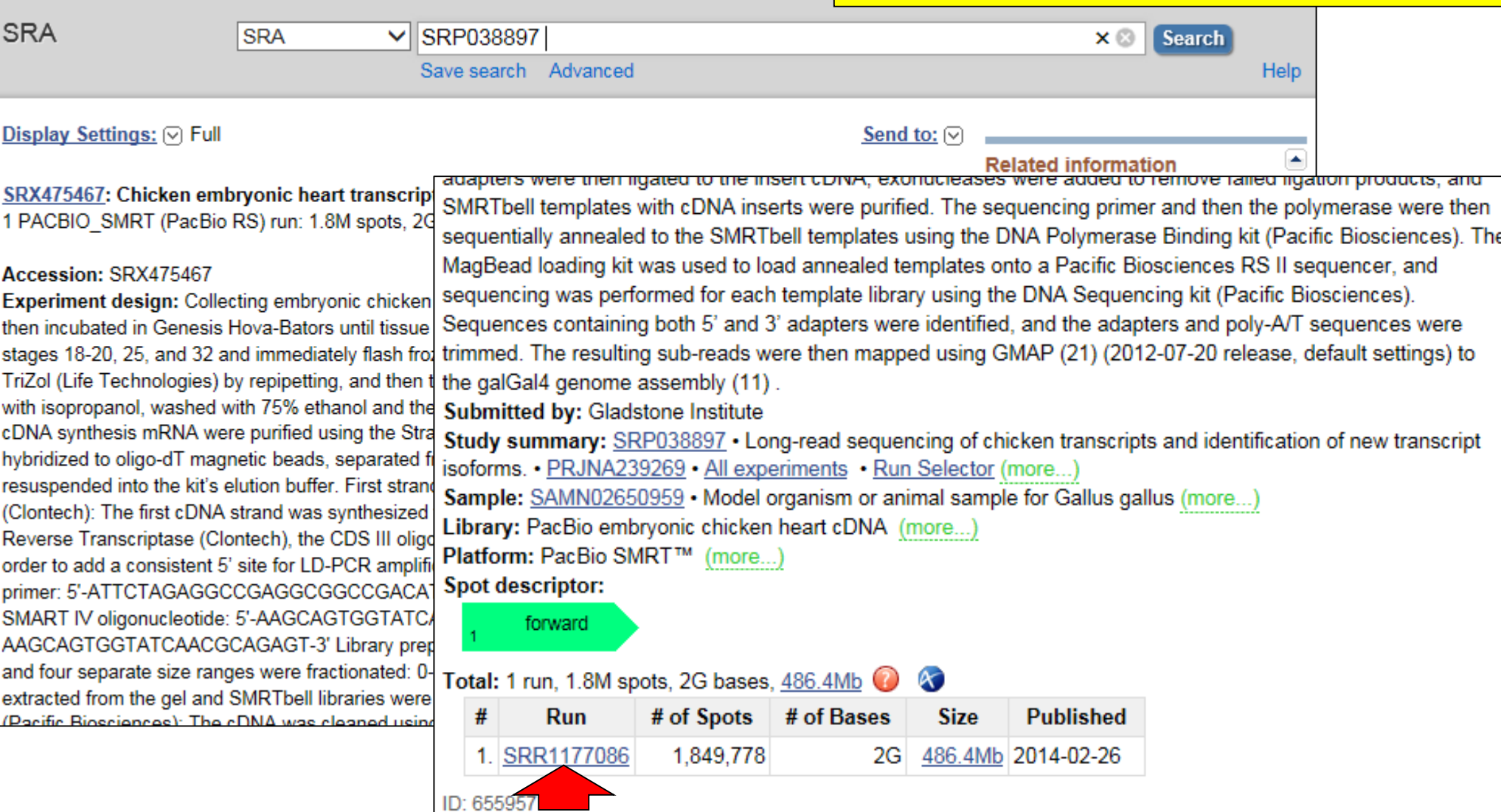

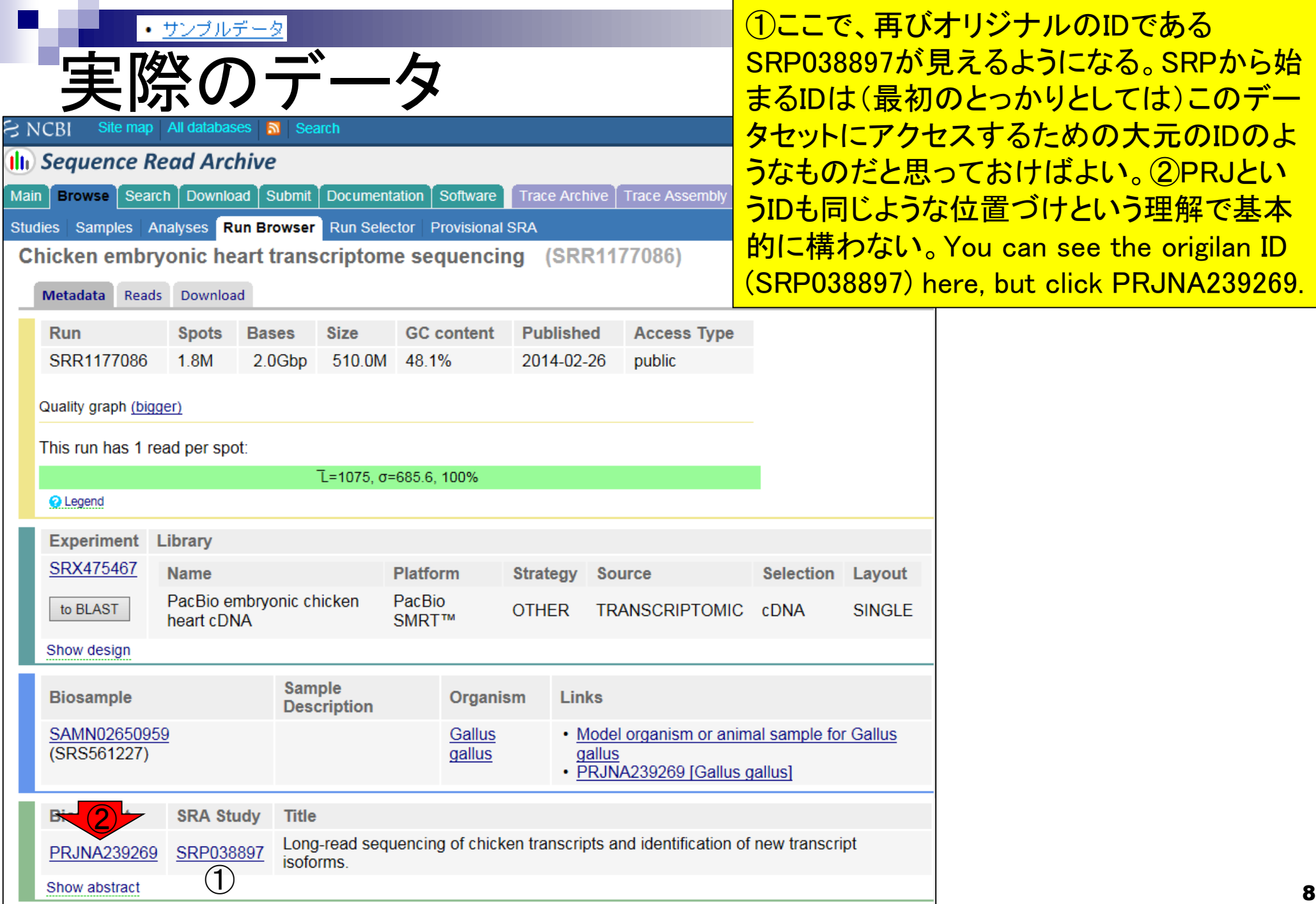

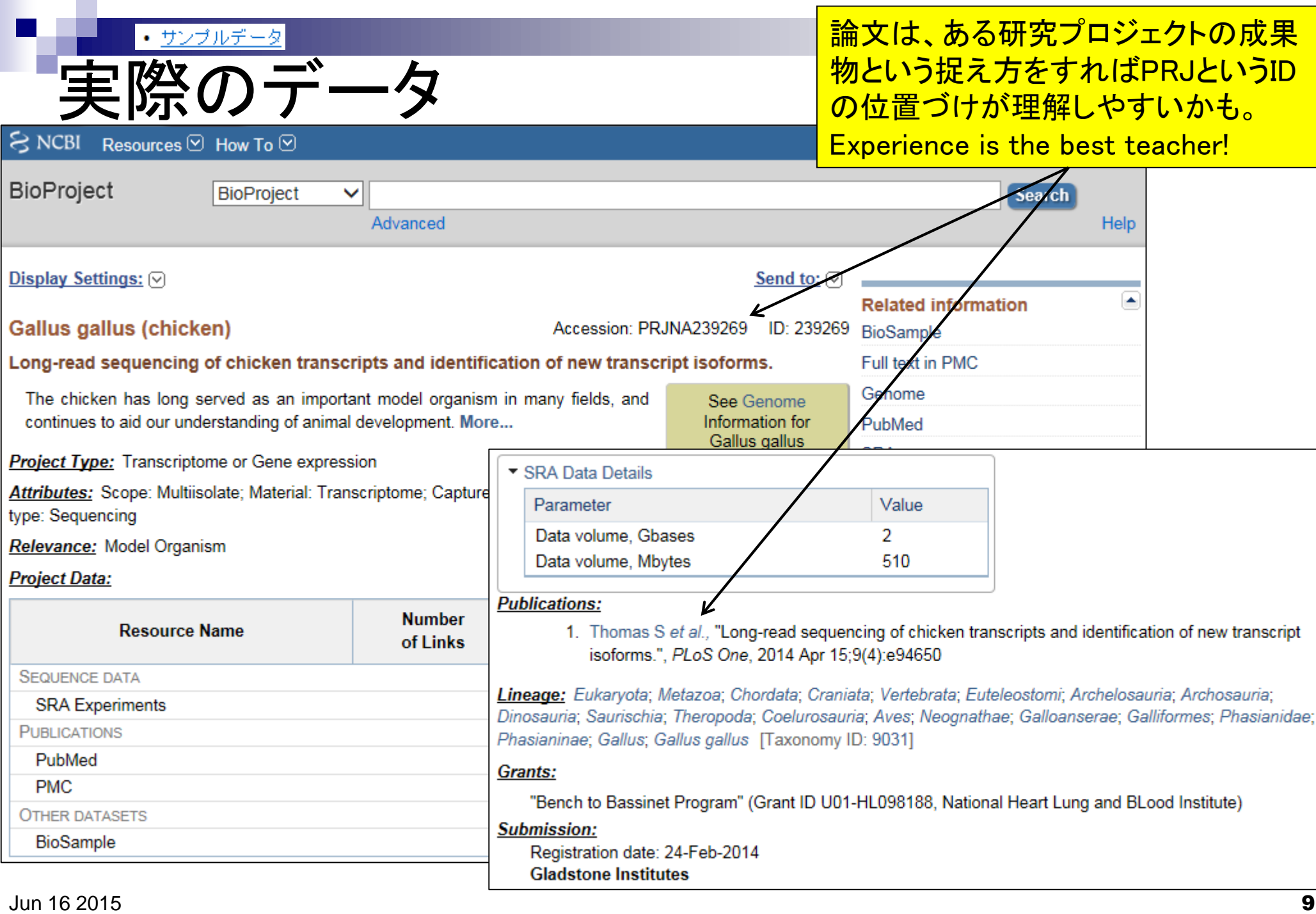

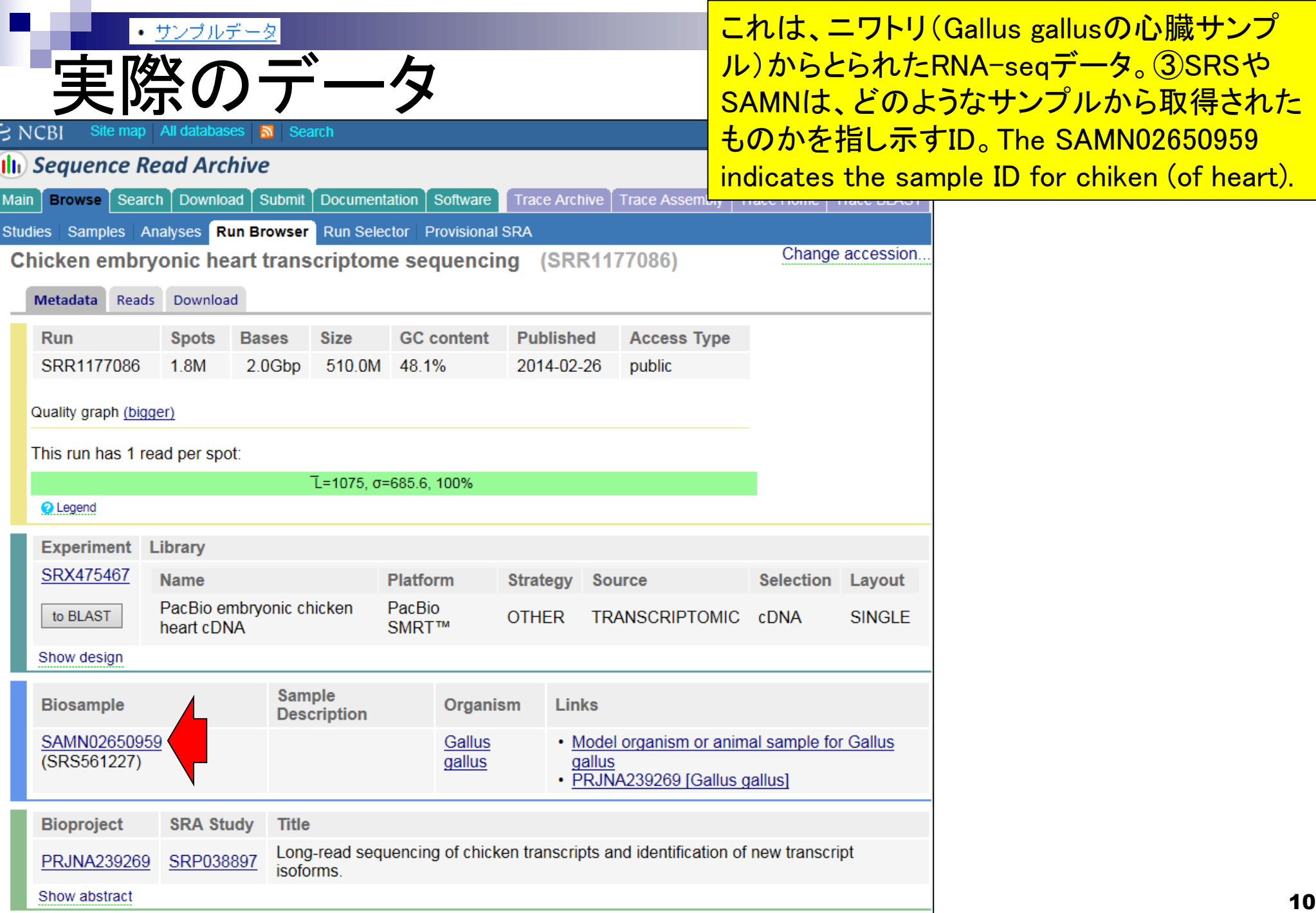

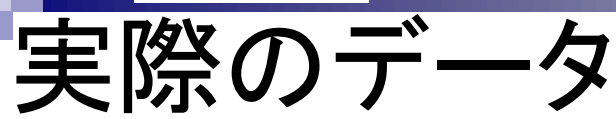

Model organism or animal sample for Gallus gallus

これは、ニワトリ(Gallus gallusの心臓サンプ ル)からとられたRNA-seqデータ。③SRSや SAMNは、どのようなサンプルから取得され たものかを指し示すID。

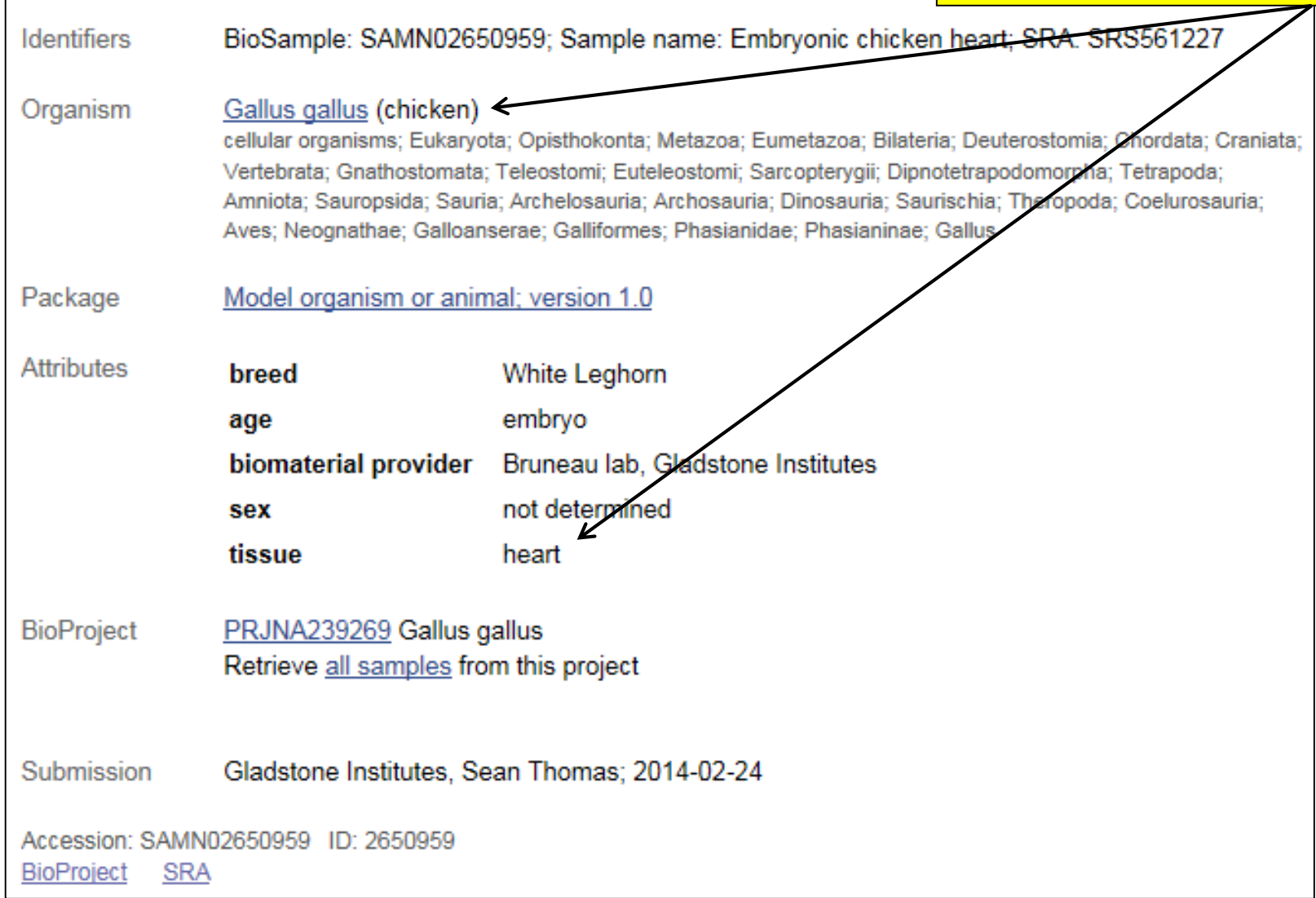

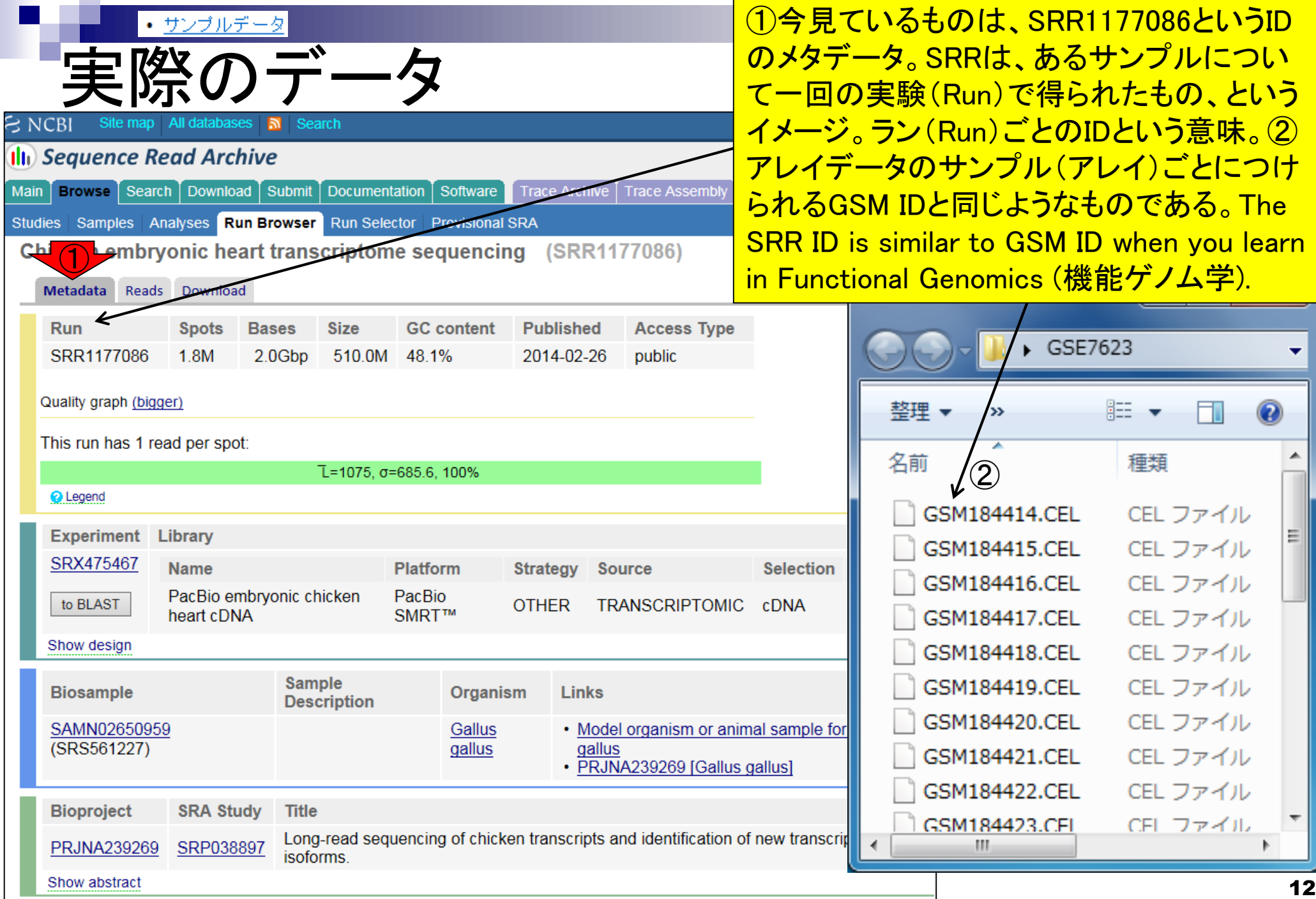

#### • <u>サンブルデータ</u>

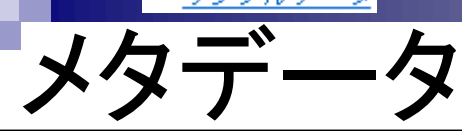

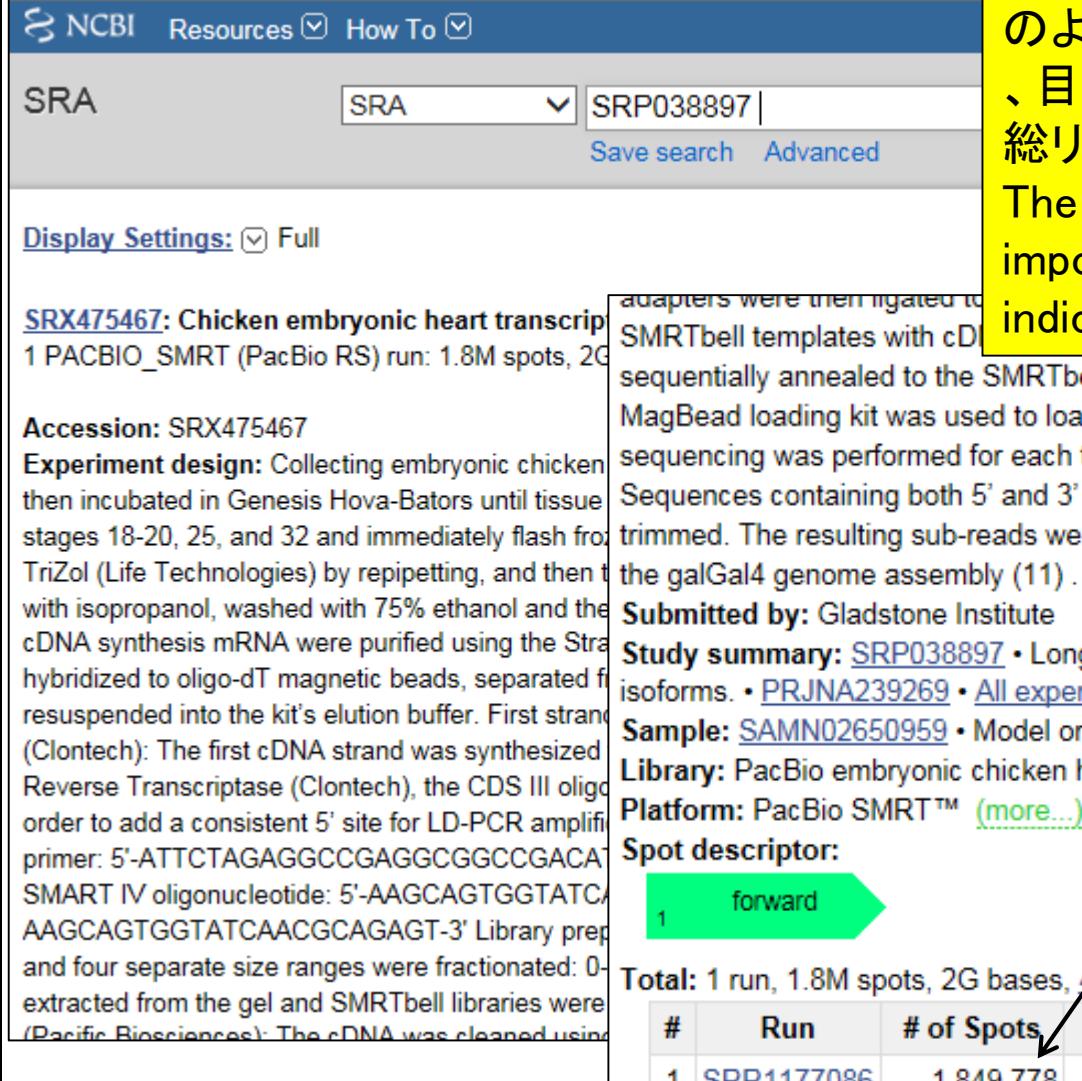

実データを見せると言いながら、説明していたのはメ タデータに関する事柄。日米欧三極のDB(SRA, ENA, DRA)で見栄えが異なるが、最低限SRP038897 のような大元のIDを頼りにSRRというIDを探すことで 、目的のリード情報を眺めたりダウンロードできる。 総リード数は、約185万リードであることも分かる。 The understanding of metadata information is important. The number (1,849,778) by black arrow

indicates the number of reads in this SRR ID.

**Published** 

SMRTbell templates using the DNA Polymerase Binding kit (Pacific Biosciences). The d to load annealed templates onto a Pacific Biosciences RS II sequencer, and or each template library using the DNA Sequencing kit (Pacific Biosciences). and 3' adapters were identified, and the adapters and poly-A/T sequences were ads were then mapped using GMAP (21) (2012-07-20 release, default settings) to ly (11).

stitute

 $ID: 65595$ 

7 • Long-read sequencing of chicken transcripts and identification of new transcript **All experiments • Run Sclector (more...)** 

Aodel organism or animal sample for Gallus gallus (more...)

hicken heart cDNA more...

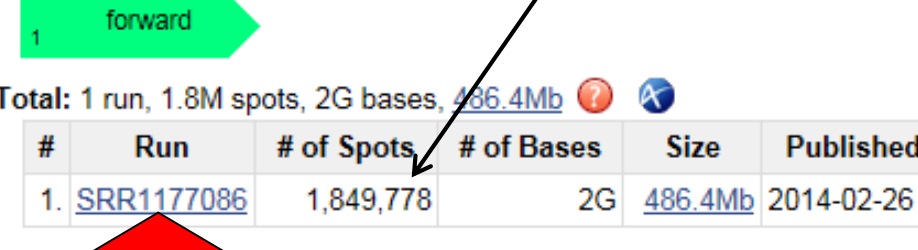

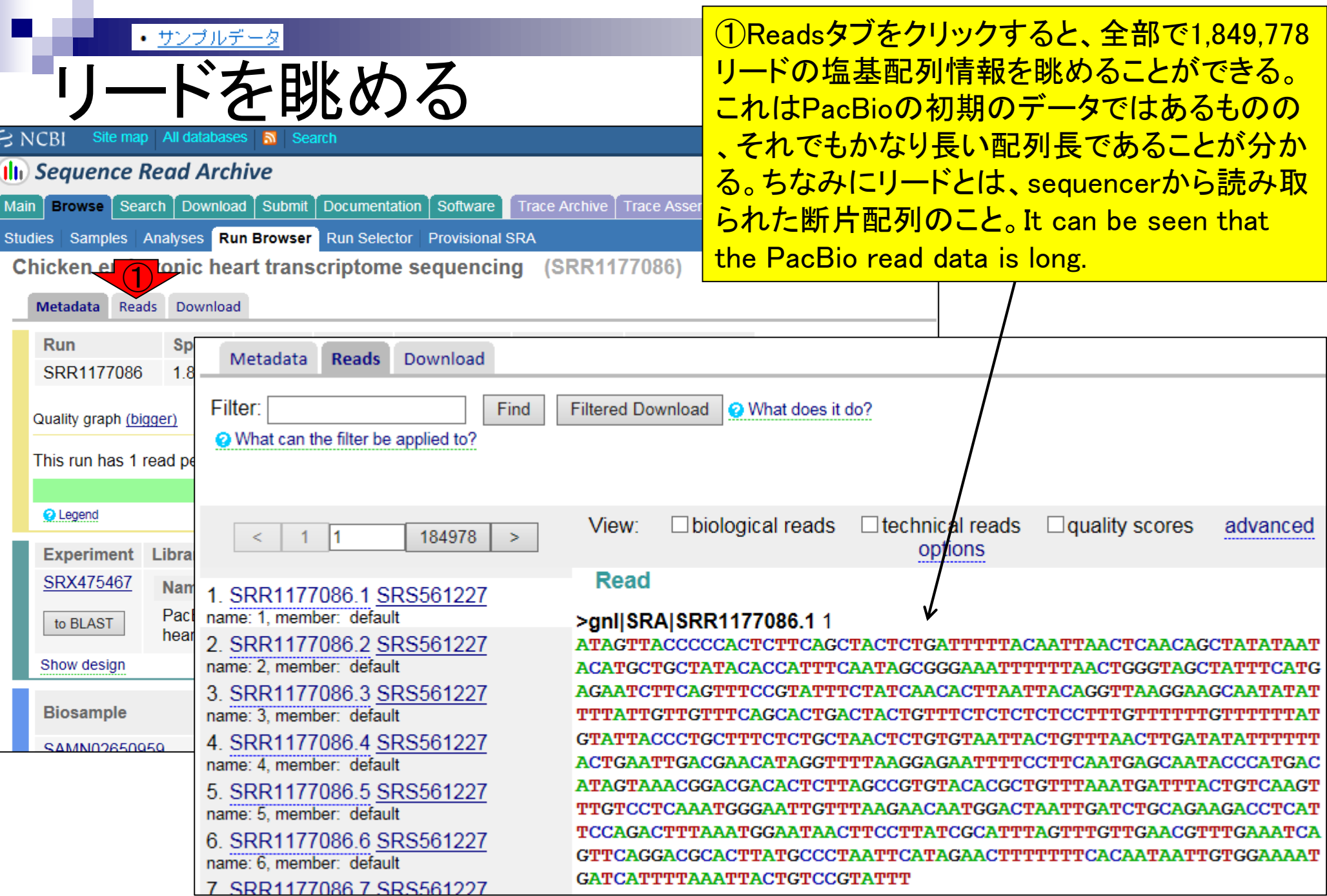

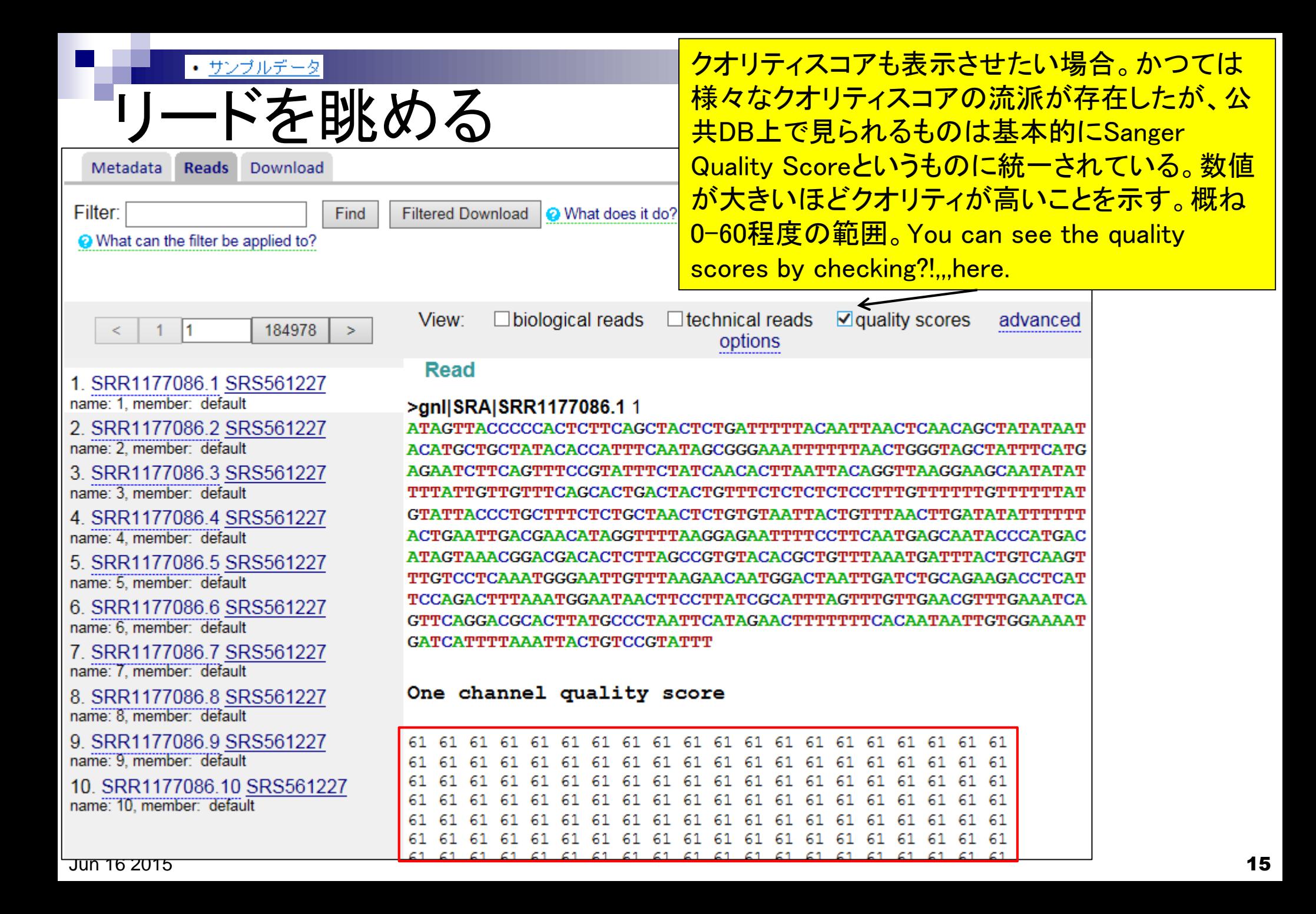

#### ・サン ノブ ルデ

2. SRR1177086.2 SRS561227

3. SRR1177086.3 SRS561227

4. SRR1177086.4 SRS561227

5. SRR1177086.5 SRS561227

6. SRR1177086.6 SRS561227

7. SRR1177086.7 SRS561227

8. SRR1177086.8 SRS561227

9. SRR1177086.9 SRS561227

10. SRR1177086.10 SRS561227

name: 2. member: default

name: 3. member: default

name: 4, member: default

name: 5. member: default

name: 6, member: default

name: 7. member: default

name: 8, member: default

name: 9. member: default

name: 10. member: default

### リードを眺める >gnl|SRA|SRR1177086.1 1

ATAGTTACCCCCACTCTTCAGCTACTCTGATTTTTACAA ACATGCTGCTATACACCATTTCAATAGCGGGAAATTTTT AGAATCTTCAGTTTCCGTATTTCTATCAACACTTAATTA TTTATTGTTGTTTCAGCACTGACTACTGTTTCTCTCTCT GTATTACCCTGCTTTCTCTGCTAACTCTGTGTAATTACTO ACTGAATTGACGAACATAGGTTTTAAGGAGAATTTTCCT ATAGTAAACGGACGACACTCTTAGCCGTGTACACGCTGTT TTGTCCTCAAATGGGAATTGTTTAAGAACAATGGACTAA' TCCAGACTTTAAATGGAATAACTTCCTTATCGCATTTAGT GTTCAGGACGCACTTATGCCCTAATTCATAGAACTTTTT GATCATTTTAAATTACTGTCCGTATTT

One channel quality score

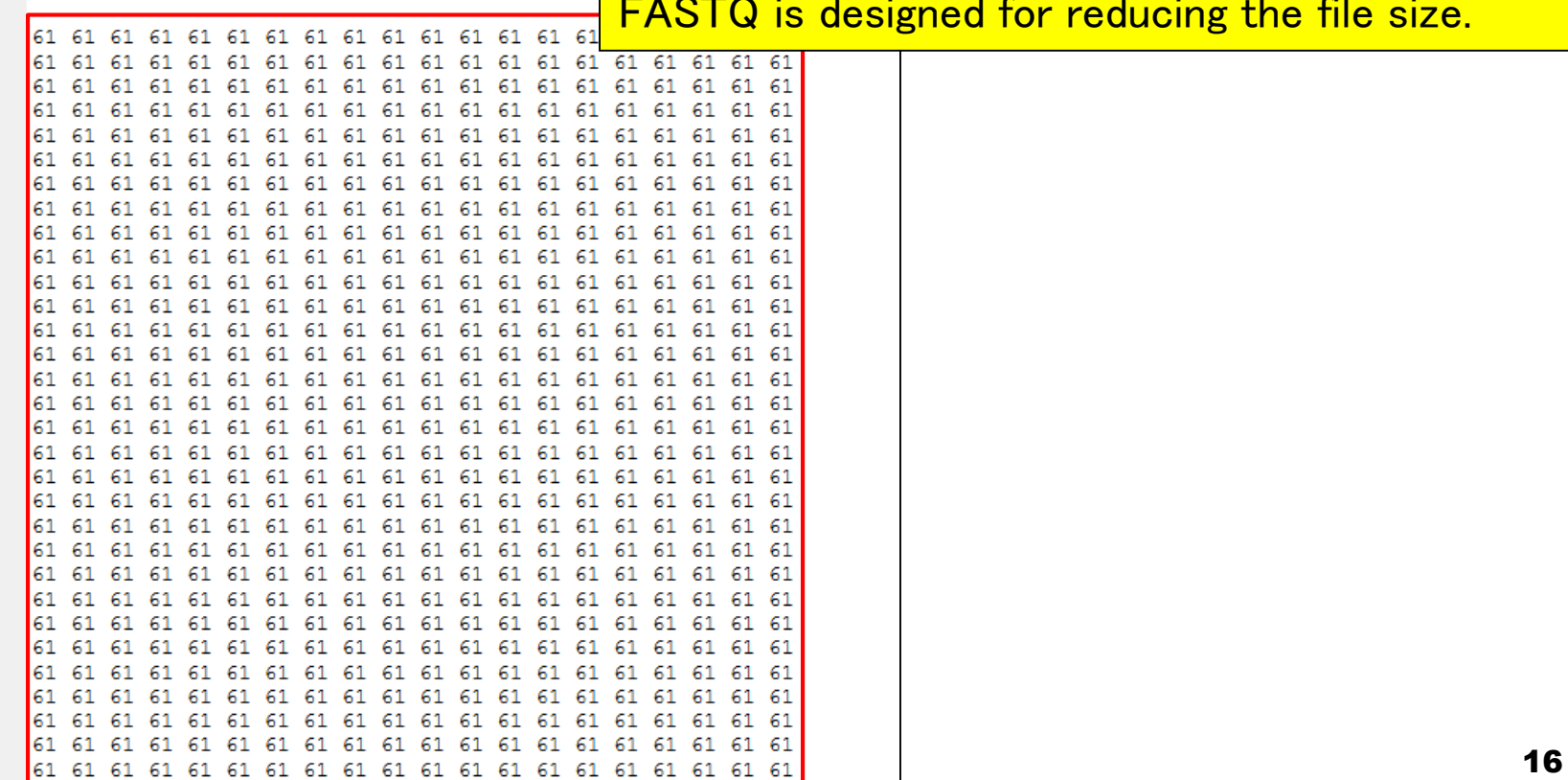

リードの塩基配列を表示するのに比べて、クオリ ティスコアを表示するために、かなり大きなスペ ースを必要とすることがわかる。これはファイル サイズの増加に直結するため、少ない文字数(1 文字)でクオリティスコアを表現する必要性が理 <u>解できる。NGSデータ解析の事実上の出発地点</u> であるFASTQファイルの形式は、この背景が理 解できていればあとは楽勝。Conventional way of displaying quality scores (i.e., number, space, number,  $\cdots$ ) is resource-hungry. The format of lesigned for reducing the file size.

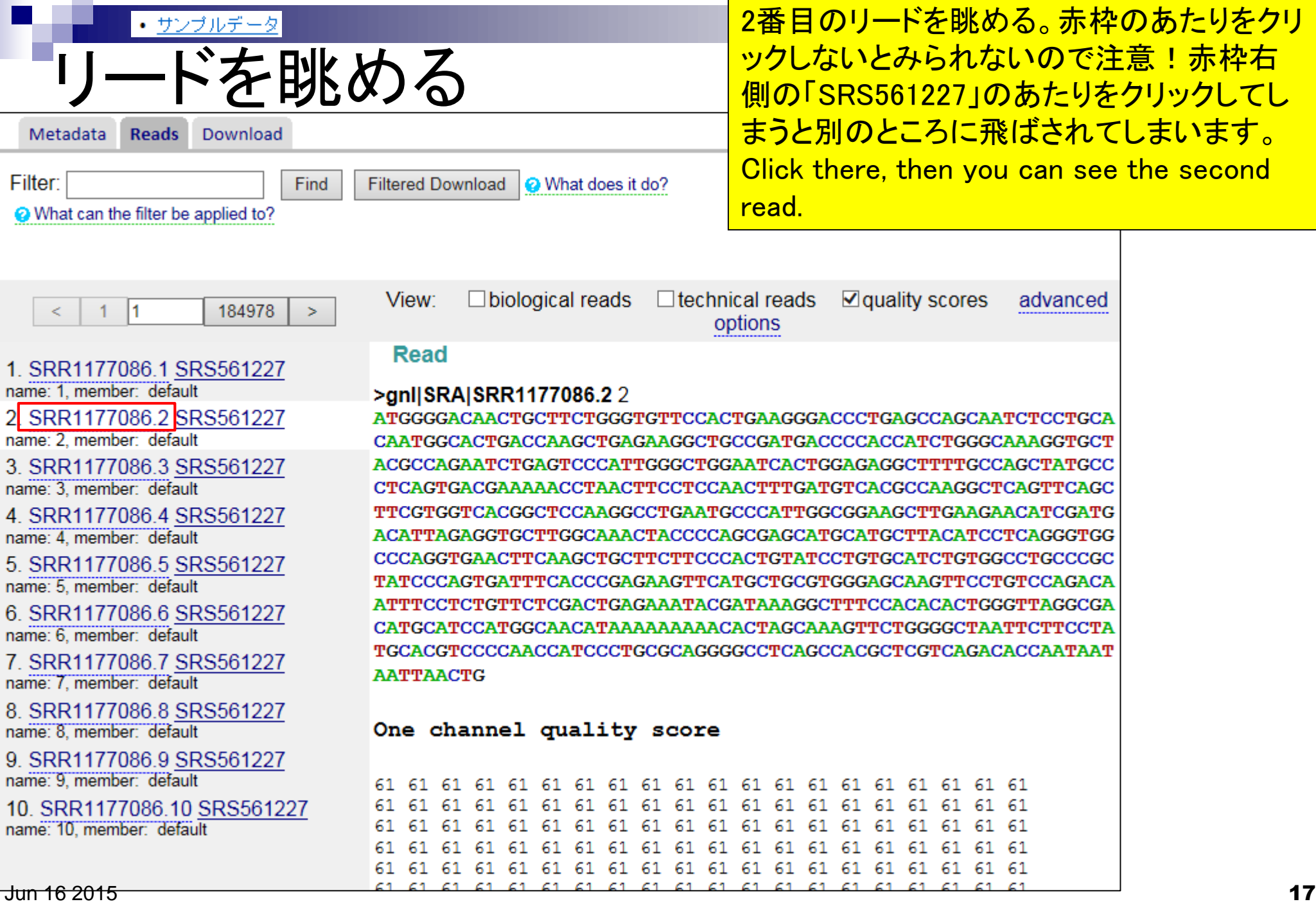

**College** 

#### • サンプルデータ

### 3番目のリードを眺める。PacBioのデータはリ ードごとに配列長が異なることが分かります。

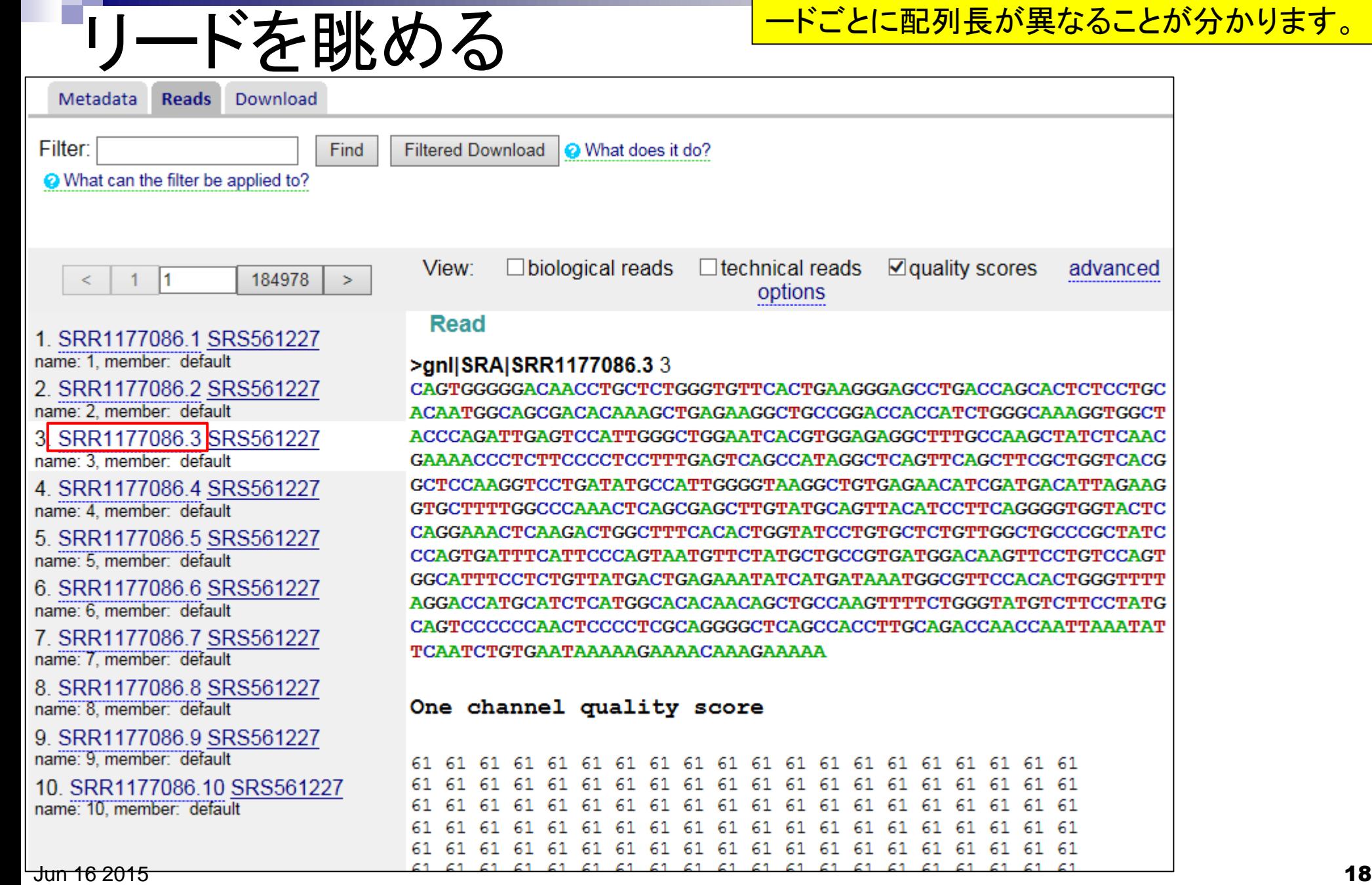

#### • サンプルデータ

### 10番目のリードを眺める。PacBioのデータは リードごとに配列長が異なることが分かります

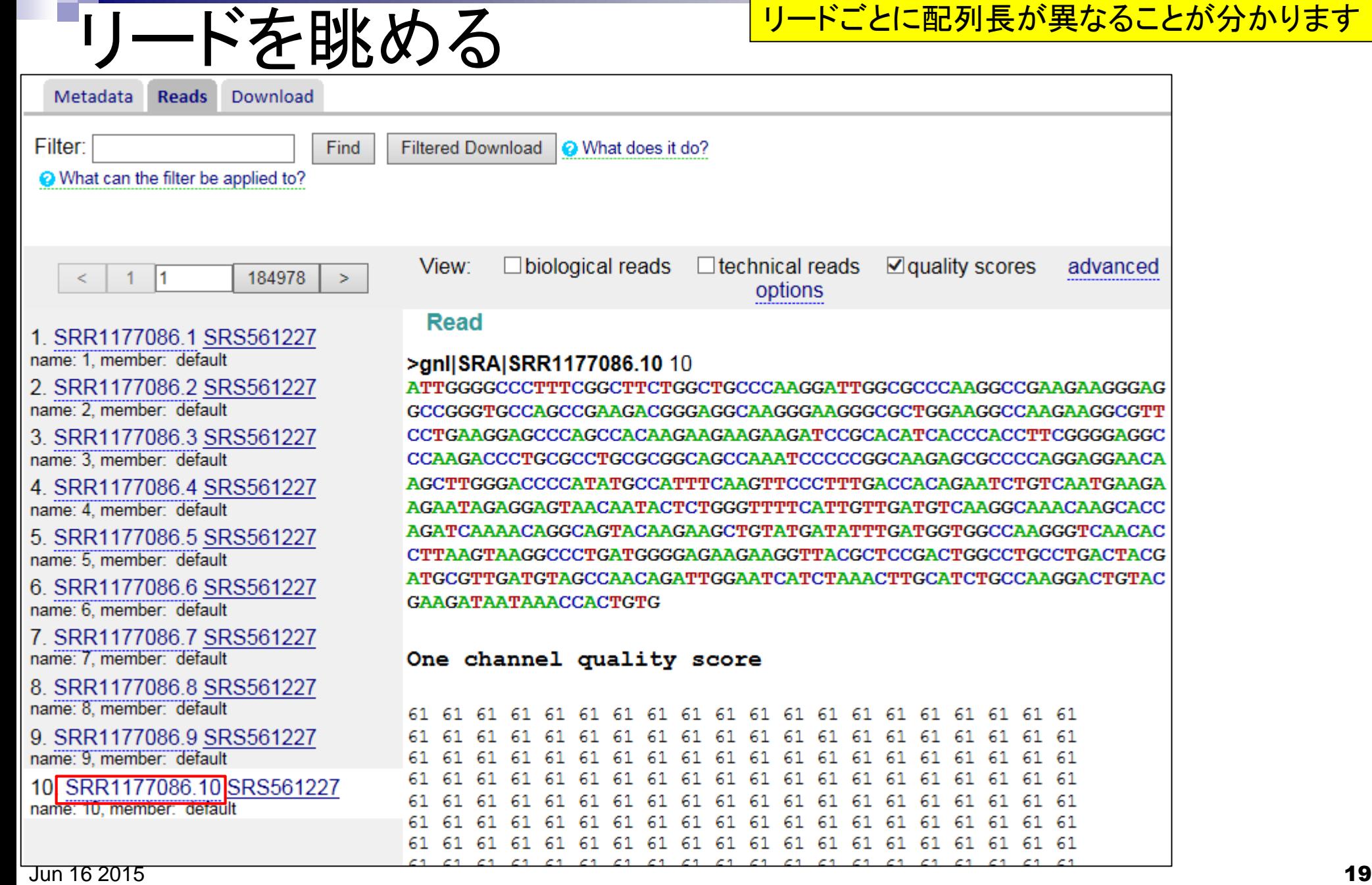

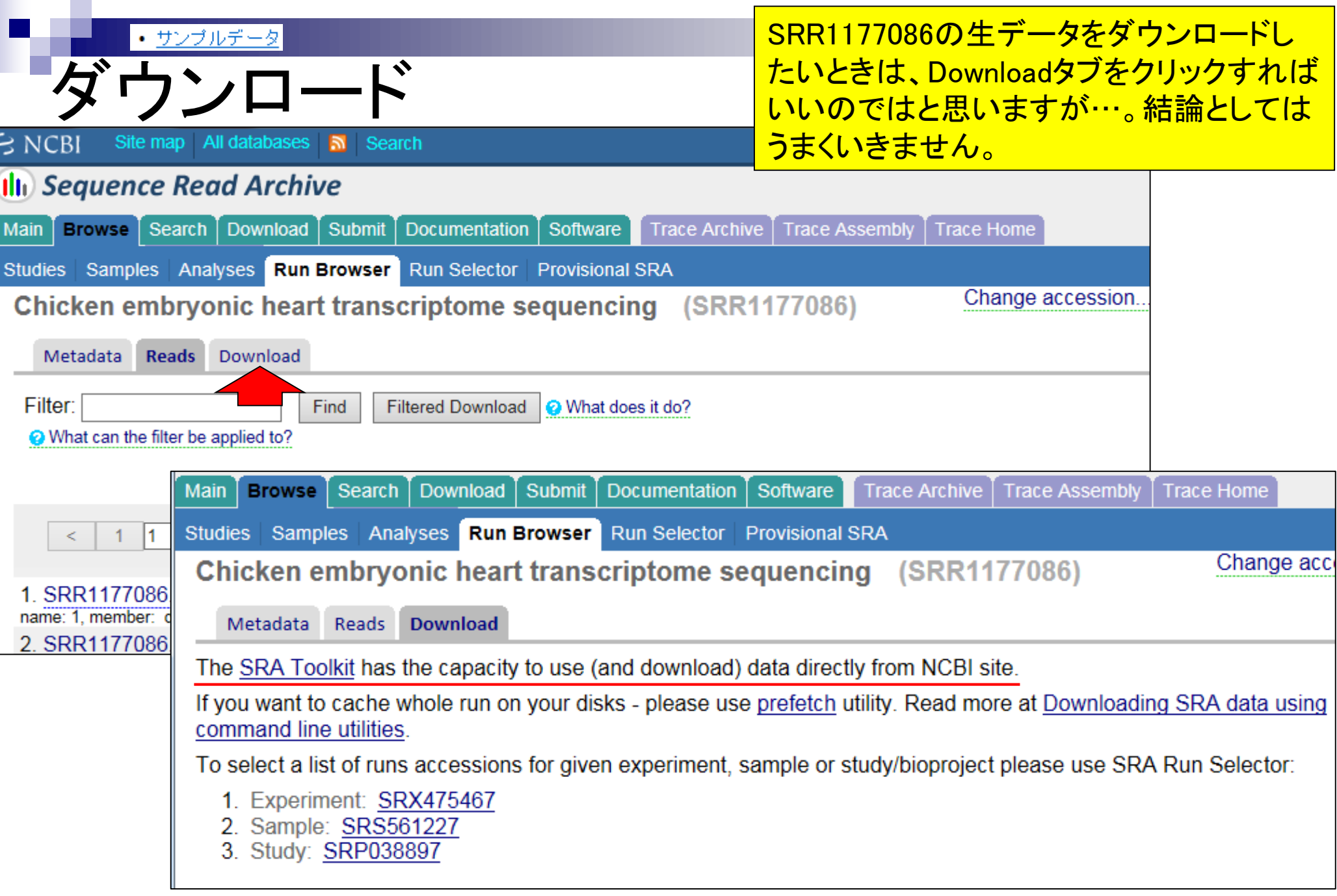

ķ

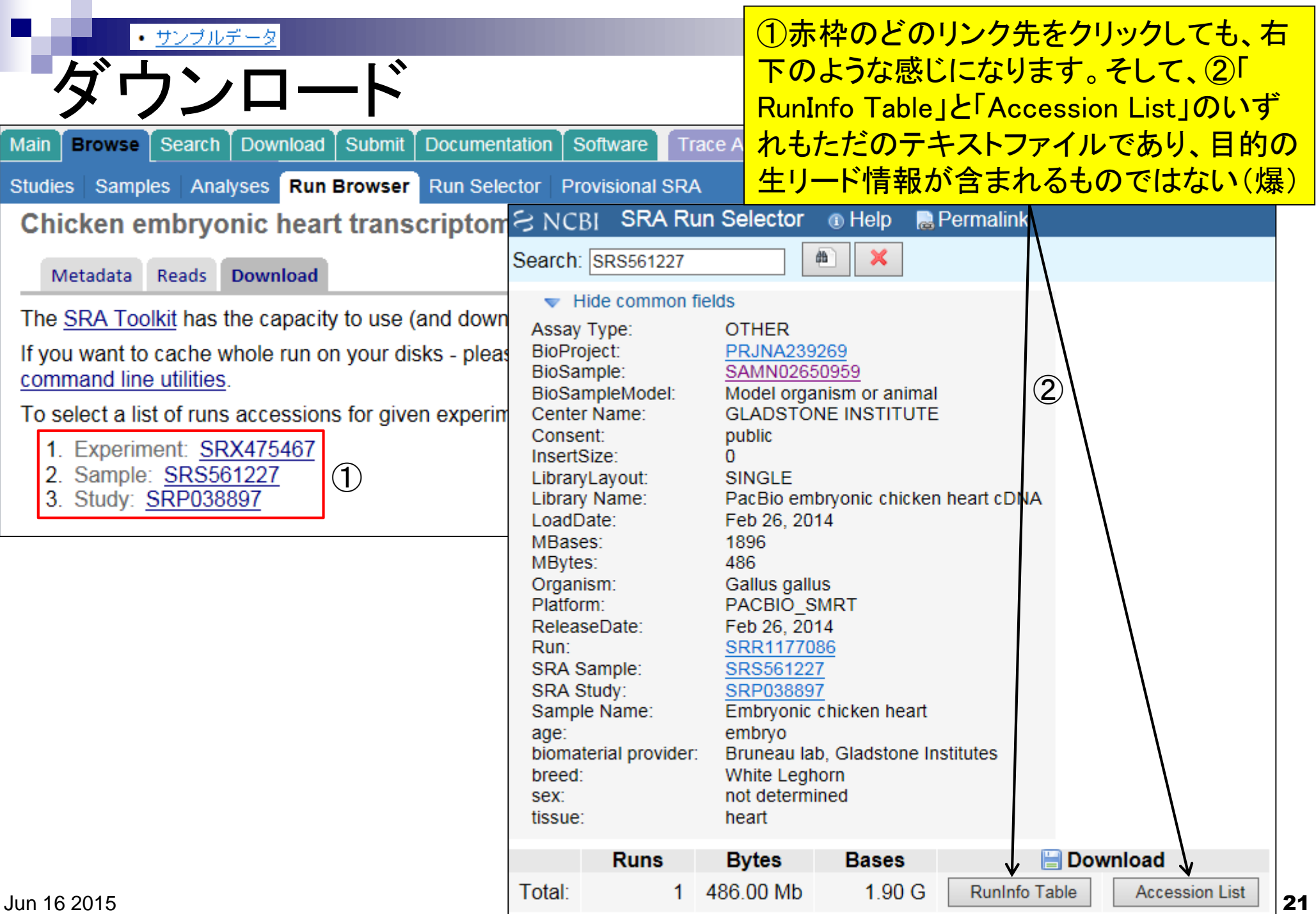

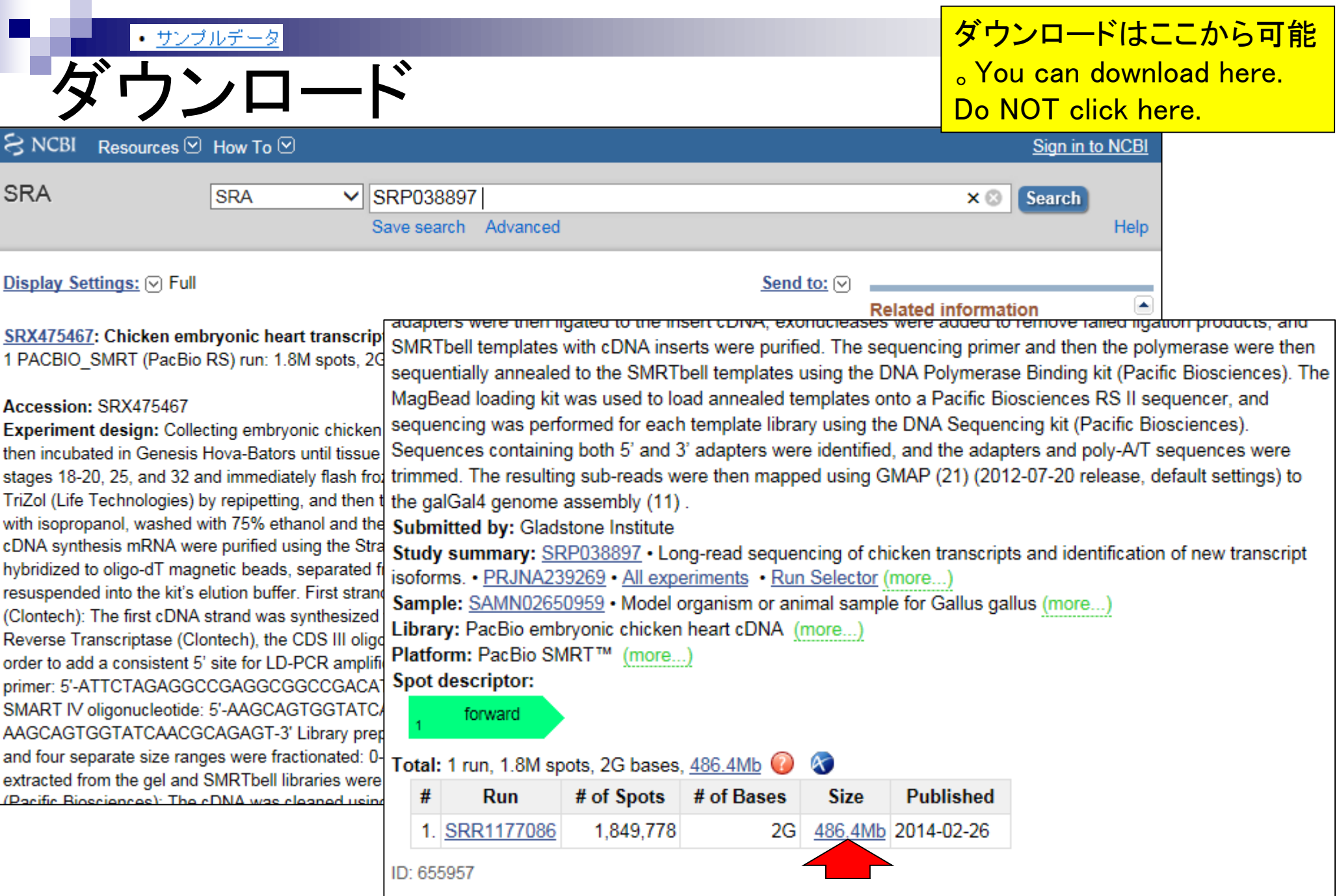

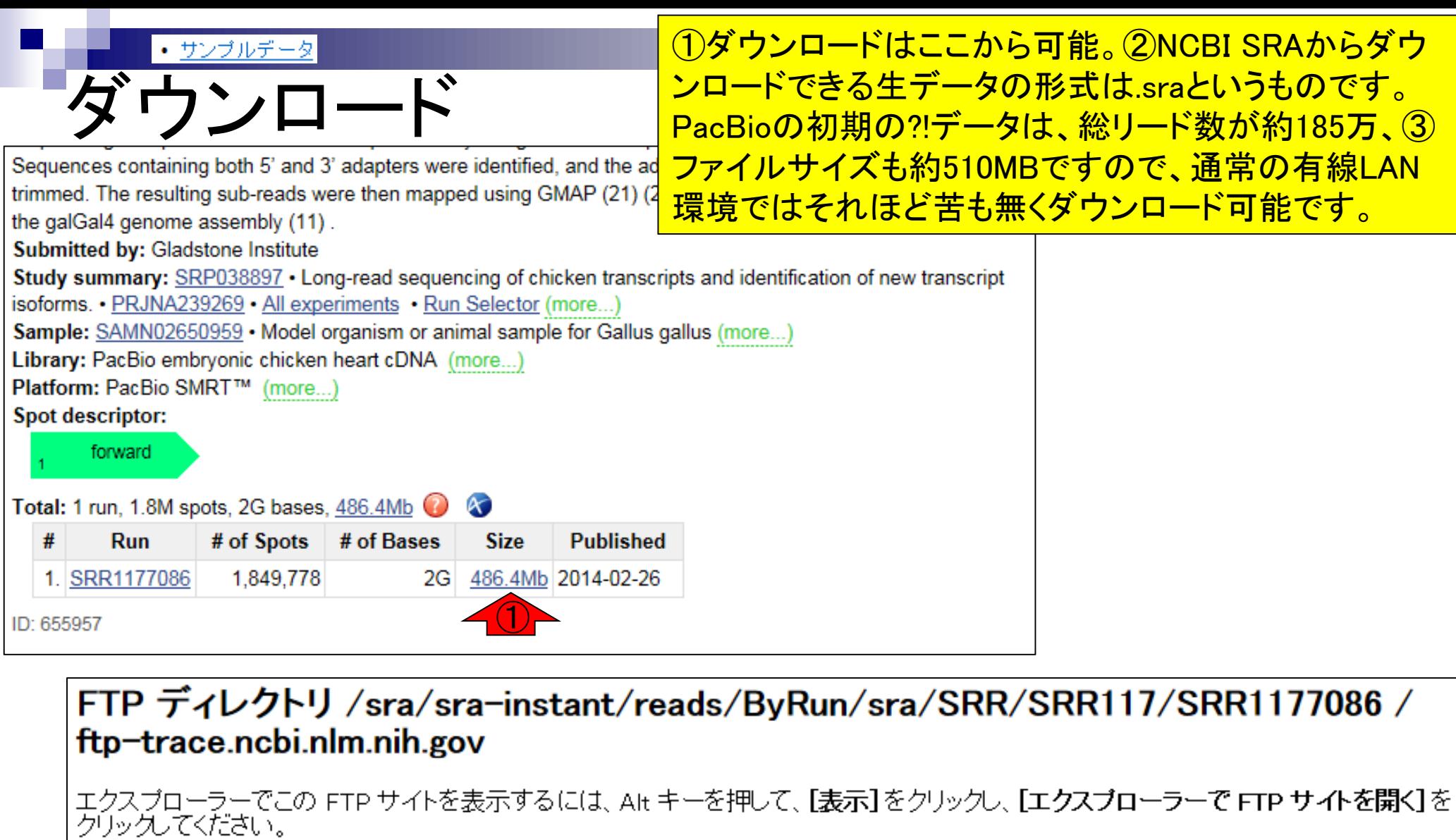

1階層上のディレクトリへ

② 02/26/2014 12:00午前  $\mathbf{\Omega}$ 

# **Contents**

- イントロダクション(Introduction)
	- □ NGSデータ概観(single-end; PacBio; SRP038897) by NCBI SRA (SRA)
	- □ NGSデータ概観(single-end; PacBio; SRP038897) by DDBJ SRA (DRA)
	- □ NGSデータ概観 (single-end; Illumina; GSE36469) by ENA, DRA, and SRA
	- □ NGSデータ概観(paired-end; Illumina; GSE42960)
- 公共DBとファイル形式(Public database and file format)

□ 課題1

- □ SRA, DRA, ENA。.sraと.fastq。今後の方向性や雑感
- □ NGSデータ取得(SRAdbパッケージ)
	- SRP017142
	- SRP016842
- QC(Quality Control)
	- データの全体像を眺めるQuality Check
		- QuasRパッケージ
		- FastQC
		- 課題2.3

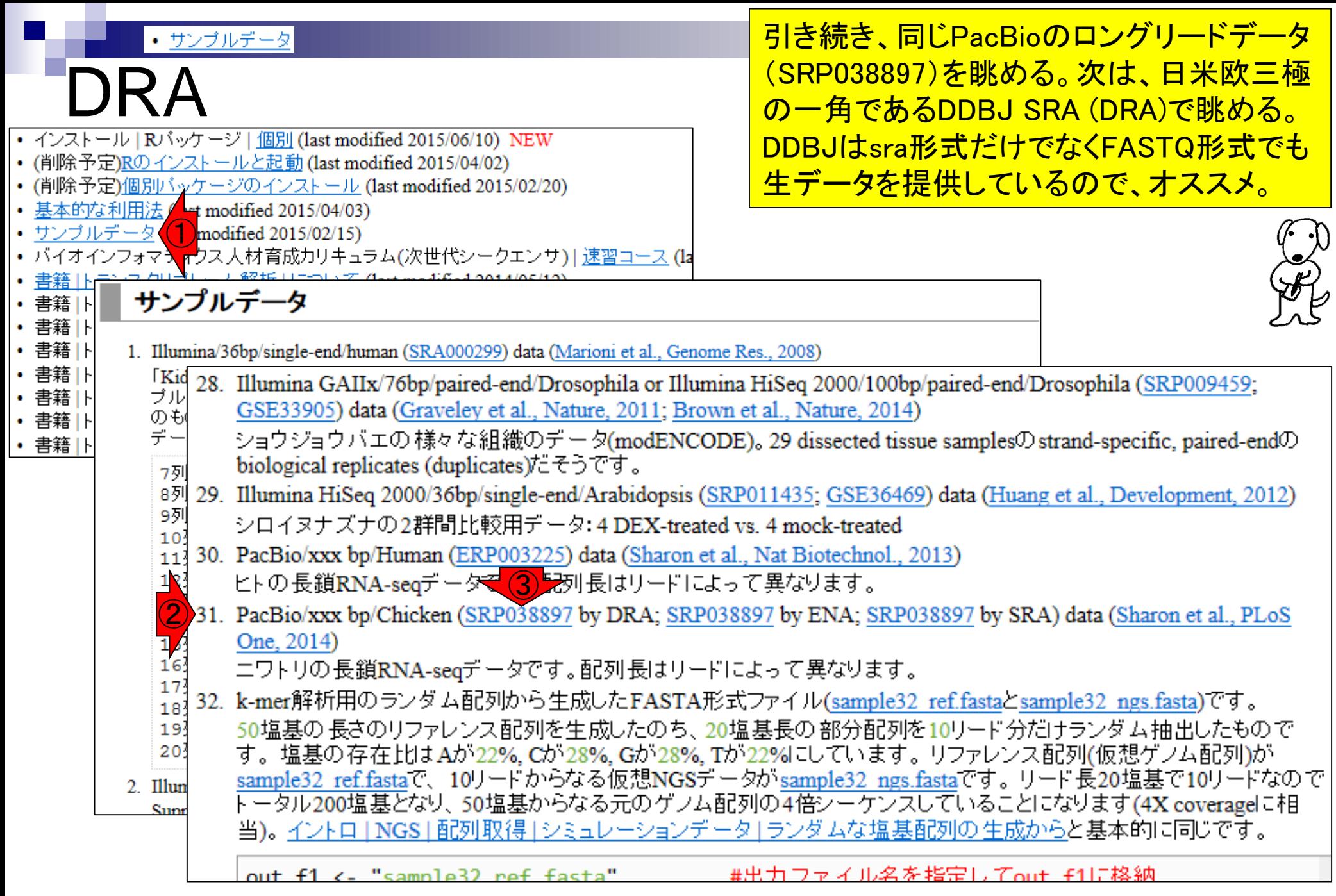

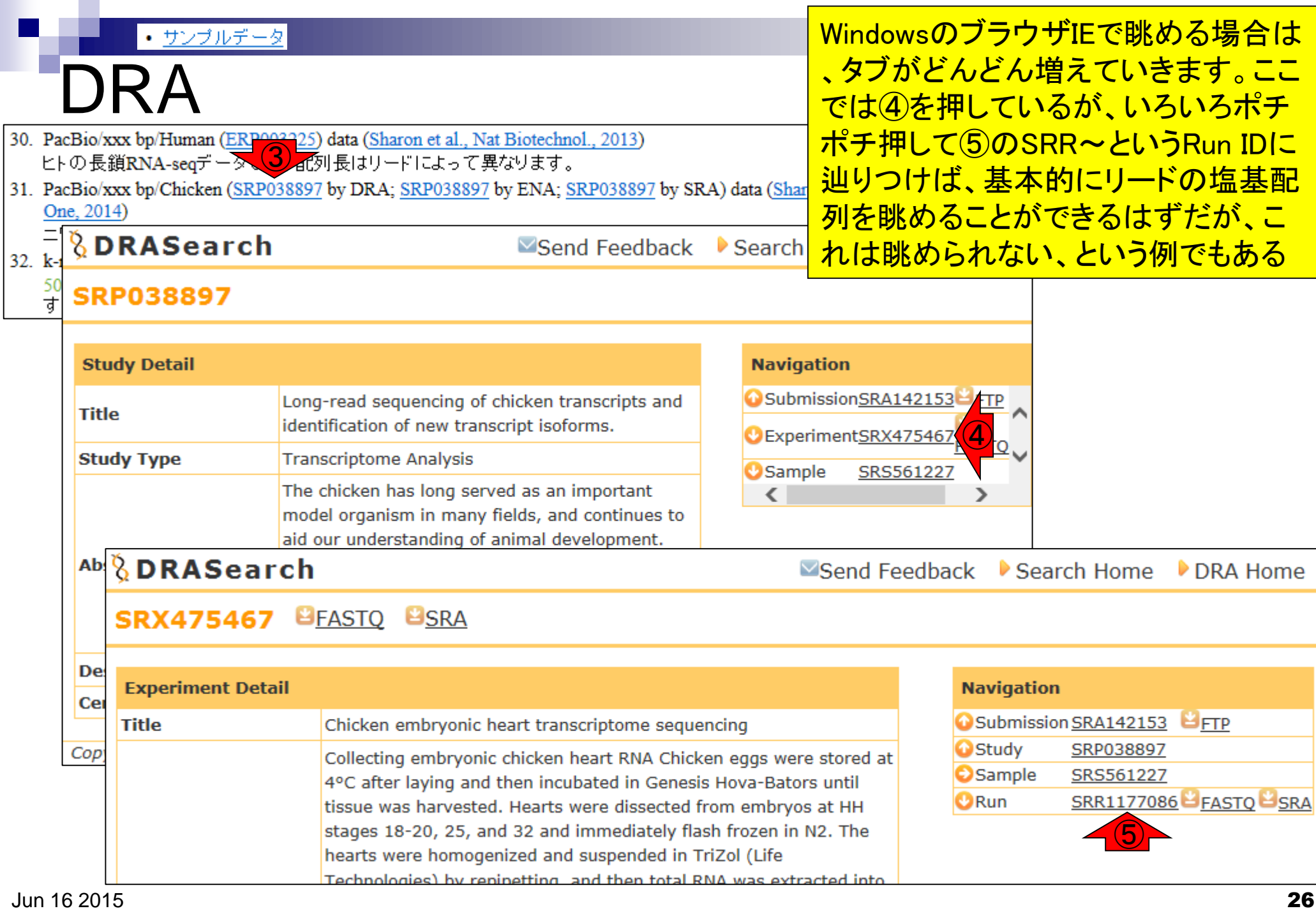

• サンプルデータ

DRA

#### 右下のページの赤枠あたりにリード塩基配 列情報が出ることを想定したが、出ない。

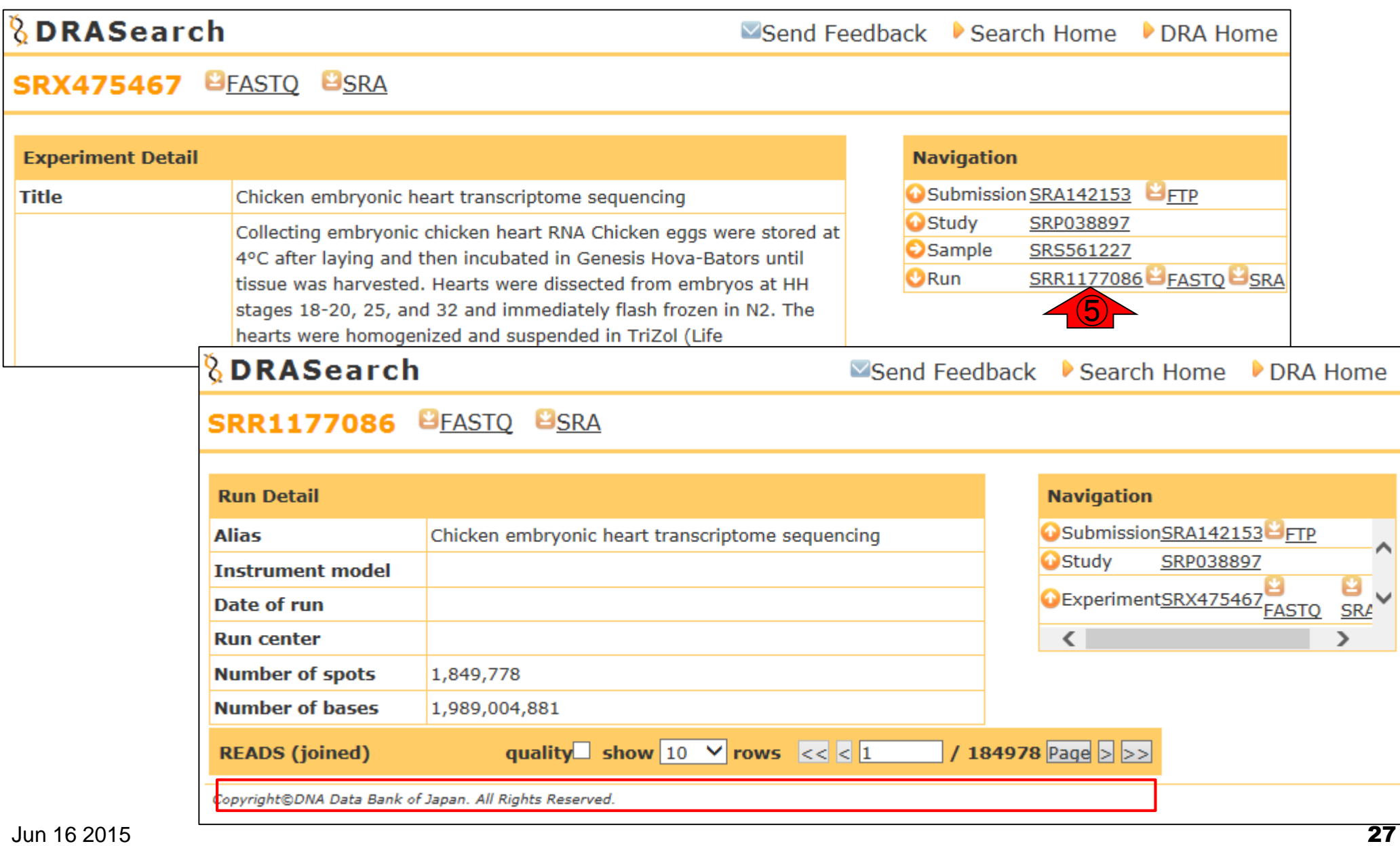

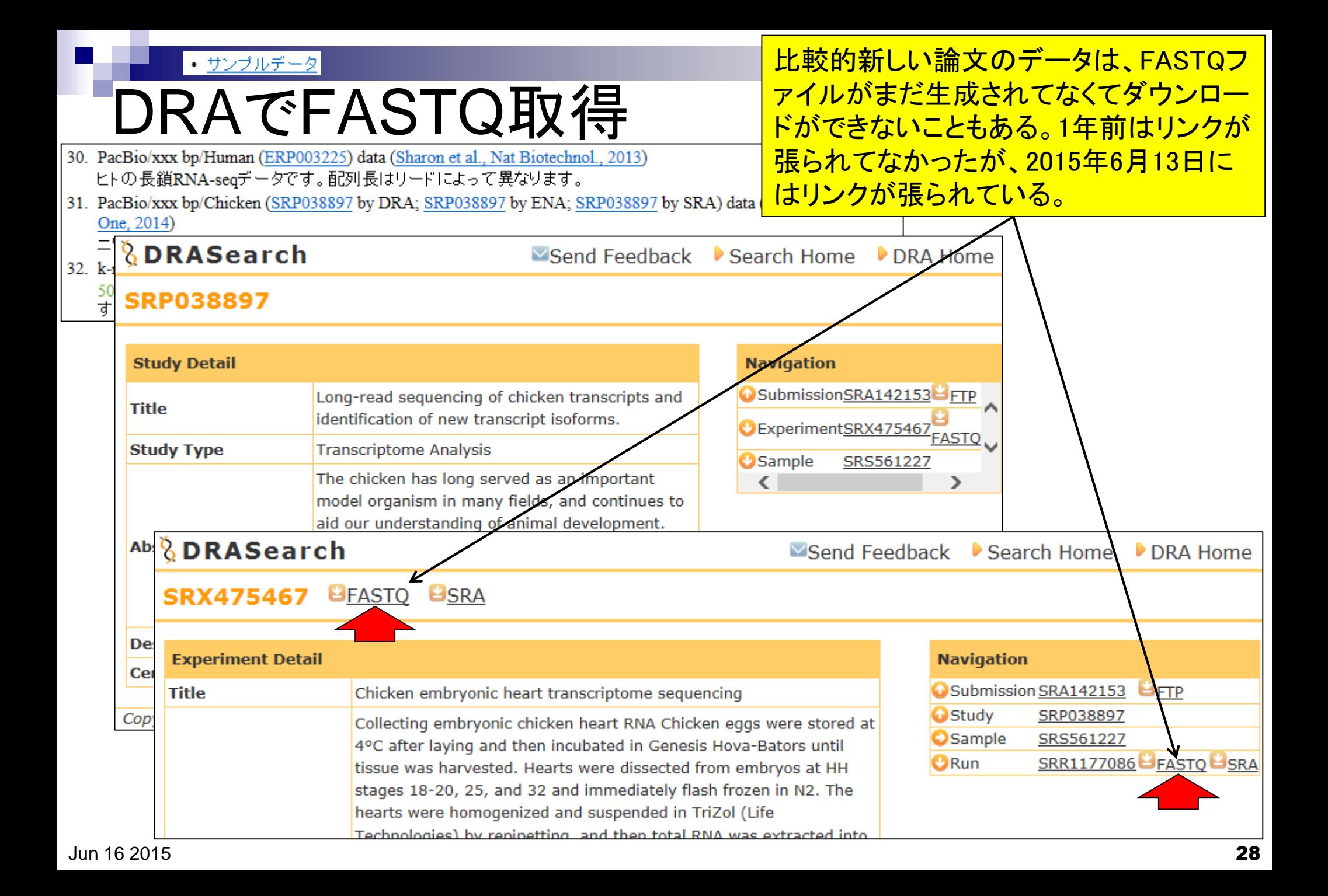

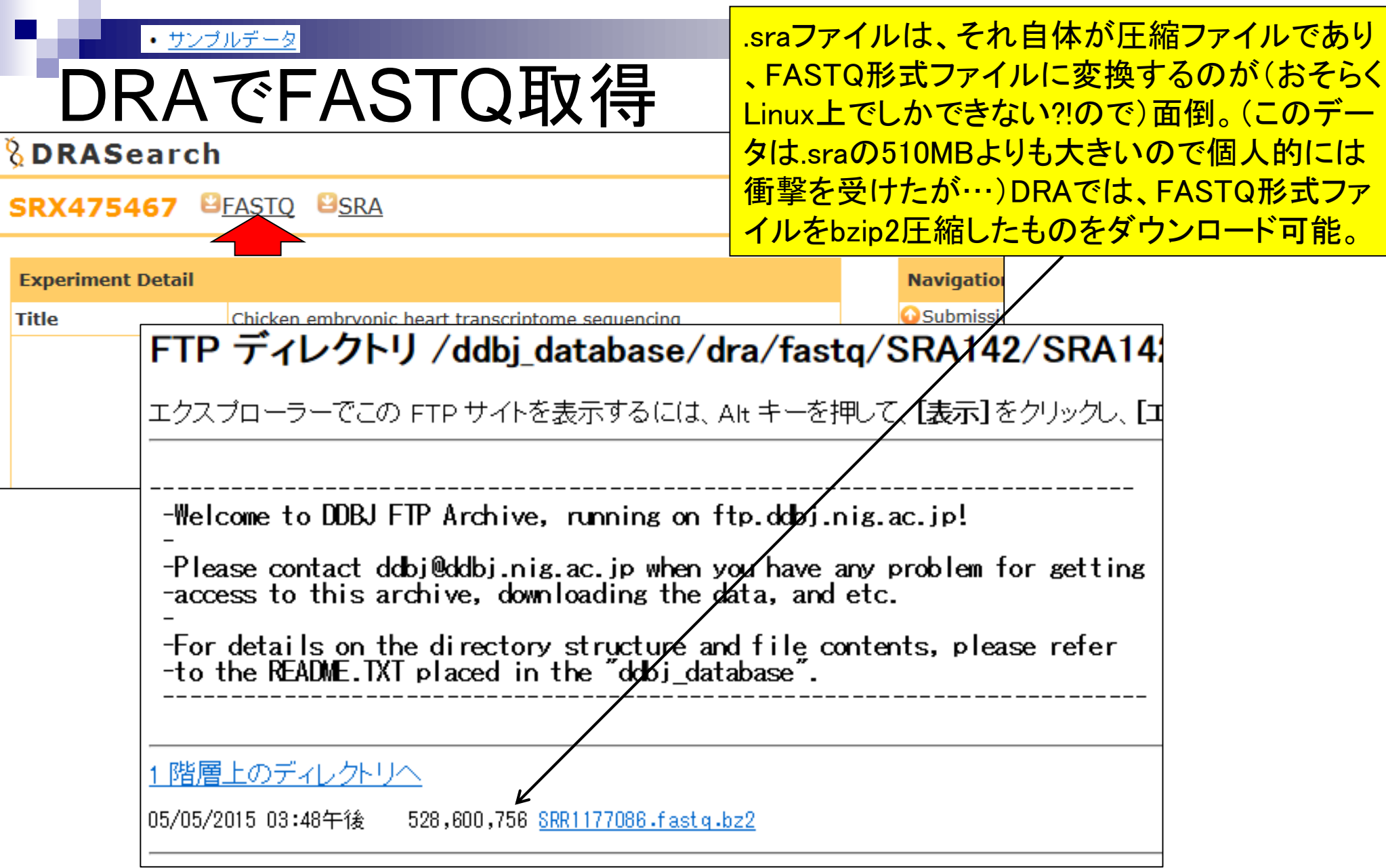

# **Contents**

- イントロダクション(Introduction)
	- □ NGSデータ概観(single-end; PacBio; SRP038897) by NCBI SRA (SRA)
	- □ NGSデータ概観(single-end; PacBio; SRP038897) by DDBJ SRA (DRA)
	- □ NGSデータ概観(single-end; Illumina; GSE36469) by ENA, DRA, and SRA
	- □ NGSデータ概観(paired-end; Illumina; GSE42960)

## ■ 公共DBとファイル形式(Public database and file format)

□ 課題1

- □ SRA, DRA, ENA。.sraと.fastq。今後の方向性や雑感
- □ NGSデータ取得(SRAdbパッケージ)
	- SRP017142
	- SRP016842
- QC(Quality Control)
	- データの全体像を眺めるQuality Check
		- QuasRパッケージ
		- FastQC
		- 課題2.3

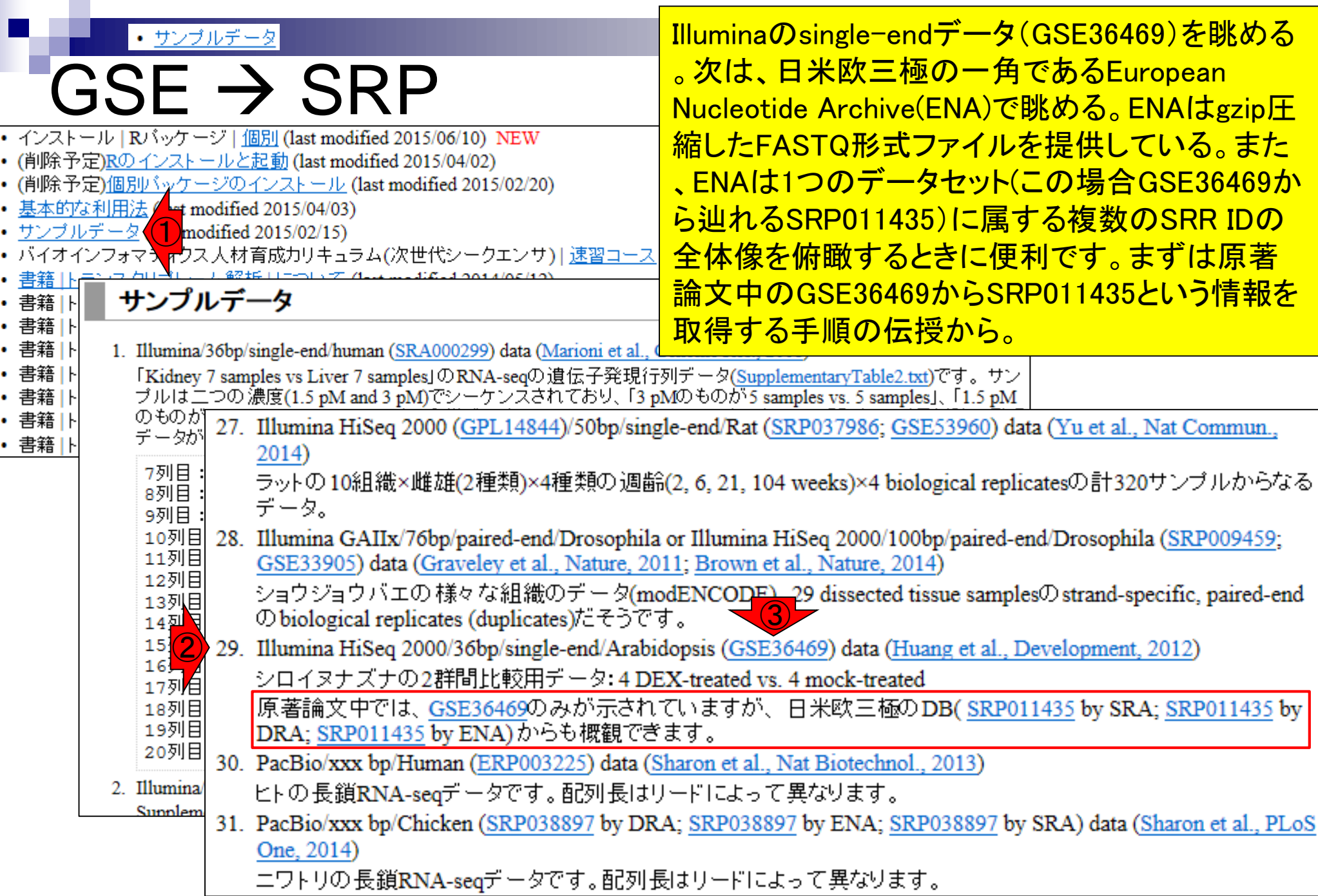

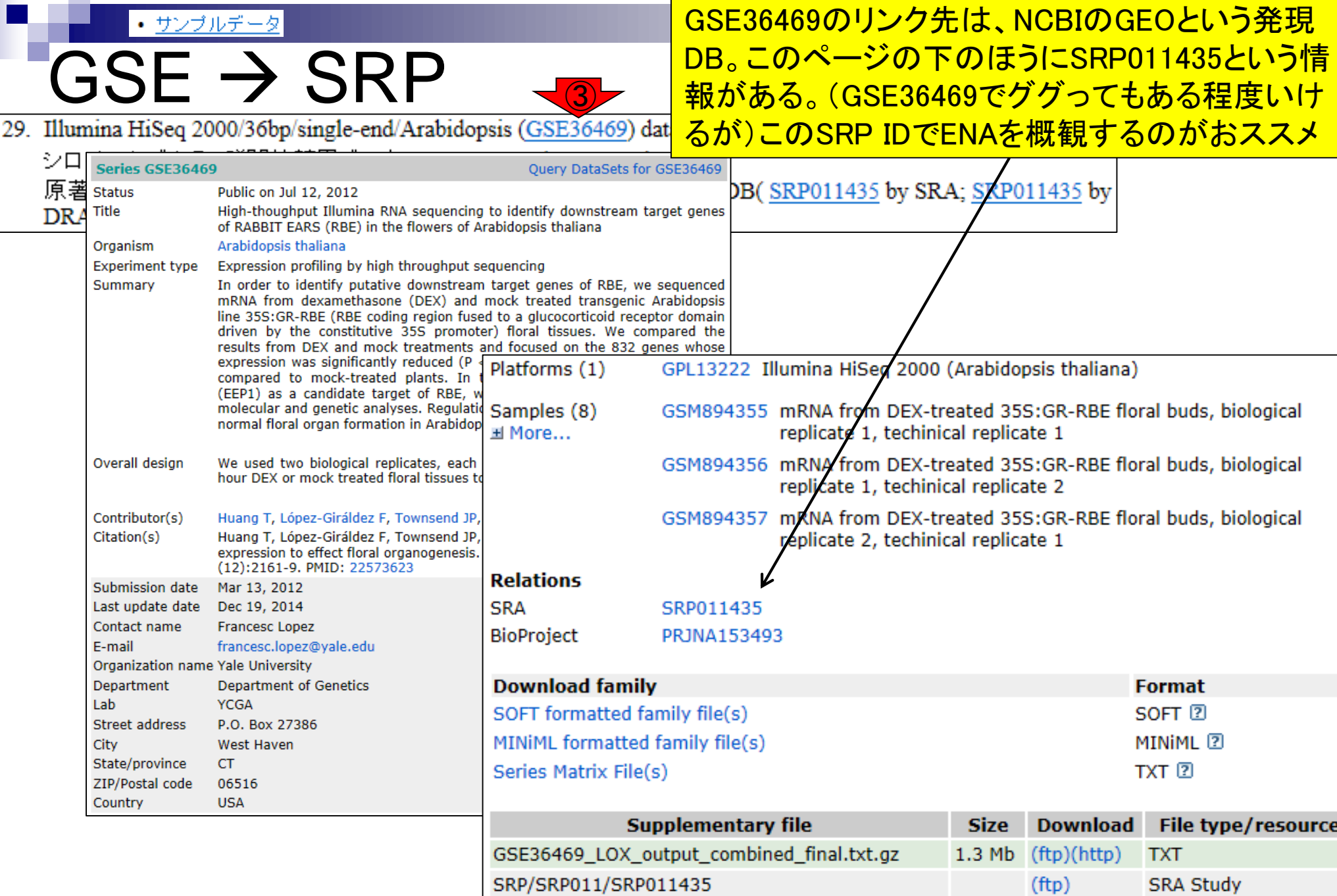

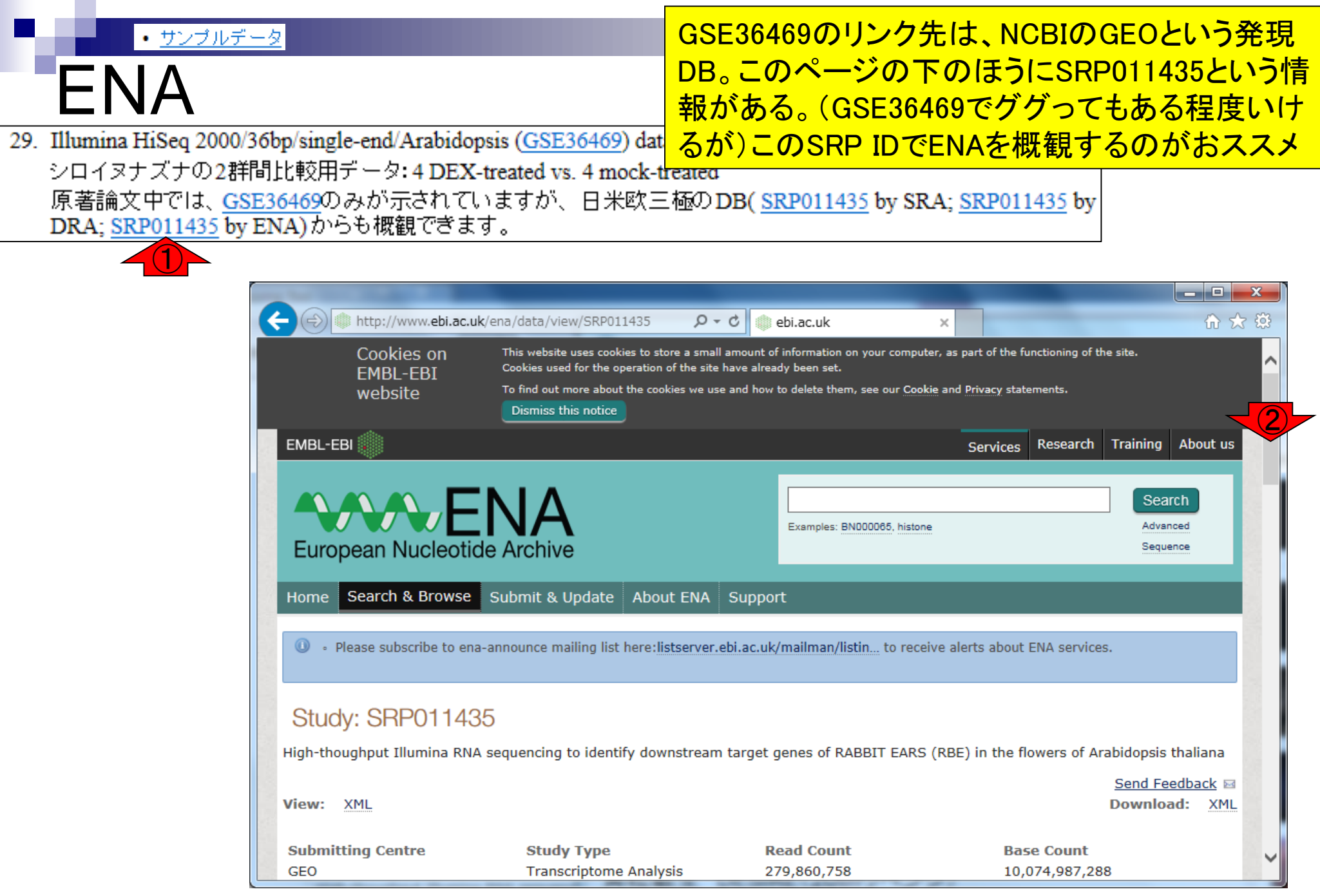

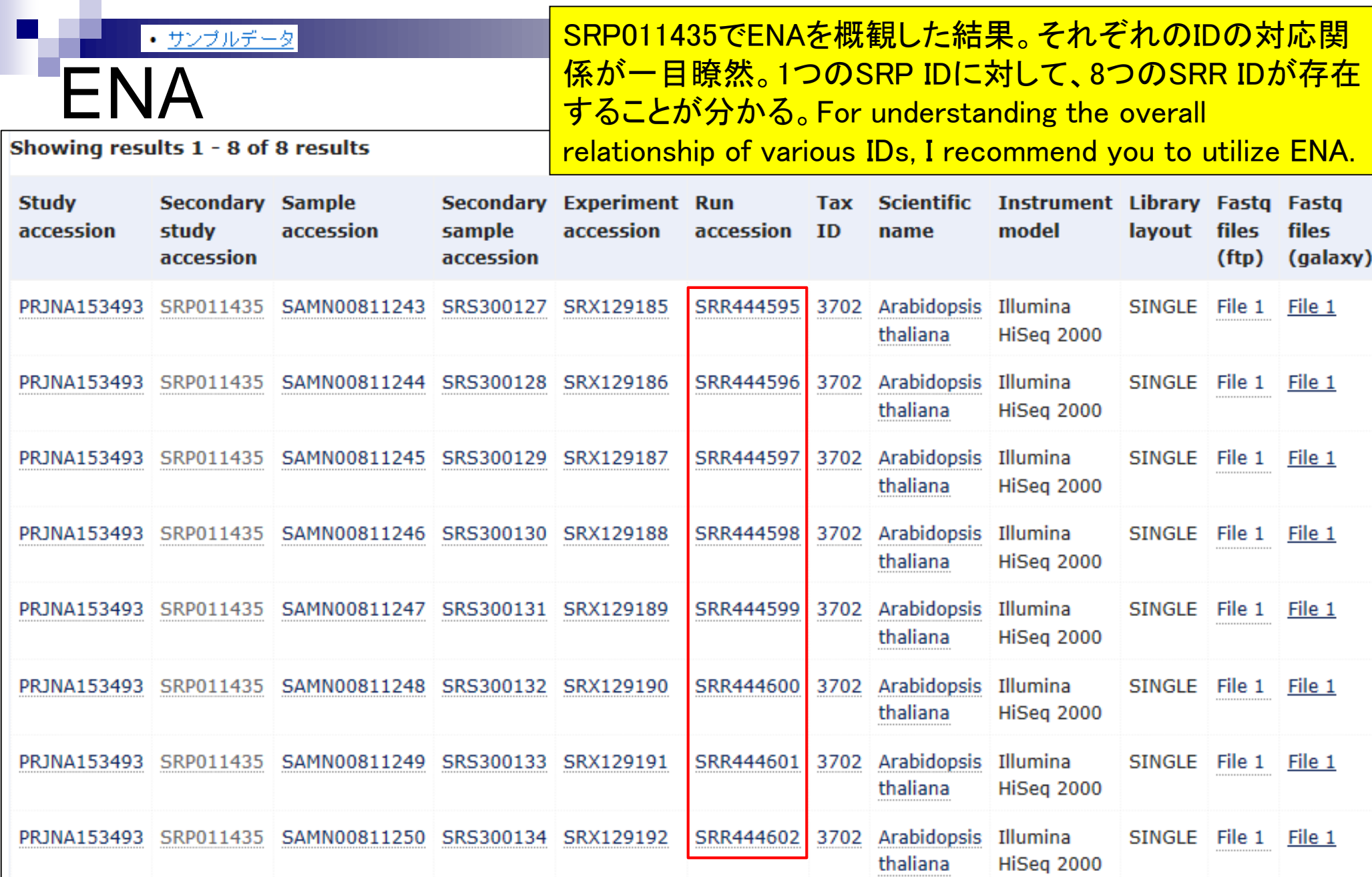

Г

#### 原著論文からもわかるが、①これはsingle-endデータなのでSINGLEと 書かれている。②paired-endデータの場合は確かPAIREDとなり、 SRR IDごとに2つのファイル(File 1とFile 2)に分かれて提供される。

Showing results 1 - 8 of 8 results

ENA

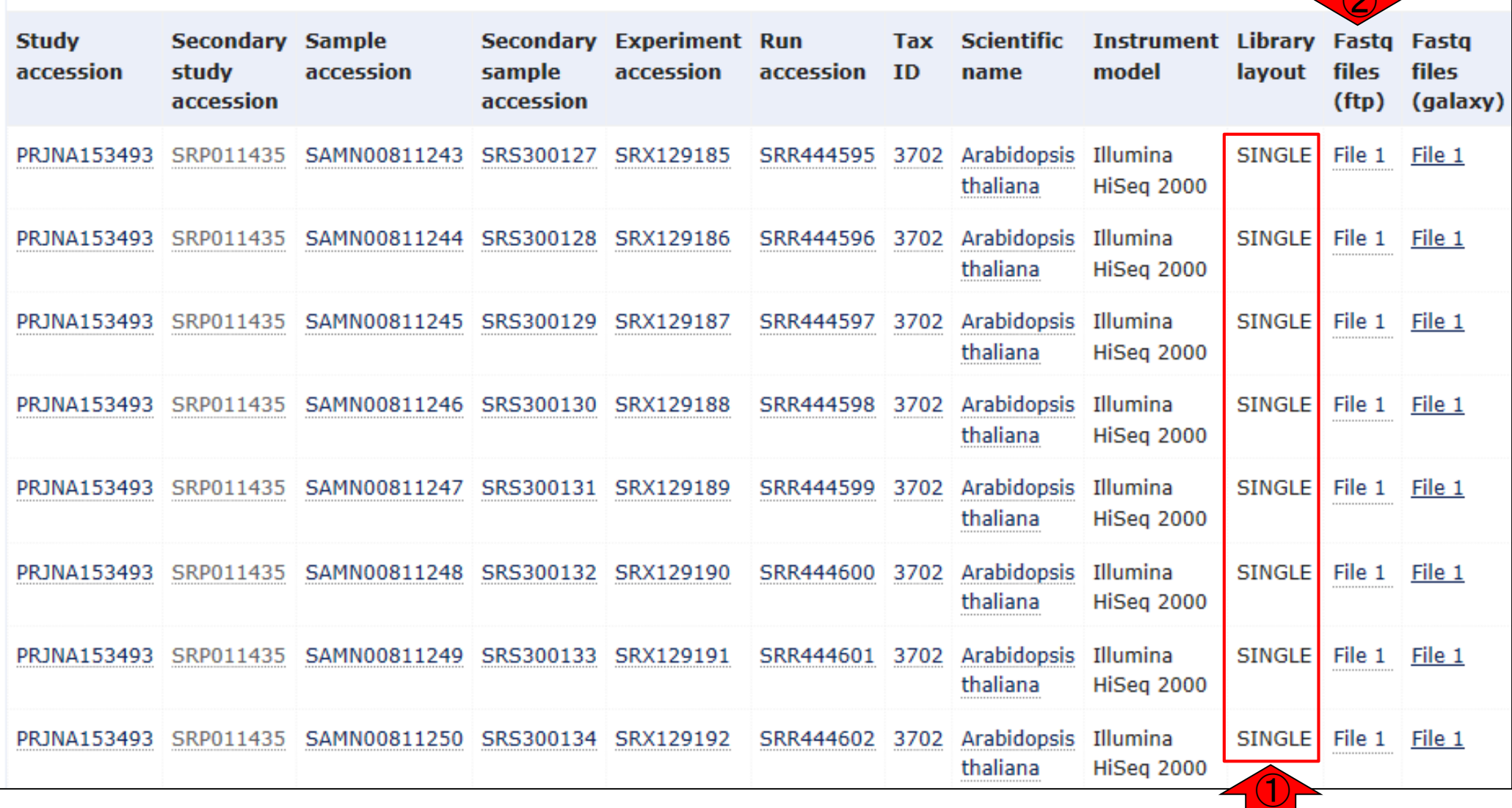

 $\sqrt{2}$ 

# ENA

FASTQファイルをダウンロードする場合。ENAでは gzip圧縮(拡張子がgz)されたFASTQファイルとして提 供されている。1ファイルあたり約1.41GBだから、計8 ダウンロードするだけで10GB超になると概算する。

Showing results 1 - 8 of 8 results

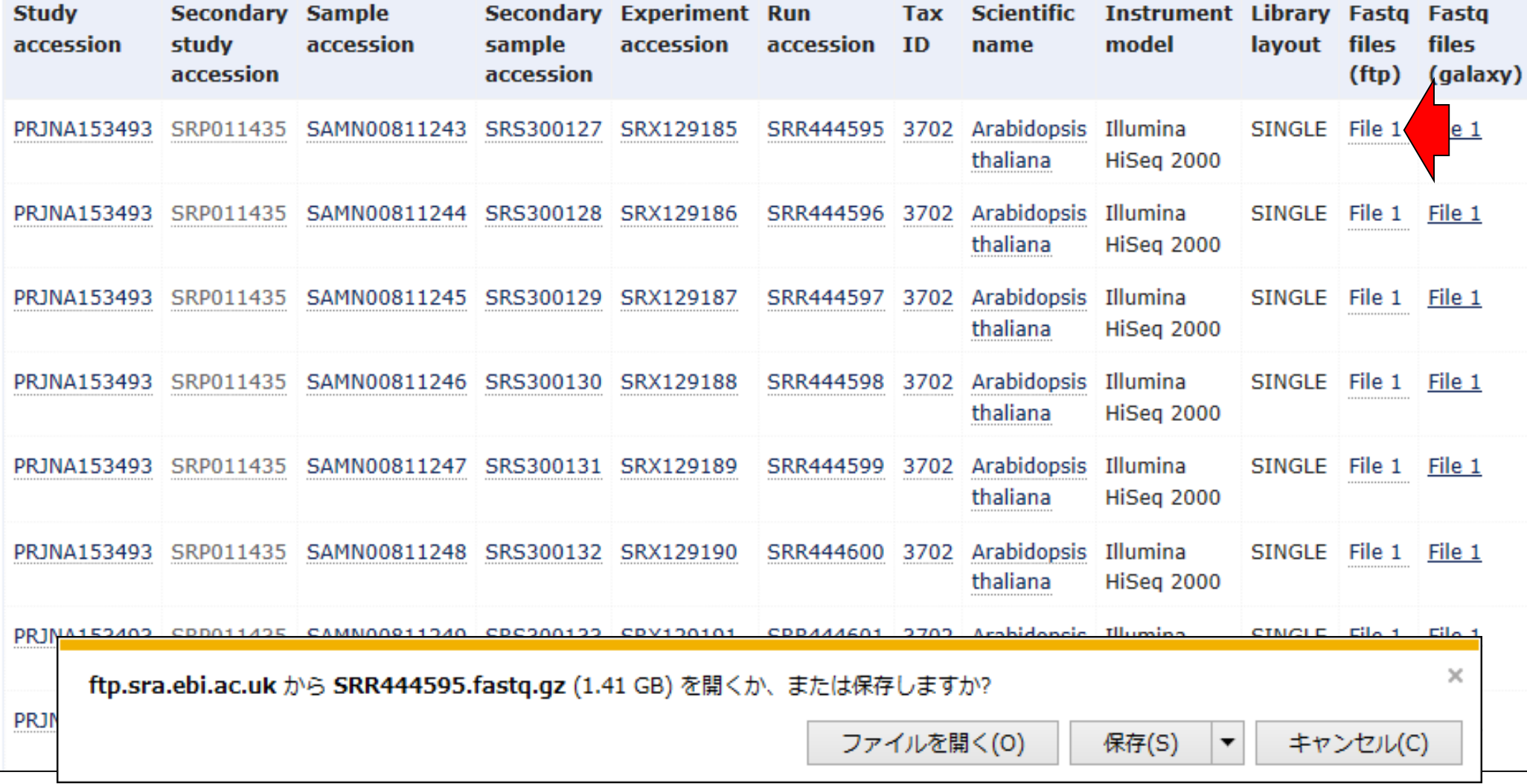
#### • サンブルデータ

# **DRA**

#### SRR44595をENAからダウンロードすると1.41GBであ るのに対し、DRAからダウンロードすると1.37GB。

29. Illumina HiSeq 2000/36bp/single-end/Arabidopsis (GSE36469) data (Huang et al., Development, 2012) シロイヌナズナの2群間比較用データ: 4 DEX-treated vs. 4 mock-treated 原著論文中では、GSE36469のみが示されていますが、日米欧三極のDB(SRP011435 by SRA; SRP011435 by DRA: SRP011435 by ENA)からも概観できます。 ①

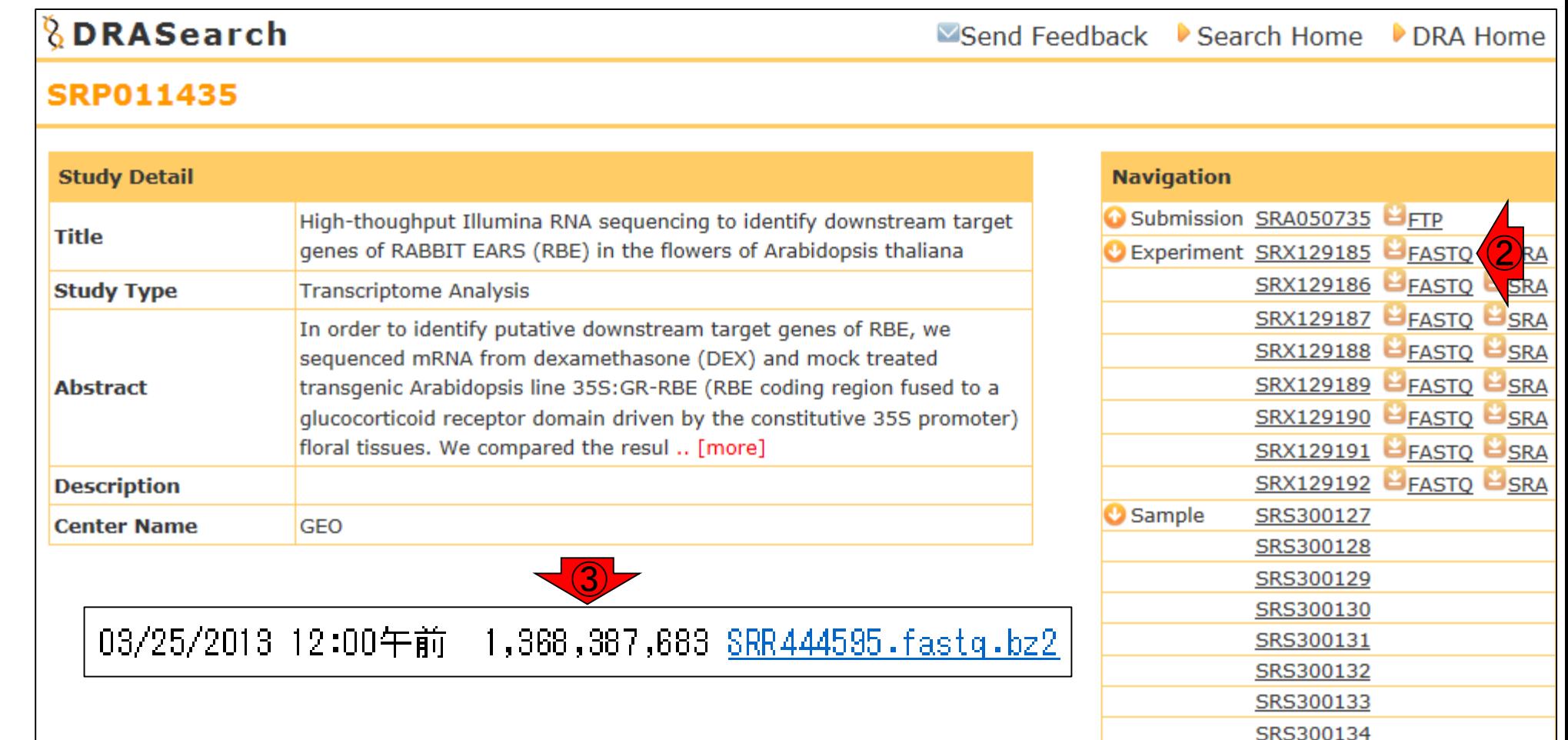

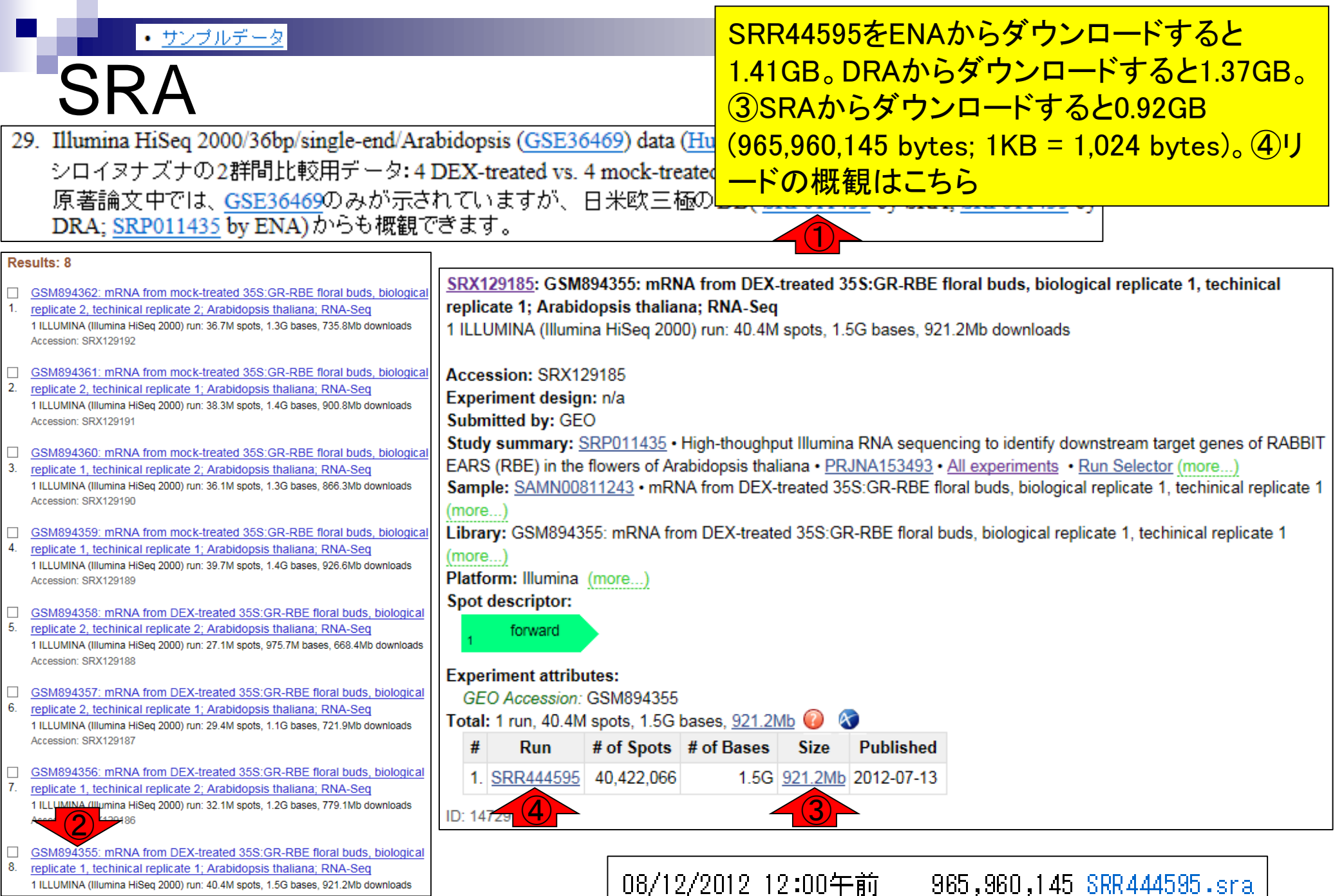

Jun 16 2015 38

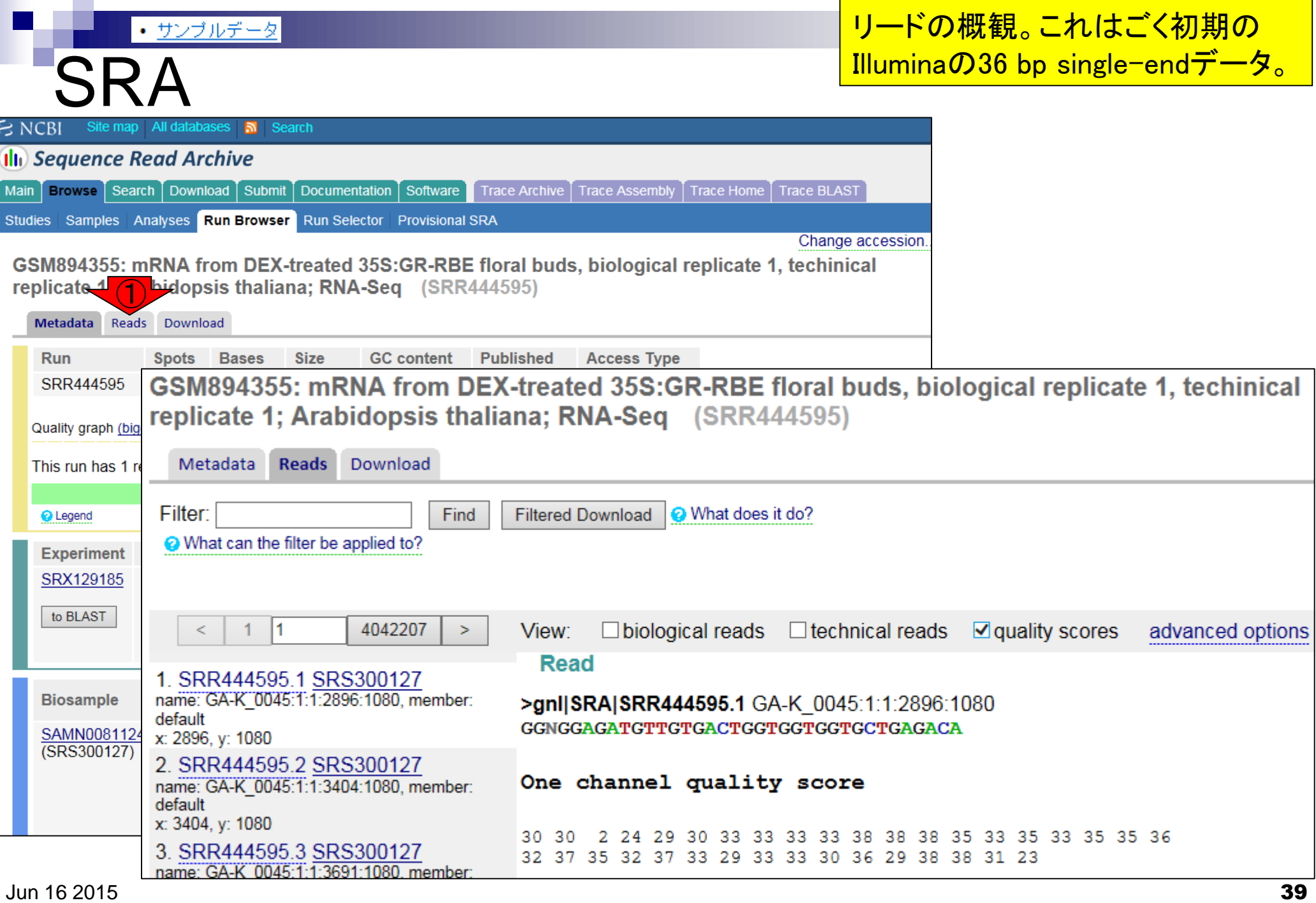

## **Contents**

- イントロダクション(Introduction)
	- □ NGSデータ概観(single-end; PacBio; SRP038897) by NCBI SRA (SRA)
	- □ NGSデータ概観(single-end; PacBio; SRP038897) by DDBJ SRA (DRA)
	- □ NGSデータ概観 (single-end; Illumina; GSE36469) by ENA, DRA, and SRA
	- □ NGSデータ概観(paired-end; Illumina; GSE42960)
- 公共DBとファイル形式(Public database and file format)

□ 課題1

- □ SRA, DRA, ENA。.sraと.fastq。今後の方向性や雑感
- □ NGSデータ取得(SRAdbパッケージ)
	- SRP017142
	- SRP016842
- QC(Quality Control)
	- データの全体像を眺めるQuality Check
		- QuasRパッケージ
		- FastQC
		- 課題2.3

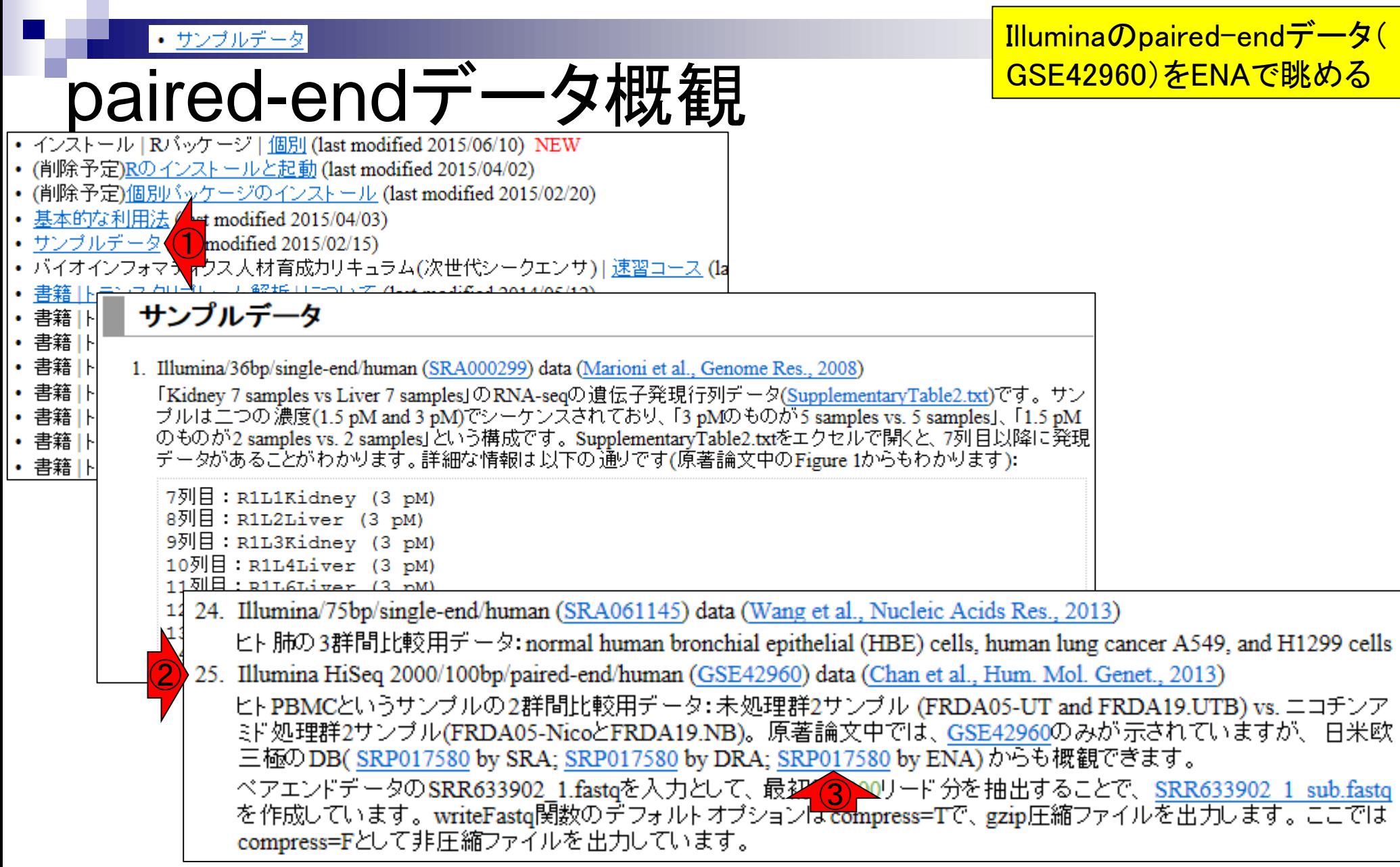

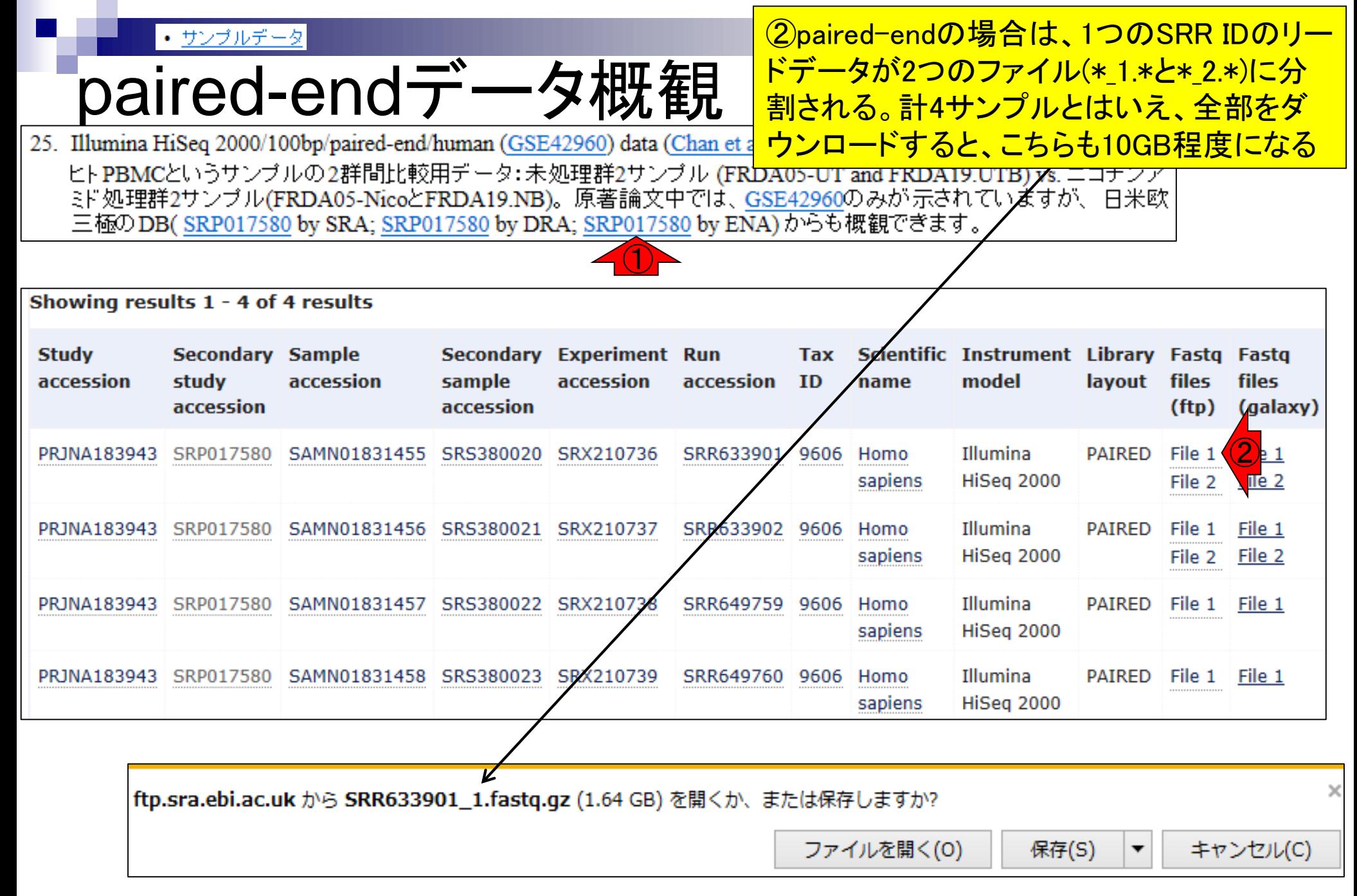

DRAでみた感じ。トータルで約2.92GB。 • サンブルデータ paired-endデータ概観 25. Illumina HiSeq 2000/100bp/paired-end/human (GSE42960) data (Chan et al., Hum. Mol. Genet., 2013) ヒトPBMCというサンプルの2群間比較用データ:未処理群2サンプル (FRDA05-UT and FRDA19.UTA) vs. ニコチンア ミド処理群2サンブル(FRDA05-NicoとFRDA19.NB)。原著論文中では、<u>GSE42960</u>のみが示されて<mark>/</mark>ハますが、 日米欧. 三極のDB( <u>SRP017580</u> by SRA; <u>SRP017580 by DRA; SRP017580</u> by ENA) からも概観できます。 ① **SRP017580 Study Detail Navigation** The effect of nicotinamide on dysregulated genes associated with frataxin Submission SRA062939  $\mathbf{B}_{\text{FTP}}$ **Title** deficiency in FRDA. Experiment SRX210736 **E**FASTO **RA E**FASTO **SRA** SRX210737 **Study Type Transcriptome Analysis** SRX210738 **J**FASTO **SRA** To investigate the efficacy of nicotinamide treatment using our ex-vivo SRX210739 **J**FASTO **SRA** primary lymphocyte model, we performed high-throughput RNA  $\mathbf 0$  Sample SRS380020 **Abstract** sequencing on libraries generated from untreated and nicotinamide SRS380021 treated samples. Overall design: PBMC isolated from FRDA affected individuals were cultured to prepare .. [more] SRS380022 SRS380023 **Description Center Name GEO** 04/21/2013 12:00午前 18,928 SRR633901.fastq.bz2 04/21/2013 12:00午前<br>04/21/2013 12:00午前 1,485,828,538 SRR633901 1.fastq.bz2

1,438,635,248 SRR633901

2.fastq.bz2

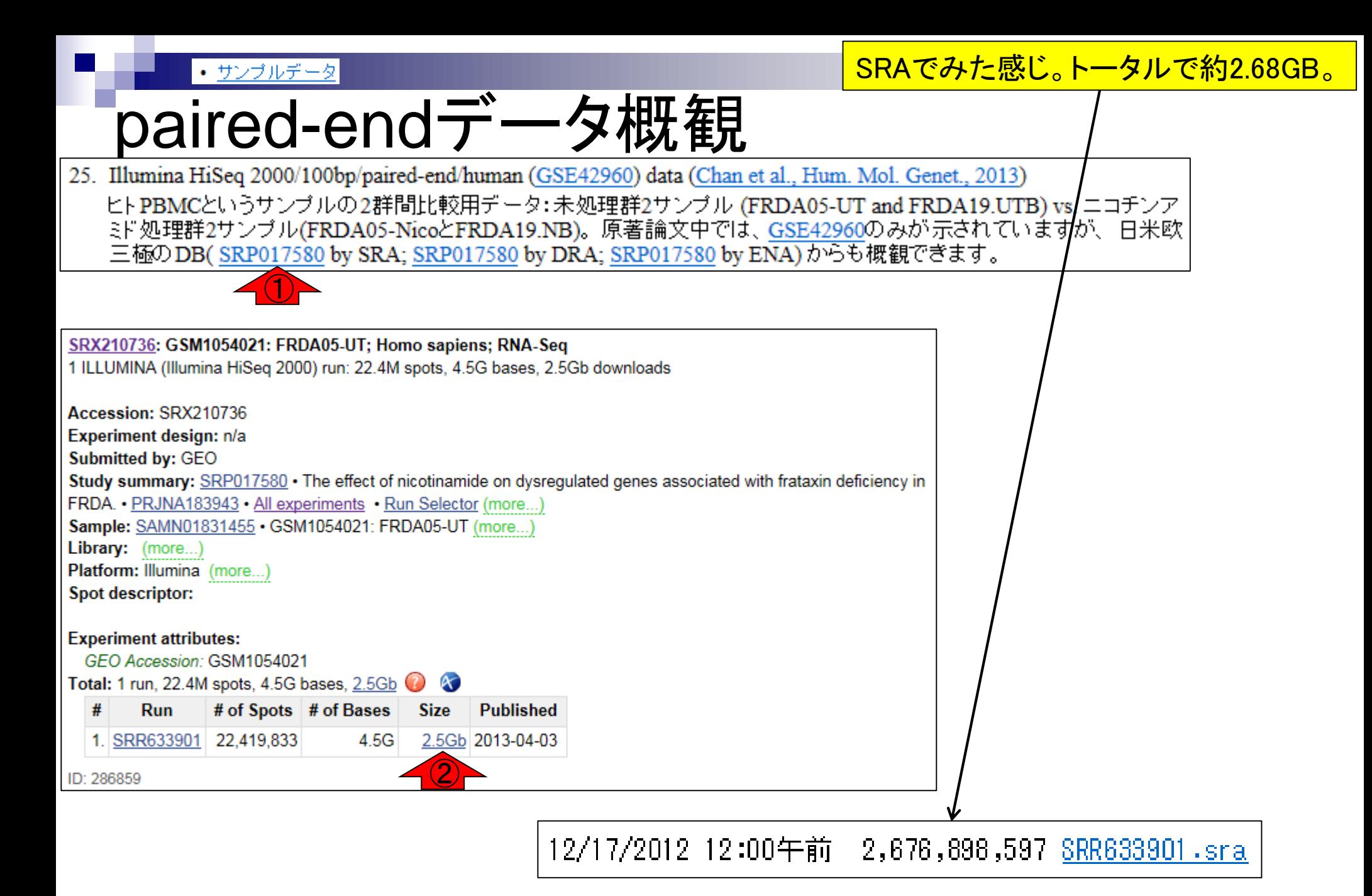

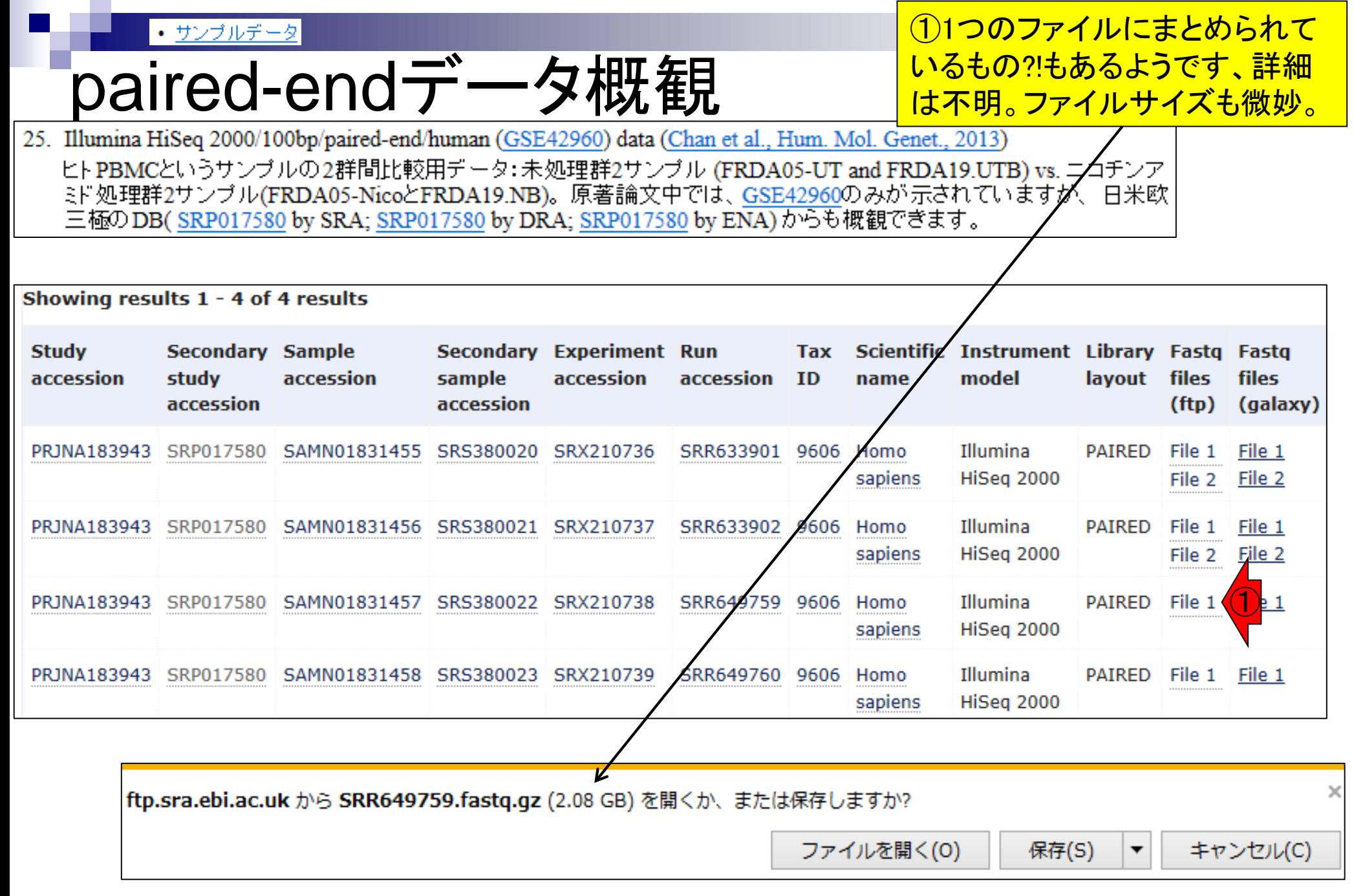

• サンブルデータ

### paired-endデータ概観

#### 受講人数の多いアグリバイオで は教えられませんが、個人利用 の場合はGalaxyもおススメです。

25. Illumina HiSeq 2000/100bp/paired-end/human (GSE42960) data (Chan et al., Hum. Mol. Genet., 2013)

ヒトPBMCというサンプルの2群間比較用データ:未処理群2サンプル (FRDA05-UT and FRDA19.UTB) vs. ニコチンア ミド処理群2サンブル(FRDA05-NicoとFRDA19.NB)。原著論文中では、<u>GSE42960</u>のみが示されていますが、日米欧-三極のDB(SRP017580 by SRA; SRP017580 by DRA; SRP017580 by ENA)からも概観できます。

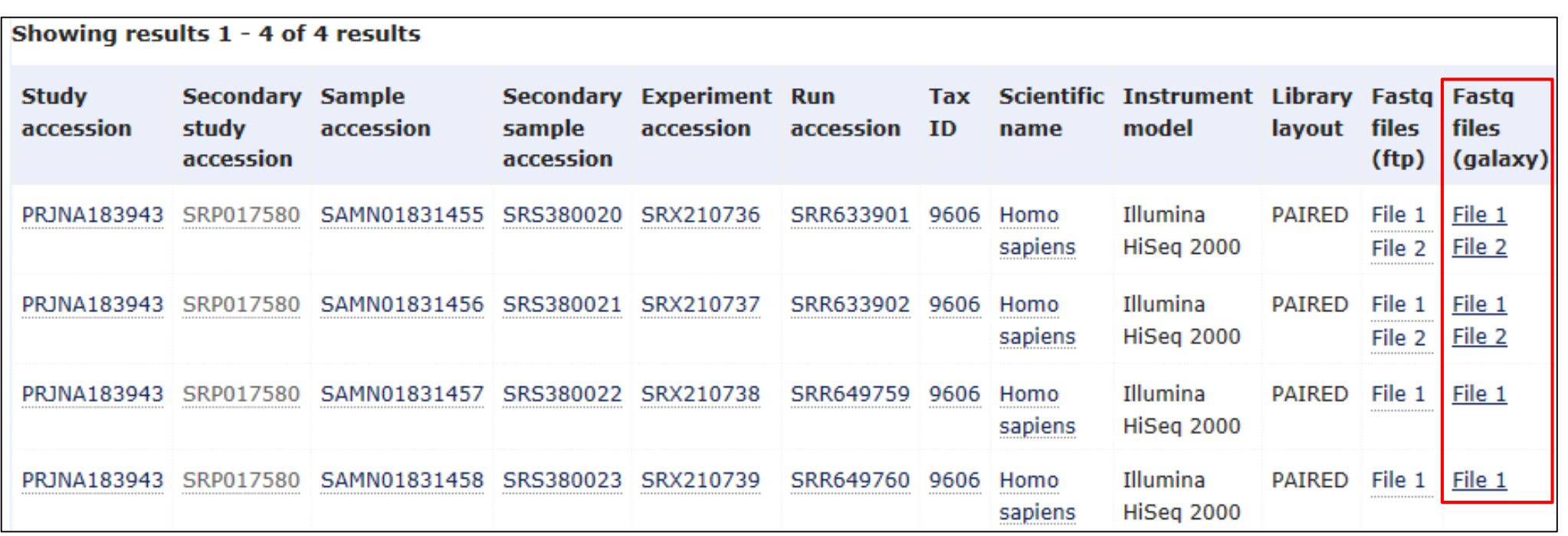

#### http://dbcls.rois.ac.jp/archives/2715<mark> DBCLS大田先生の講演資料。</mark>

## Tips:Galaxyもおススメ

Galaxy can also be recommended.

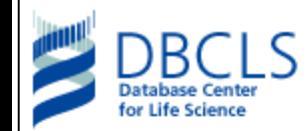

#### 2015/01/19 統合データベース講習会AJACSadvanced(AJACSa)三島開催のお知らせ

ホーム > イベント > 統合データベース講習会AJACSadvanced(AJACSa)三島開催のお知らせ

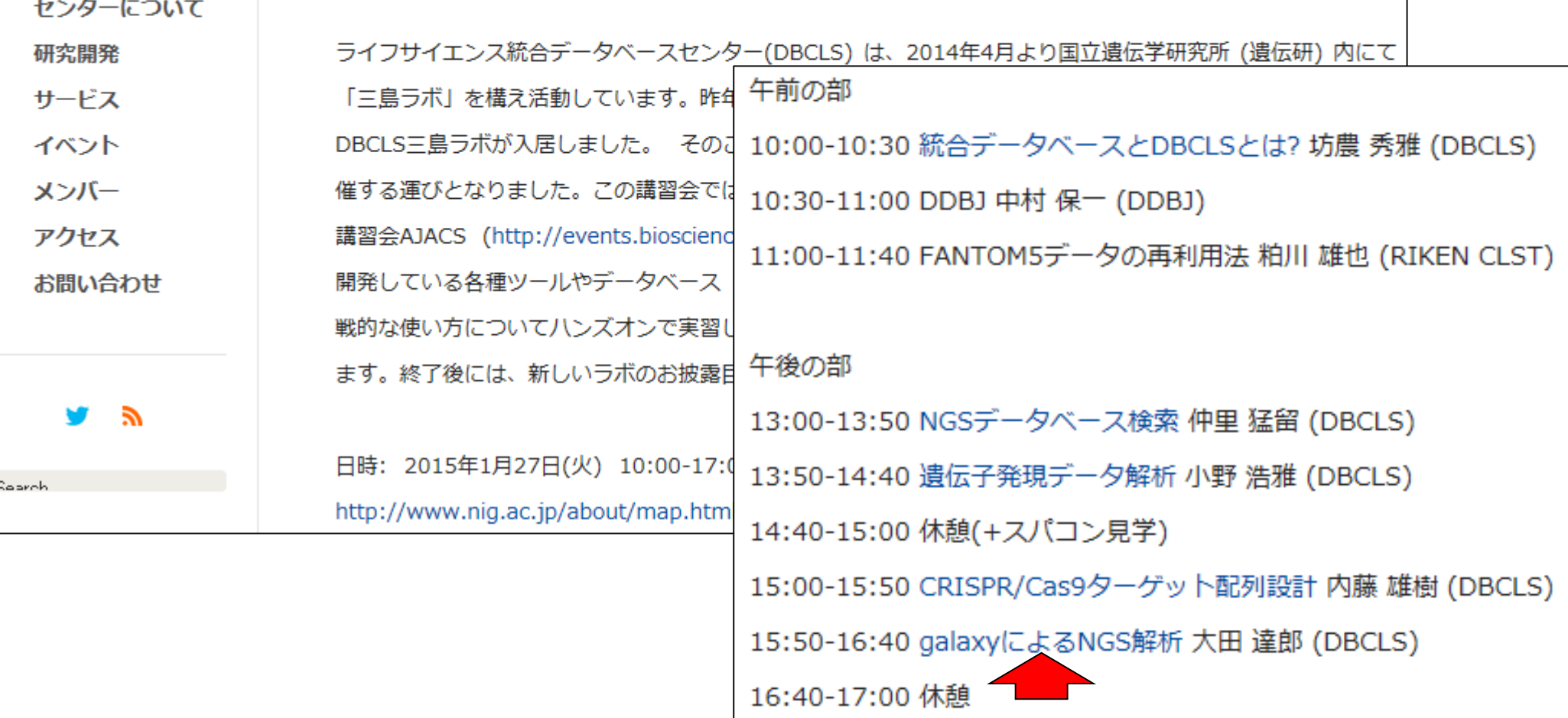

Tips:ピタゴラギャラクシ

ピタゴラ ギャラクシー

http://www.pitagora-galaxy.org/ <mark>| 様々な活動に積極的に足を突</mark> っ込んでおくのは大事かも。You should learn various strategies for analyzing NGS data.

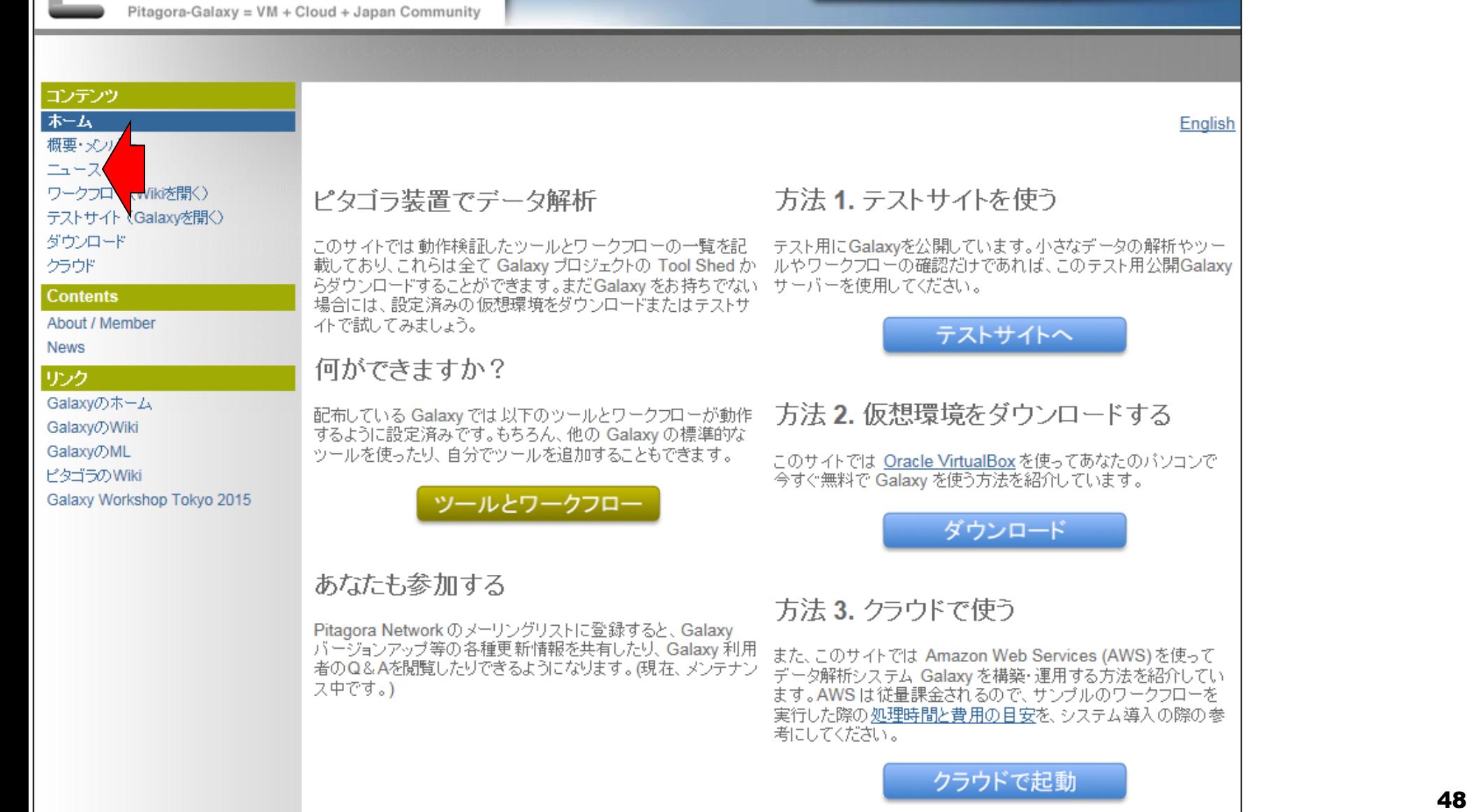

## **Contents**

- イントロダクション(Introduction)
	- □ NGSデータ概観(single-end; PacBio; SRP038897) by NCBI SRA (SRA)
	- □ NGSデータ概観(single-end; PacBio; SRP038897) by DDBJ SRA (DRA)
	- □ NGSデータ概観 (single-end; Illumina; GSE36469) by ENA, DRA, and SRA
	- □ NGSデータ概観(paired-end; Illumina; GSE42960)

### ■ 公共DBとファイル形式(Public database and file format) □ 課題1

- □ SRA, DRA, ENA。.sraと.fastq。今後の方向性や雑感
- □ NGSデータ取得(SRAdbパッケージ)
	- SRP017142
	- SRP016842
- QC(Quality Control)
	- データの全体像を眺めるQuality Check
		- QuasRパッケージ
		- FastQC
		- 課題2.3

# 公共DB

- DDBJ Sequence Read Archive (DRA; 日) □ bzip2圧縮FASTQ形式(.fastq.bz2)とSRA-lite形式ファイルでダウンロード可能
- ENA Sequence Read Archive (ERA; 欧) □ gzip圧縮FASTQ形式ファイル(.fastq.gz)でダウンロード可能

参考

- NCBI Sequence Read Archive (SRA;  $\divideontimes$ )
	- SRA形式でダウンロード可能

# 様々なファイル形式…

2014年度までの講義資料 。An old slide used in 2014

- 情報量:SRA-full > SRA-lite > FASTQ > FASTA
	- □ SRA-full: 塩基配列、クオリティ情報、Intensity情報など画像以外の全て
	- □ SRA-lite:SRA-fullからIntensity情報を除いて軽量化したもの
	- □ FASTQ:塩基配列とクオリティ情報のみからなるもの
	- □ FASTA:塩基配列のみからなるもの
	- ファイルサイズ (SRA-full : SRA-lite : FASTQ : FASTA)
		- $-6:3:2:1$
		- 例:SRA-fullはFASTQの約3倍

Jun 16 2015  $\,$  51  $\,$ http://rgm22.nig.ac.jp/mediawiki-ogareport/index.php/RAW\_DATA\_archiving/sharing\_at\_DDBJ

# 公共DB(Public DB)

DDBJ Sequence Read Archive (DRA; 日) bzip2圧縮FASTQ形式(.fastq.bz2) □ SRA形式ファイル(.sra)

- ENA Sequence Read Archive (ERA; 欧) □ gzip圧縮FASTQ形式ファイル(fastq.gz)
- NCBI Sequence Read Archive  $(SRA;  $\#$ )$ SRA形式ファイル(.sra)

<u>昔のSRAは、SRA(-full)とSRA-lite と</u> いう2つの形式が存在していた。これ はリード塩基配列とクオリティ情報の 他に、IlluminaのIntensityという情報を 含む(SRA-full)か含まないか(SRAlite)という違い。 昔はIntensity情報も 保存していたが、実際にはほとんど 使われていないということでNCBIが <u>Intensity情報の保存をやめた。それ</u> ゆえ、SRA-fullとSRA-liteという区別 の必要がなくなり、実体としては <mark>SRA-liteのみの情報からなる.sraとい</mark> う拡張子のついたファイルが提供さ れているのが現在の状況。Current public databases provide mainly two kinds of format (i.e., .fastq and .sra).

• イントロ | NGS | 配列取得 | FASTQ or SRA | 公共DBから

教科書p11-13

# ファイル形式(file formats)

### FASTA format

- □ 1行目: ">"ではじまる一行のdescription行
- 2行目:配列情報

>SEQ\_ID GATTTGGGGTTCAAAGCAGTATCGATCAAATAGTAAATCCATTTGTTCAACTCACAGTTT

### ■ FASTQ format

- □ 1行目: "@"ではじまる1行のdescription行
- 2行目:配列情報
- □ 3行目:"+"からはじまる1行(のdescription行)
- □ 4行目:クオリティ情報

```
@SEQ_ID 
GATTTGGGGTTCAAAGCAGTATCGATCAAATAGTAAATCCATTTGTTCAACTCACAGTTT
+!''*((((***+))%%%++)(%%%%).1***-+*''))**55CCF>>>>>>CCCCCCC65
```
http://en.wikipedia.org/wiki/FASTQ\_format

FASTQ形式のファイルサイズは FASTA形式の約2倍。課題1。The file size for FASTQ compared to FASTA is roughly two-fold.

• イントロ | NGS | 配列取得 | FASTQ or SRA | <u>公共DBから</u>

### ファイル形式(file formats) 教科書p17

### SRA format

<mark>一昔前は.sraのほうが圧縮fastq</mark> ファイルよりもファイルサイズが 大きかったのですが、時代の流 れは早いモノです(遠い目)。

- □ FASTQに相当する情報 + インデックス情報からなる
- □ 2015年6月現在、.sraのほうが.fastq.bz2 or .fastq.gzよりもファイル サイズが小さい。主な理由は、圧縮率の向上とアーカイブ(保存)情 報の形式による。
	- 64 bits/base (2008) -> 6 bits/base (2012)
- □ テキスト形式ではなくバイナリ形式(それゆえ目で見ても意味不明)
	- (後述する)テキスト形式のSAMファイルよりもバイナリ形式のBAMファ イルのほうがファイルサイズが小さいように、バイナリ形式にするメリッ トは大きい。
- □ 従来はFASTQ形式のようなsequenceされたリード情報を格納する やり方であったが、ヒトデータならヒトゲノムにマッピングしたBAM形 式ファイルのような情報で保持する方向性(リファレンス配列を用い た圧縮; reference-based compression)に大きくシフトしている。
	- FASTQとSRA間でのファイルサイズの優位性に関する議論は無意味 になりつつある

Jun 16 2015 **19 September 20 September 2016** Thanks to Dr. Kodama and Dr. Nakamura DDBJの児玉 悠一先生、中村保一先生 提供情報。

# \* 感(Miscellaneous)

### 公共DBのストレージ(storage)問題

公共データを気軽に解析できる状況 にはありません。公共DB側の動きに もアンテナを張っておかねばなりませ  $\lambda$ . The storage problem is critical.

- □ ACGTの情報は2 bitで表現可能。 Quality score情報がデータの大 部分を占める。
	- Scoreの解像度を落としてファイルサイズを削減する方向性も議論されている
- データの大元はSRA形式ファイル。DDBJでは、sraファイルを入力 としてFASTQを作成したものを提供してくれているが、このFASTQ ファイル作成は計算量の点でも結構大変。
	- DDBJでsraはすぐに提供されるが、FASTQはなかなか得られない所以
- □ また、sraとFASTQ両方だとデータ量が2倍になるので早晩行き詰 るかも…

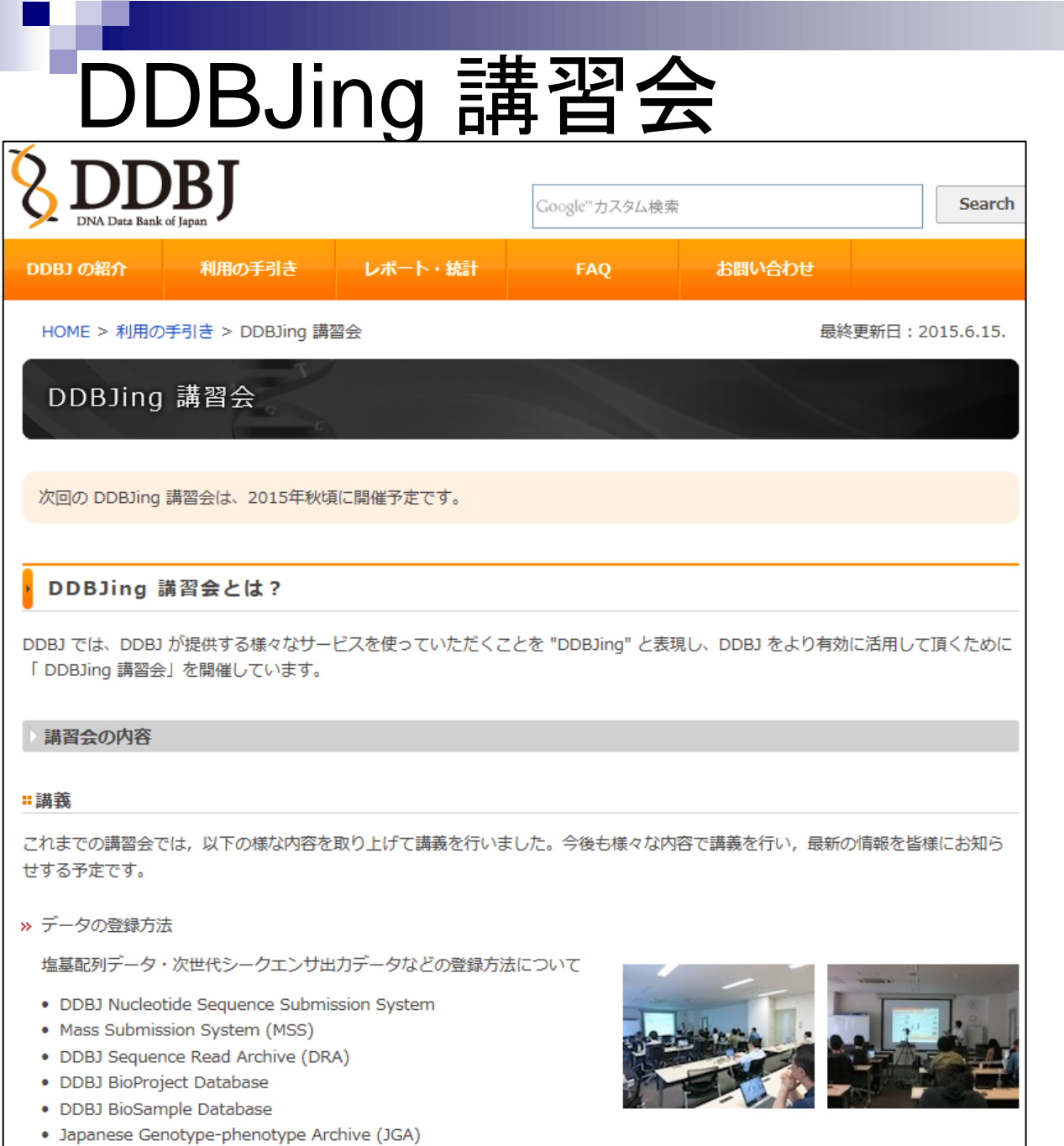

#### DDBJの講習会(workshop)は2015年 6月12日にあったようです。このよう な講習会を通じて最新情報を入手。

達郎先生 提供情報。Thanks to Dr. Ohta, T.

データ解析戦略

解析受託企業に外注

□ 金で解決!、一番手っ取り早い

- クラウド
	- Galaxy、ピタゴラギャラクシー
		- Galaxy Meetupというのも毎月やっているらしい
	- **DDBJ Read Annotation Pipeline**
	- □ Illumina BaseSpace
	- □ BioDevOps by RIKENの二階堂愛先生
		- 2015年6月12日のDDBJingでの講演資料もslideshare上で公開されています
- Linuxコマンドを駆使(旧来型)
	- □ なるべく自力で解析
	- □ LinuxコマンドやNGS解析用プログラムのインストールなどを練習 し、遺伝研スパコンなどを使いこなす
	- NBDC/東大アグリバイオの「NGSハンズオン講習会」の方向性

クラウドの多くは、Linuxコマンド などを知らなくてもどうにか解析 する方向性を志向。どこを頑張 <u>ってどこで手を抜くかなどは、そ</u> れぞれの与えられている環境や ポリシーによっても異なる。

自力でLinux環境を構築し、NGS 解析を行ってみたいヒトはこちら

# Bio-LinuxでNGS解析

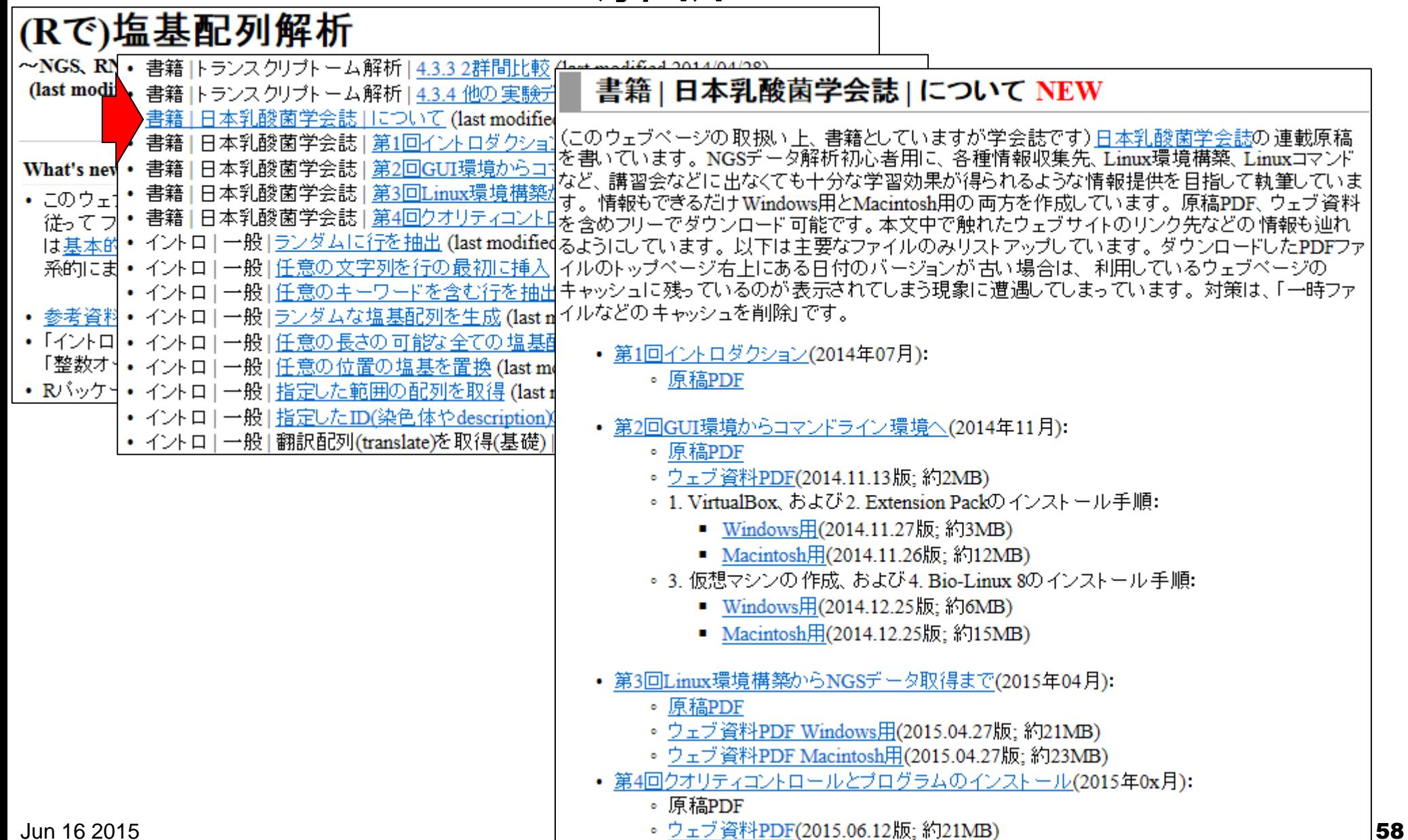

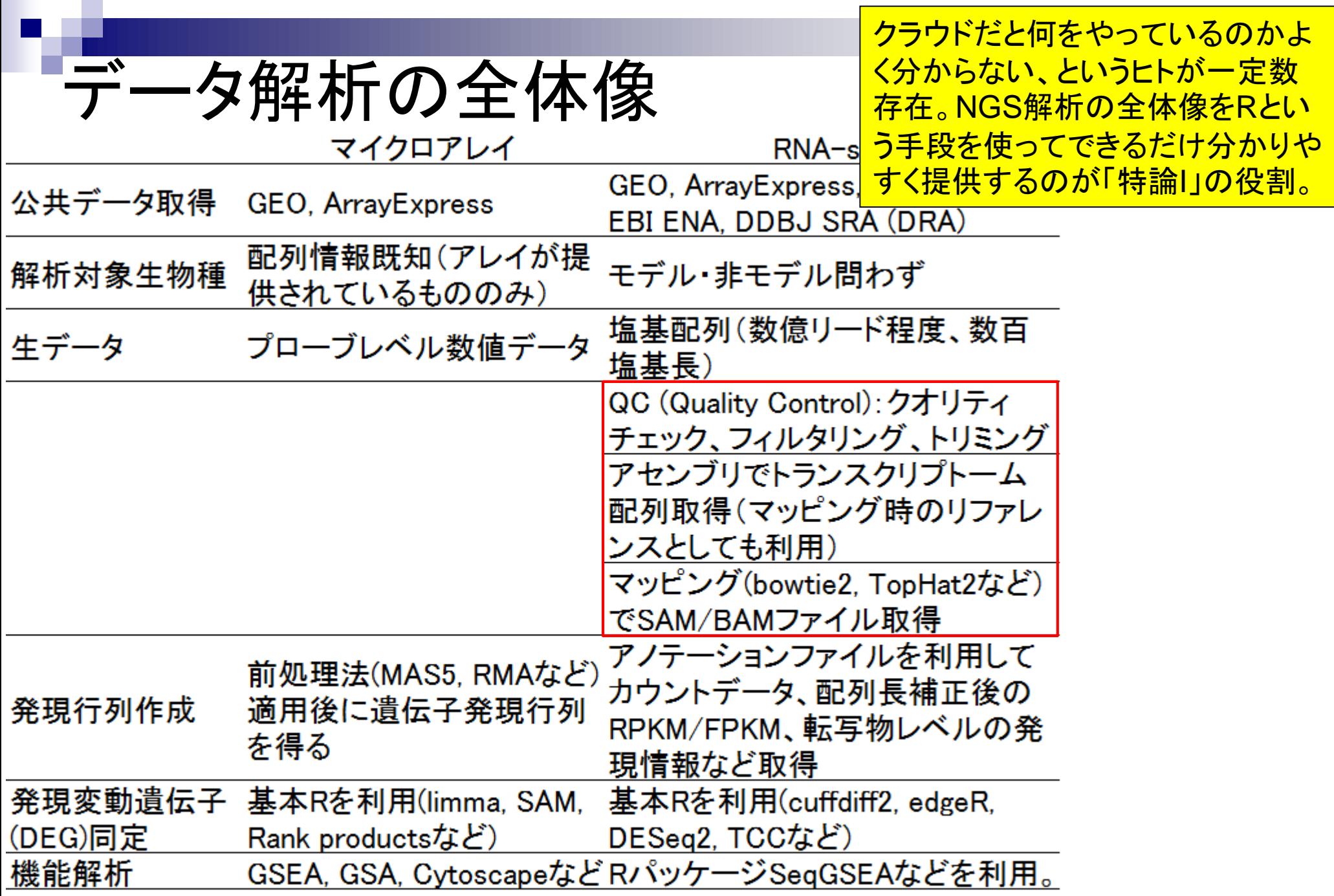

## **Contents**

- イントロダクション(Introduction)
	- □ NGSデータ概観(single-end; PacBio; SRP038897) by NCBI SRA (SRA)
	- □ NGSデータ概観(single-end; PacBio; SRP038897) by DDBJ SRA (DRA)
	- □ NGSデータ概観 (single-end; Illumina; GSE36469) by ENA, DRA, and SRA
	- □ NGSデータ概観(paired-end; Illumina; GSE42960)
- 公共DBとファイル形式(Public database and file format)

□ 課題1

- □ SRA, DRA, ENA。.sraと.fastq。今後の方向性や雑感
- □ NGSデータ取得(SRAdbパッケージ)
	- SRP017142
	- SRP016842
- QC(Quality Control)
	- データの全体像を眺めるQuality Check
		- QuasRパッケージ
		- FastQC
		- 課題2.3

![](_page_60_Figure_0.jpeg)

![](_page_61_Picture_51.jpeg)

Ŀ

![](_page_62_Picture_54.jpeg)

 $\mathcal{L}^{\text{max}}$ 

![](_page_63_Figure_0.jpeg)

![](_page_64_Figure_0.jpeg)

![](_page_65_Figure_0.jpeg)

![](_page_66_Picture_50.jpeg)

![](_page_67_Picture_18.jpeg)

a s

![](_page_68_Figure_0.jpeg)

![](_page_69_Figure_0.jpeg)

## **Contents**

- イントロダクション(Introduction)
	- □ NGSデータ概観(single-end; PacBio; SRP038897) by NCBI SRA (SRA)
	- □ NGSデータ概観(single-end; PacBio; SRP038897) by DDBJ SRA (DRA)
	- □ NGSデータ概観 (single-end; Illumina; GSE36469) by ENA, DRA, and SRA
	- □ NGSデータ概観(paired-end; Illumina; GSE42960)
- 公共DBとファイル形式(Public database and file format)

□ 課題1

- □ SRA, DRA, ENA。.sraと.fastq。今後の方向性や雑感
- □ NGSデータ取得(SRAdbパッケージ)
	- SRP017142
	- SRP016842
- QC(Quality Control)
	- データの全体像を眺めるQuality Check
		- QuasRパッケージ
		- FastQC
		- 課題2.3

![](_page_71_Figure_0.jpeg)
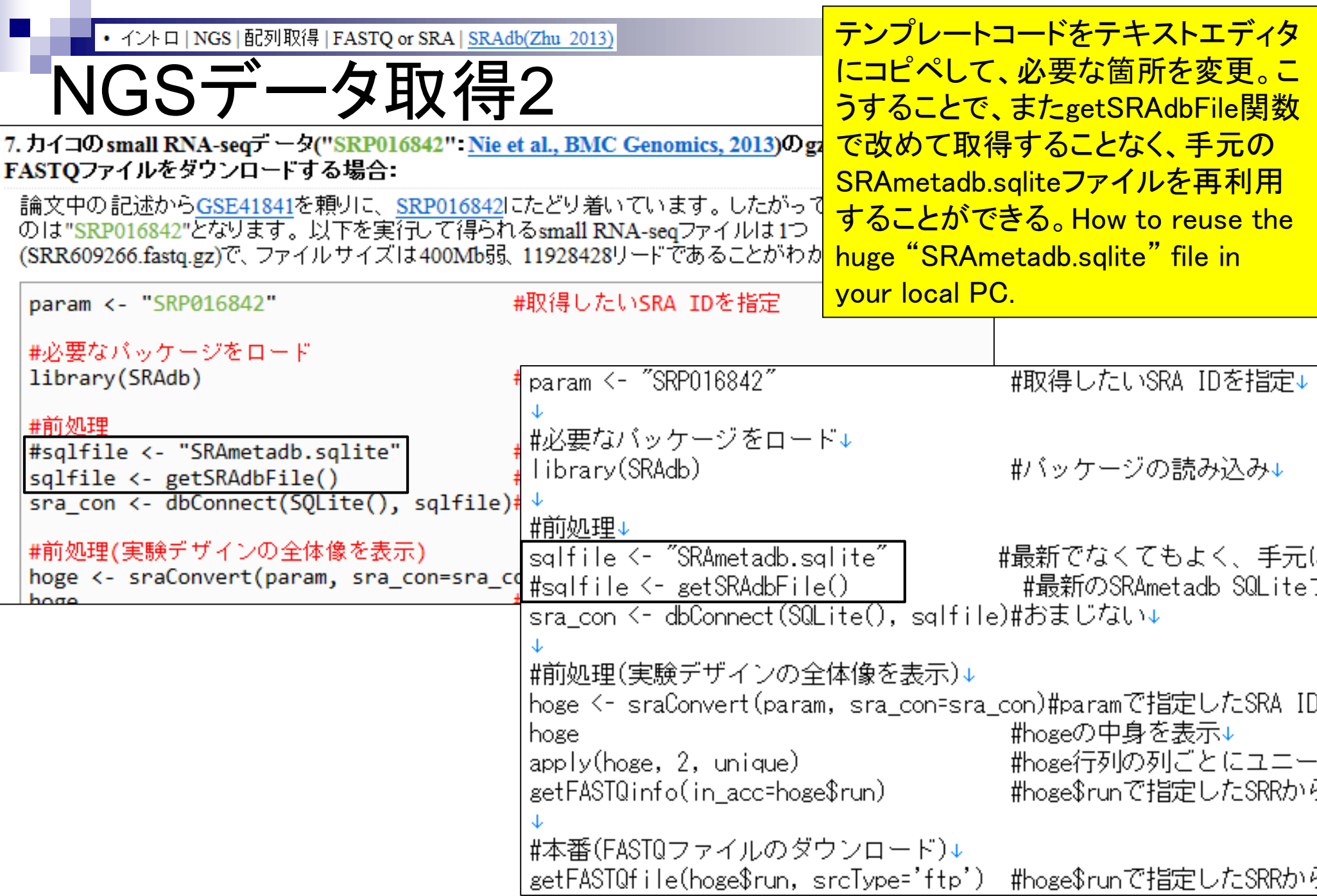

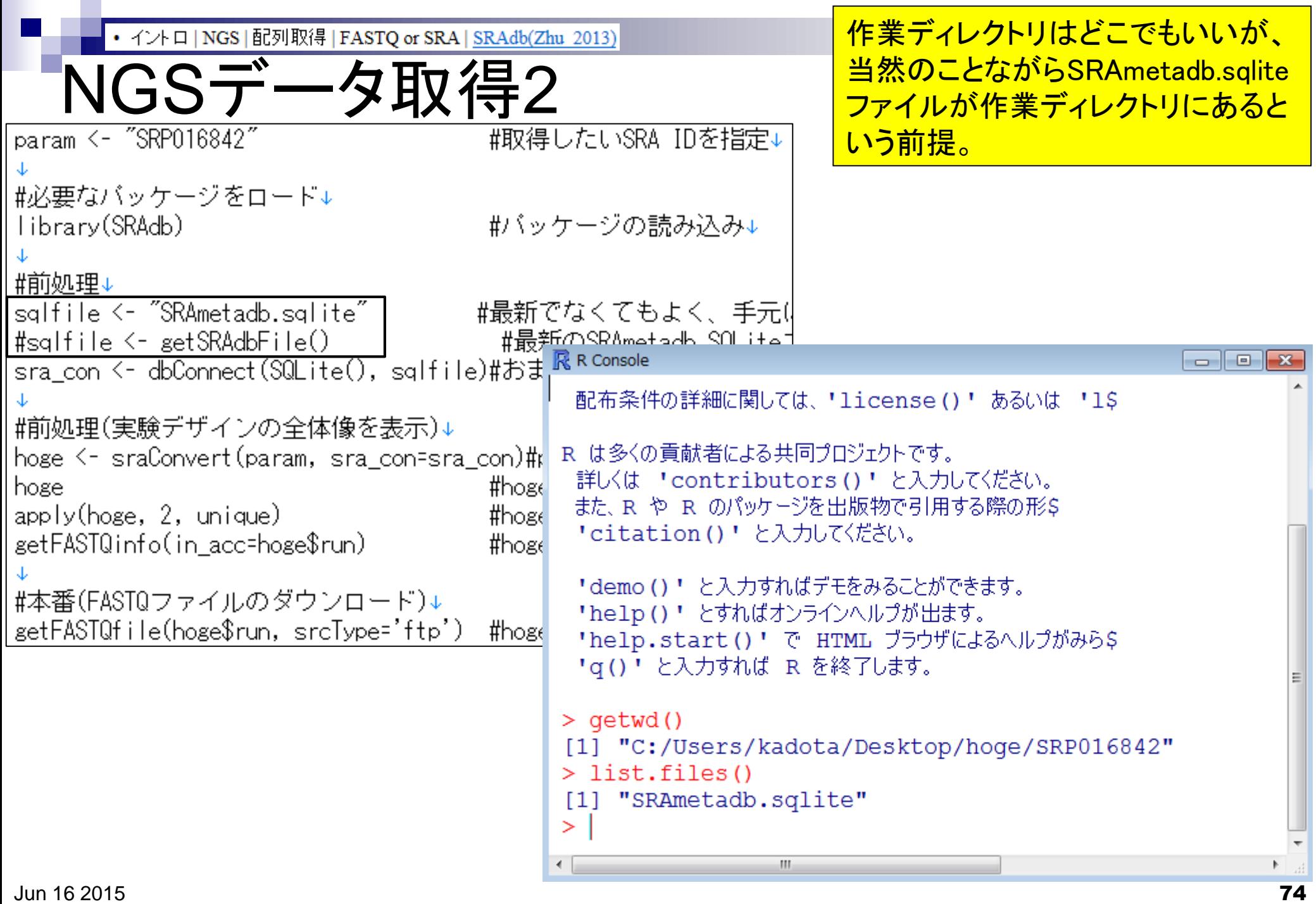

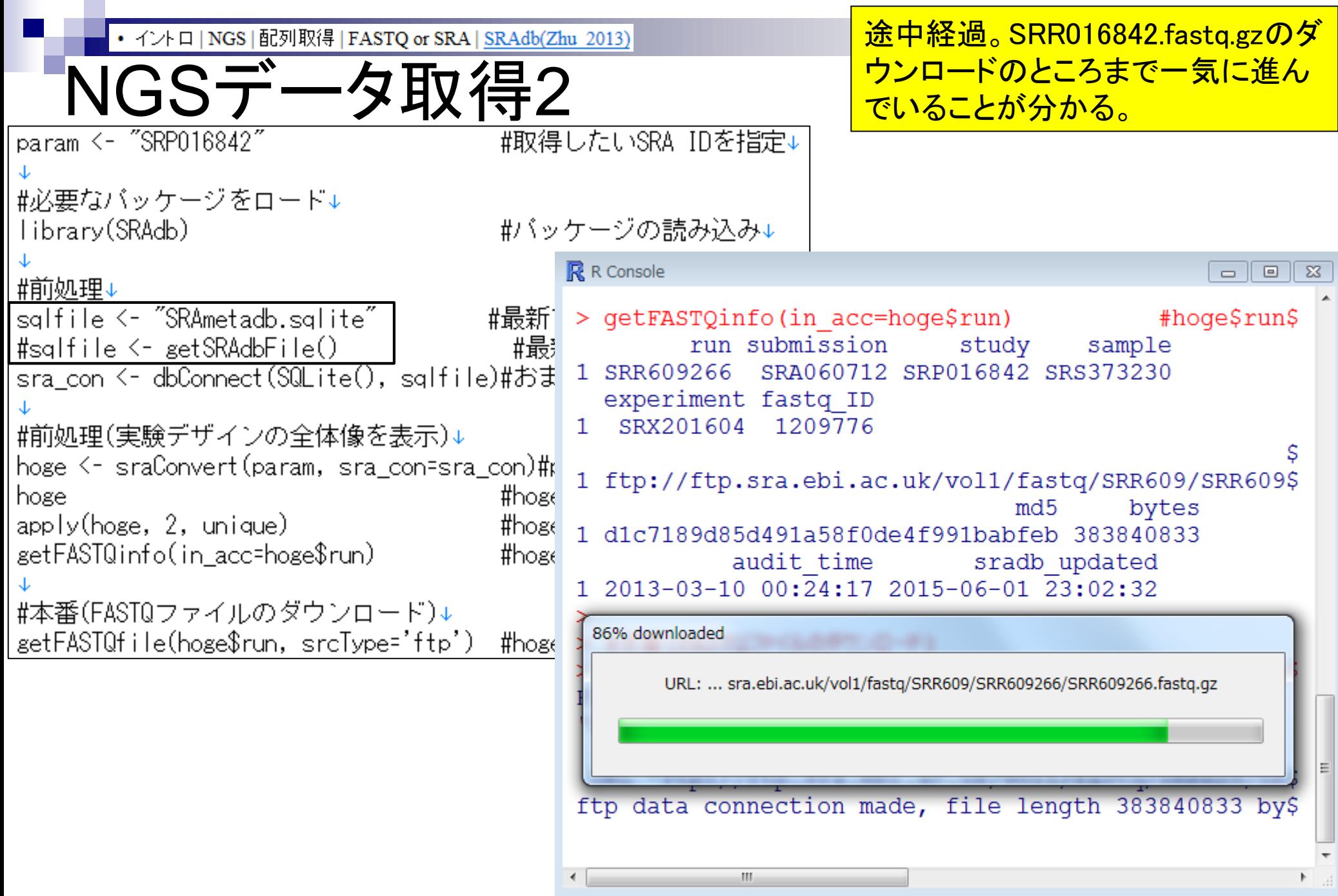

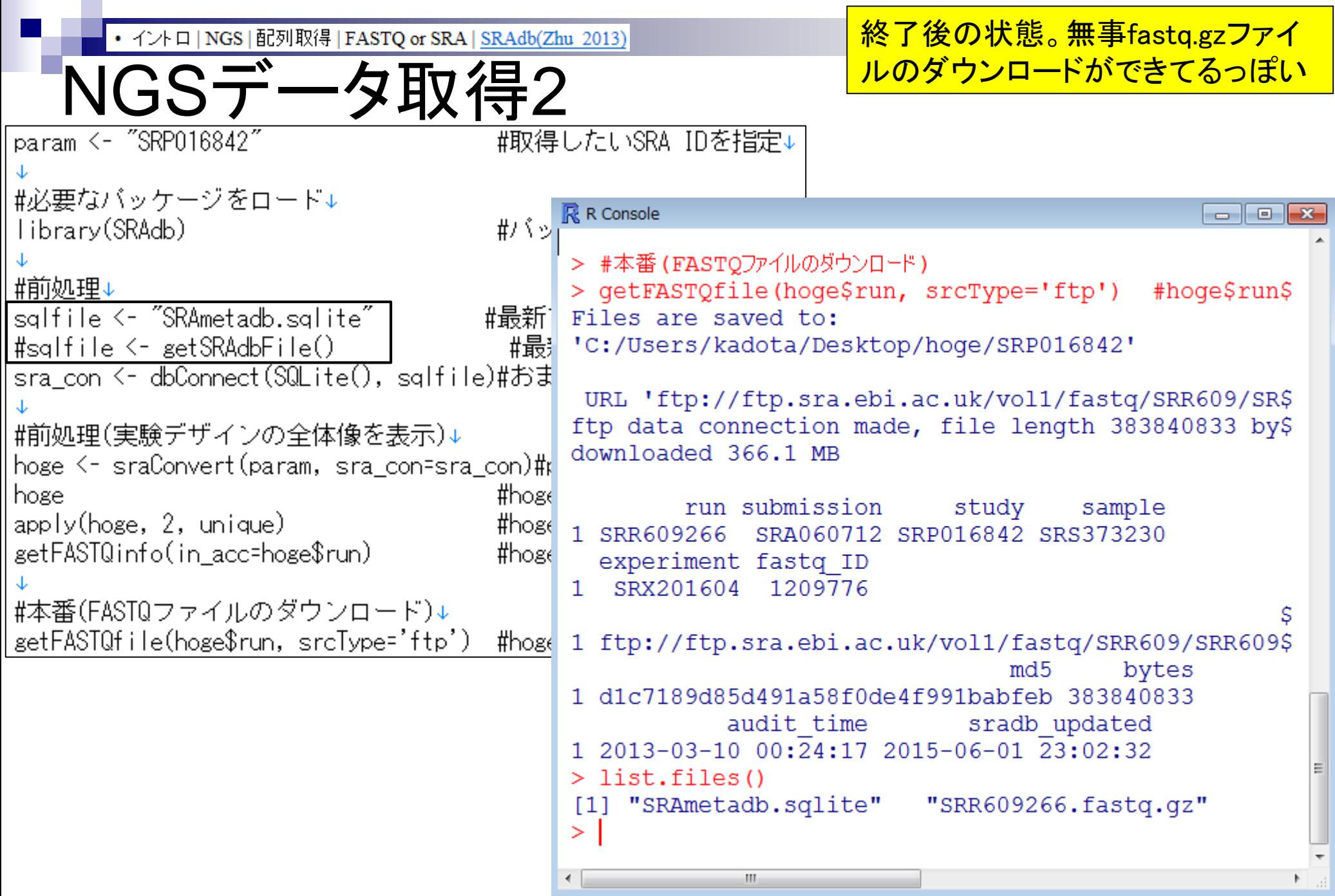

г

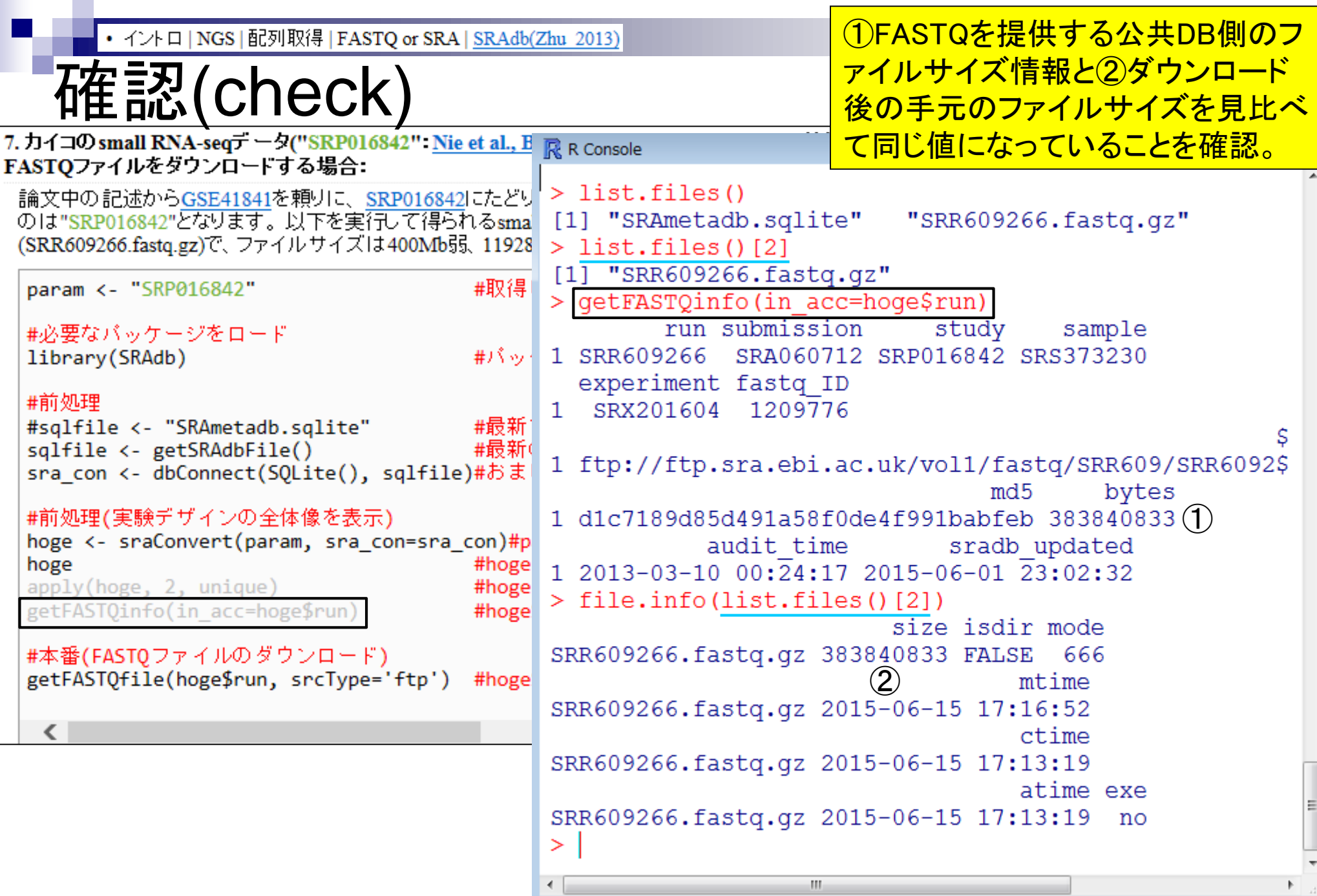

• イントロ | NGS | 配列取得 | FASTQ or SRA | SRAdb(Zhu 2013)

## **確認(check)**

真の値

- SRR609266.fastq.gz
	- $\Box$  383,840,833 bytes
- SRR616268sub\_1.fastq.gz
	- $\Box$  74,906,576 bytes $\leftarrow$

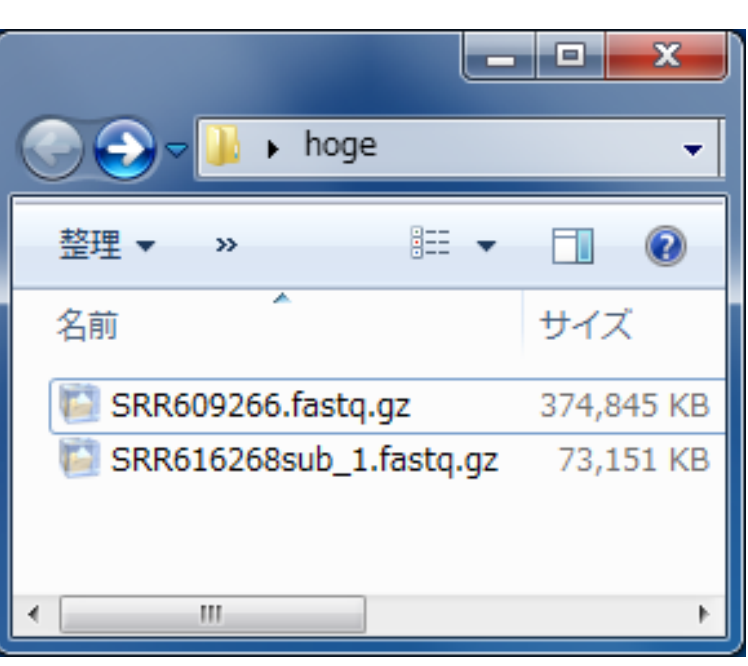

デスクトップにコピーしたhogeフォル ダ中の2つのfastq.gzのファイルサイ ズを提供側(つまり門田)のものと同 一かどうかを確認し、違っていたら別 のUSBメモリからコピーし直そう。

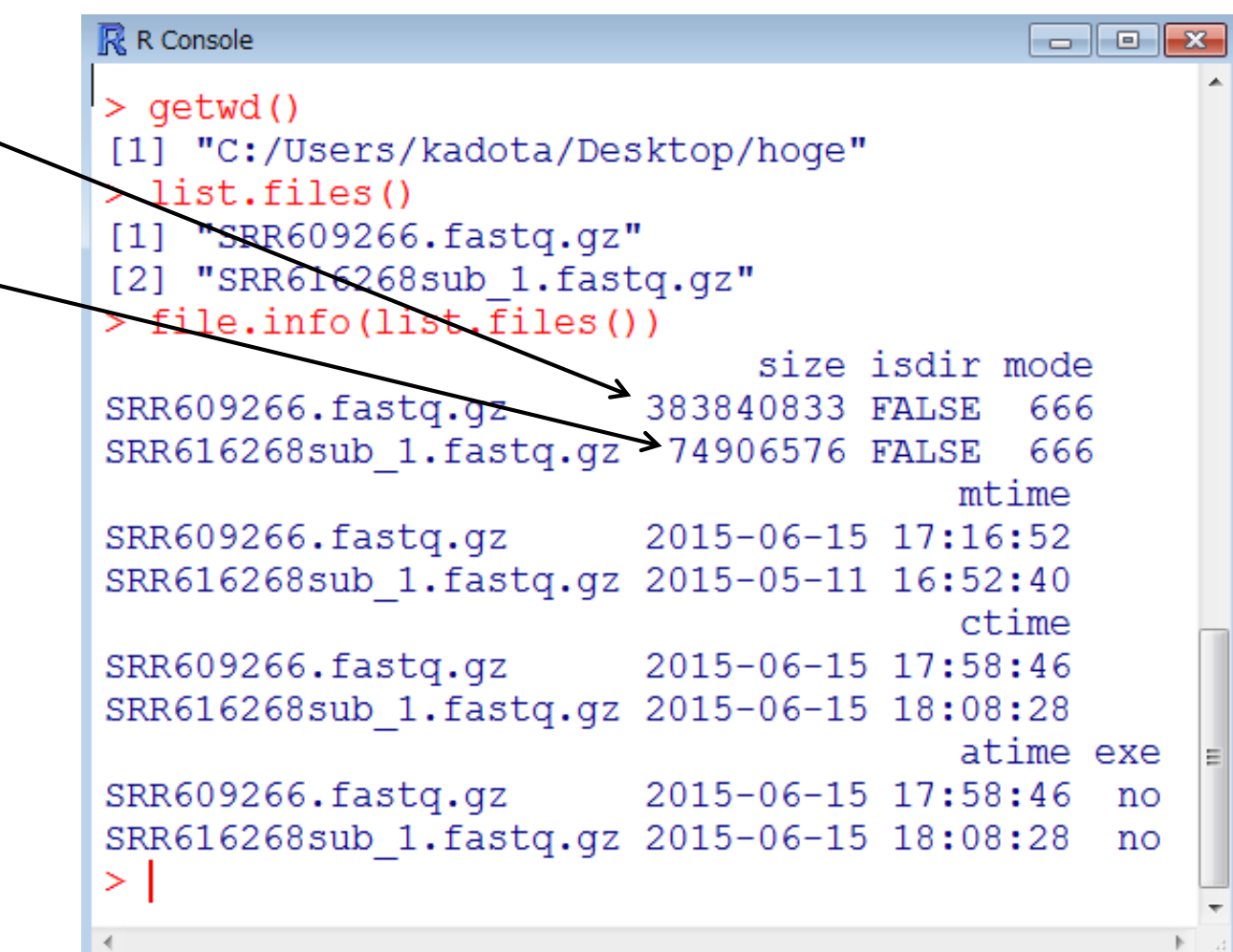

### **Contents**

- イントロダクション(Introduction)
	- □ NGSデータ概観(single-end; PacBio; SRP038897) by NCBI SRA (SRA)
	- □ NGSデータ概観(single-end; PacBio; SRP038897) by DDBJ SRA (DRA)
	- □ NGSデータ概観 (single-end; Illumina; GSE36469) by ENA, DRA, and SRA
	- □ NGSデータ概観(paired-end; Illumina; GSE42960)
- 公共DBとファイル形式(Public database and file format)

□ 課題1

- □ SRA, DRA, ENA。.sraと.fastq。今後の方向性や雑感
- □ NGSデータ取得(SRAdbパッケージ)
	- SRP017142
	- SRP016842
- QC(Quality Control)
	- □ データの全体像を眺めるQuality Check
		- QuasRパッケージ
		- FastQC
		- 課題2.3

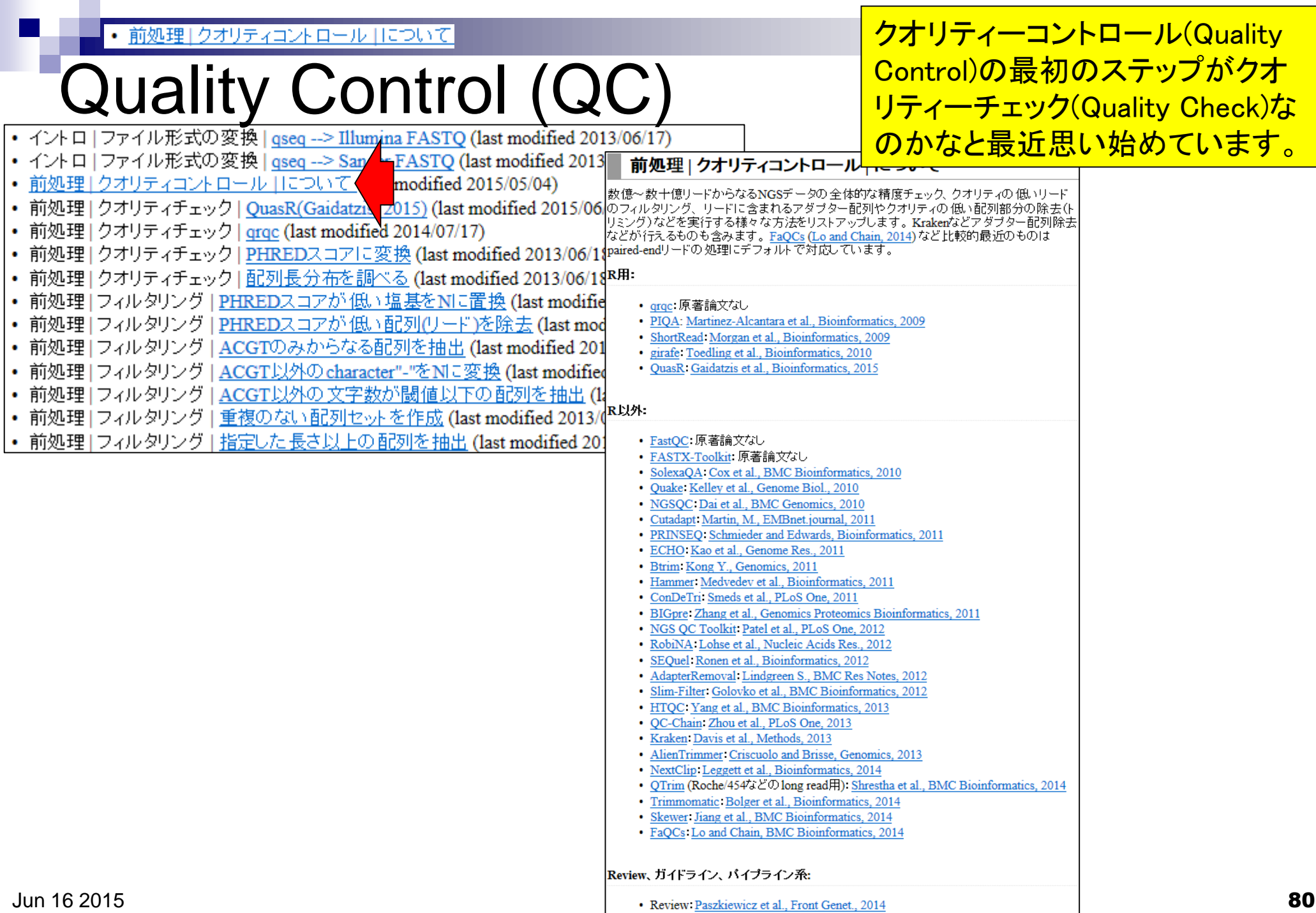

#### 前処理 | クオリティコントロール | について

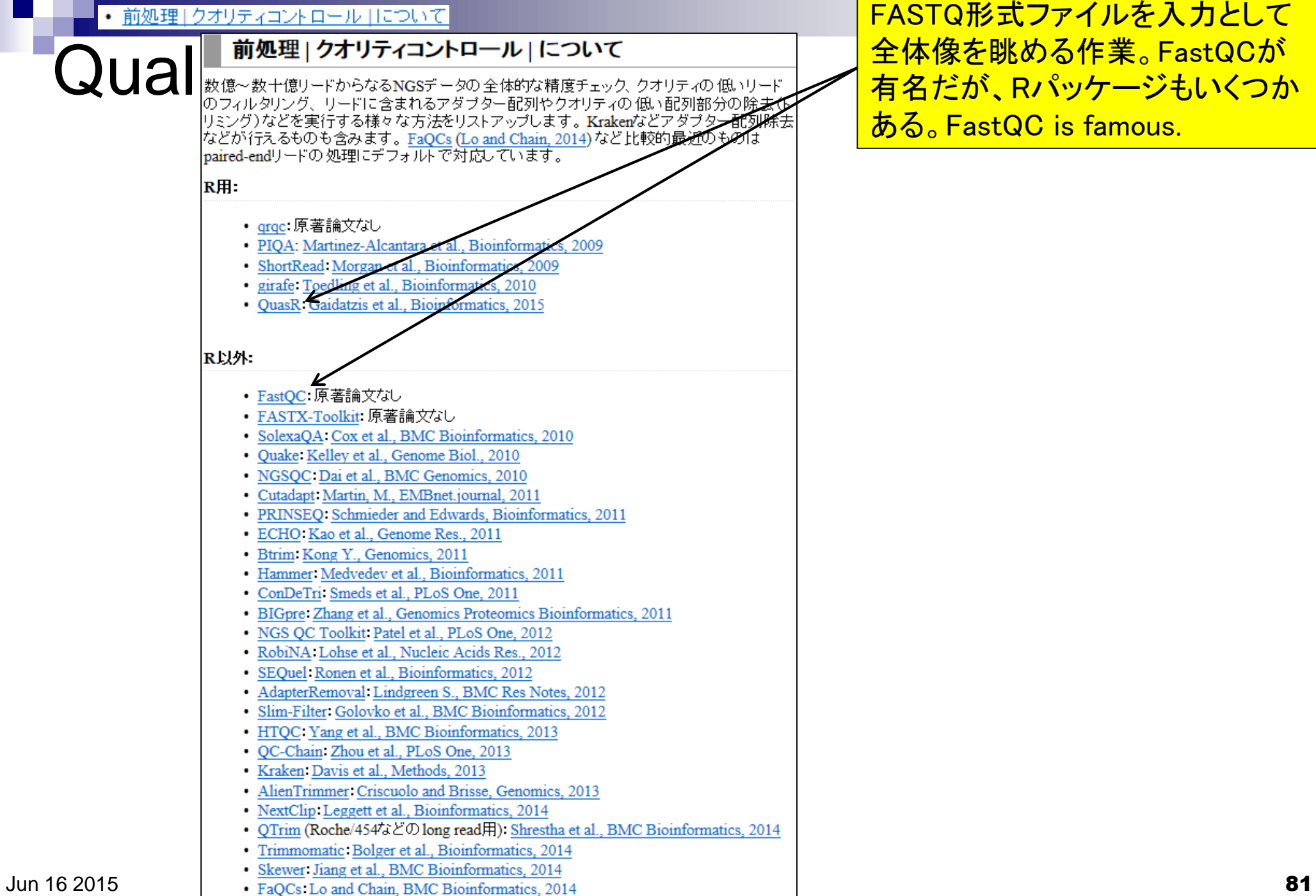

## Quality Control (QC)

#### 作業内容

- クオリティチェック(quality check)
- フィルタリング(filtering)
	- クオリティ値の低い塩基やリードの除去
	- rRNAやtRNAの除去
- トリミング(trimming)
	- 最初の35塩基のみ利用など
- □ 重複除去(de-duplication)
- コンタミ(contamination)
- □ バーコード配列 (barcoding)
- □ アダプター配列除去(adapter removal)

…

#### 実験デザインや使用する 機器にもよるが様々な前 処理が行われるようです

#### 前処理 | クオリティコントロール | について

数億~数十億リードからなるNGSデータの全体的な精度チェック、 クオリティの 低いリード 数は一数1はグールつる。5.1355 - ラン王体的な情報プログラジック 100 個.12017<br>カフィルタリング、リードに含まれるアダプター配列やクオリティの 低い配列部分の除去(ト Jミング)などを実行する様々な方法をリストアップします。Krakenなどアダプター配列除去 などが行えるものも含みます。FaQCs (Lo and Chain, 2014) など比較的最近のものは paired-endリードの処理にデフォルトで対応しています。

R用:

- argc: 原著論文なし
- · PIOA: Martinez-Alcantara et al., Bioinformatics, 2009
- · ShortRead Morgan et al., Bioinformatics, 2009
- · girafe Toedling et al., Bioinformatics, 2010
- · OuasR: Gaidatzis et al., Bioinformatics, 2015

#### R以外:

- · FastOC: 原著論文なし
- FASTX-Toolkit: 原著論文なし
- · SolexaQA Cox et al., BMC Bioinformatics, 2010
- · Quake Kelley et al., Genome Biol., 2010
- · NGSQC: Dai et al., BMC Genomics, 2010
- · Cutadapt: Martin, M., EMBnet.journal, 2011
- · PRINSEQ: Schmieder and Edwards, Bioinformatics, 2011
- · ECHO: Kao et al., Genome Res., 2011 · Btrim Kong Y., Genomics, 2011
- · Hammer: Medvedev et al., Bioinformatics, 2011
- · ConDeTri: Smeds et al., PLoS One, 2011
- · BIGpre Zhang et al., Genomics Proteomics Bioinformatics, 2011
- · NGS QC Toolkit Patel et al., PLoS One, 2012
- · RobiNA: Lohse et al., Nucleic Acids Res., 2012
- · SEQuel: Ronen et al., Bioinformatics, 2012
- · AdapterRemoval Lindgreen S., BMC Res Notes, 2012
- · Slim-Filter Golovko et al., BMC Bioinformatics, 2012
- HTOC: Yang et al., BMC Bioinformatics, 2013
- OC-Chain: Zhou et al., PLoS One, 2013
- · Kraken Davis et al., Methods, 2013
- · AlienTrimmer Criscuolo and Brisse, Genomics, 2013
- NextClip Leggett et al., Bioinformatics, 2014
- QTrim (Roche/454などのlong read用): Shrestha et al., BMC Bioinformatics, 2014
- · Trimmomatic. Bolger et al., Bioinformatics, 2014
- Skewer Jiang et al., BMC Bioinformatics, 2014
- · FaQCs Lo and Chain, BMC Bioinformatics, 2014

Review、ガイドライン、パイプライン系:

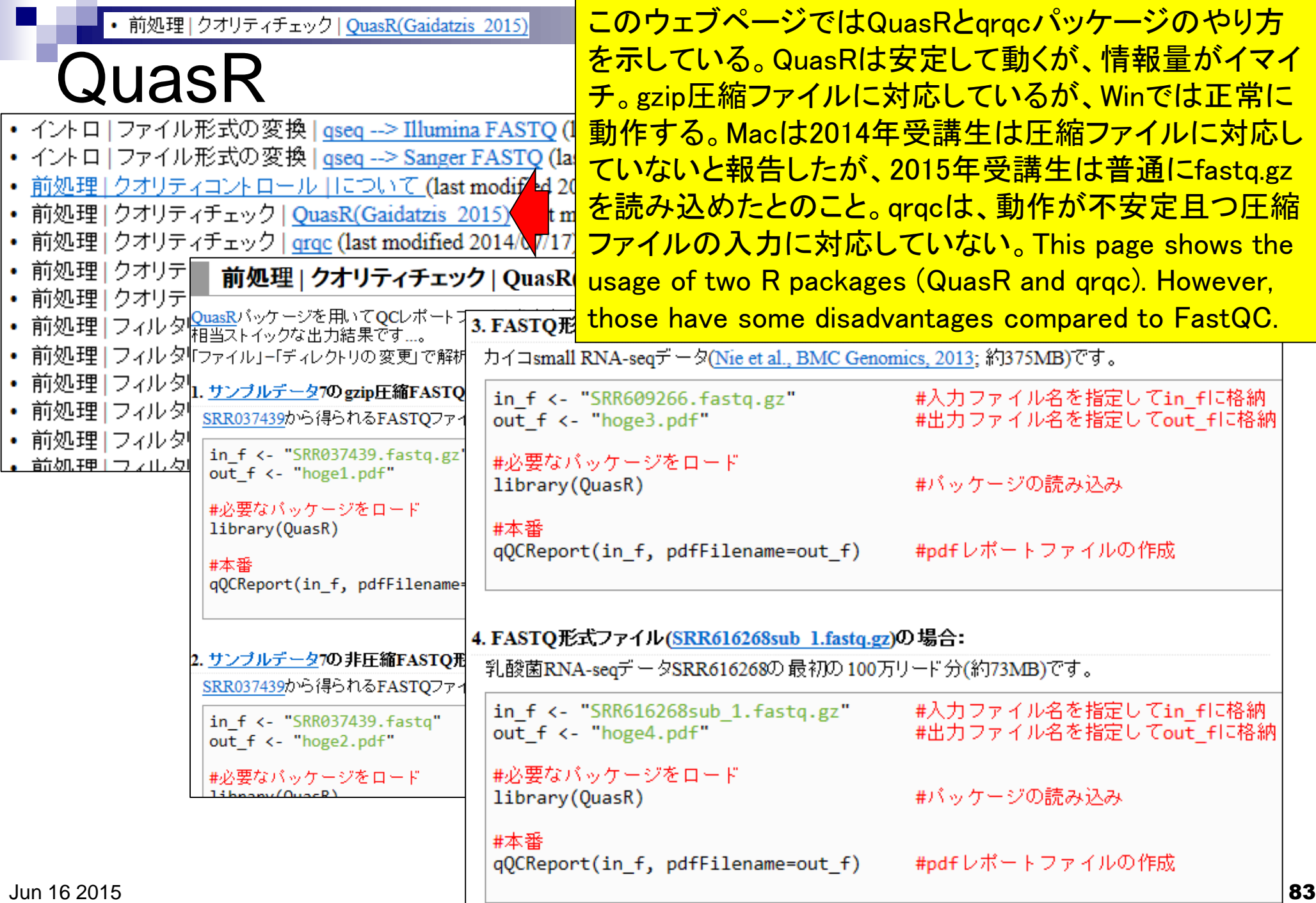

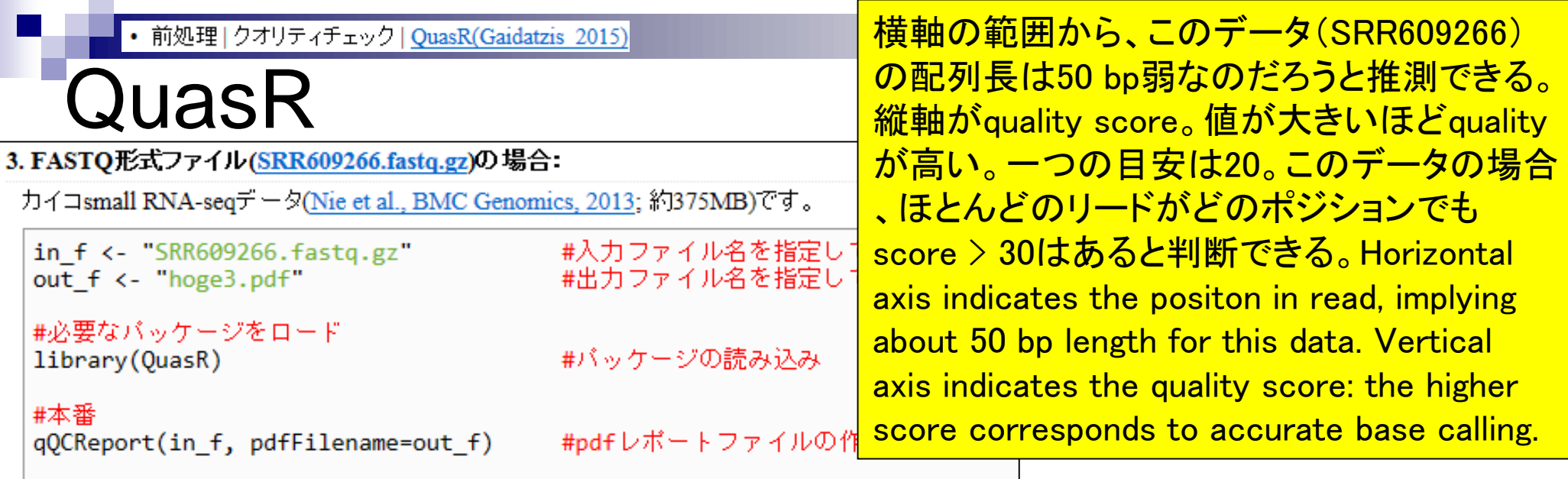

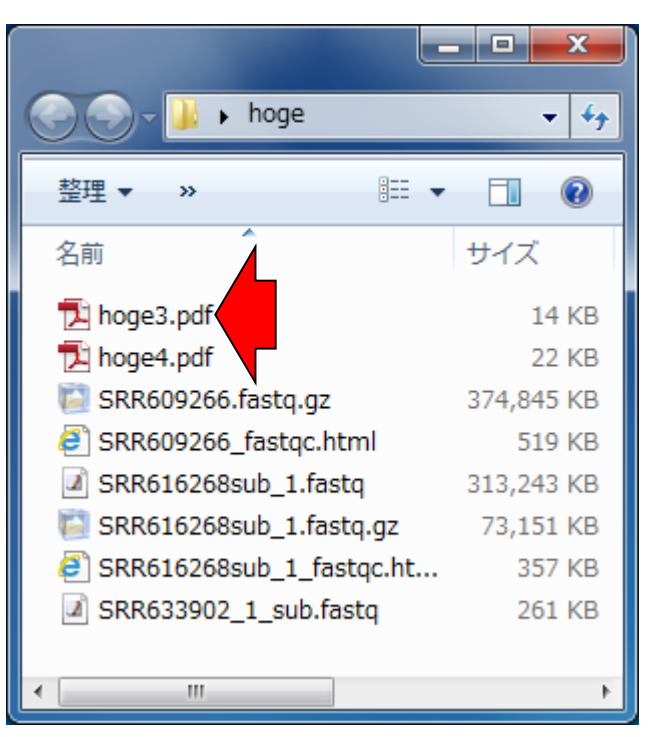

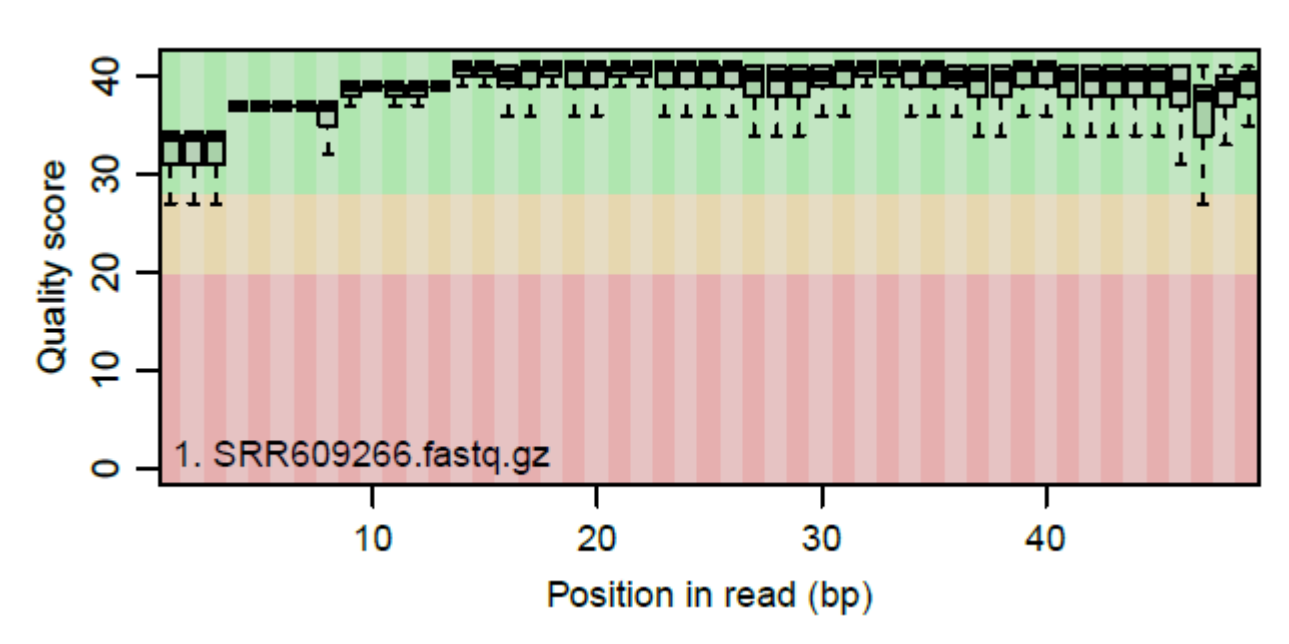

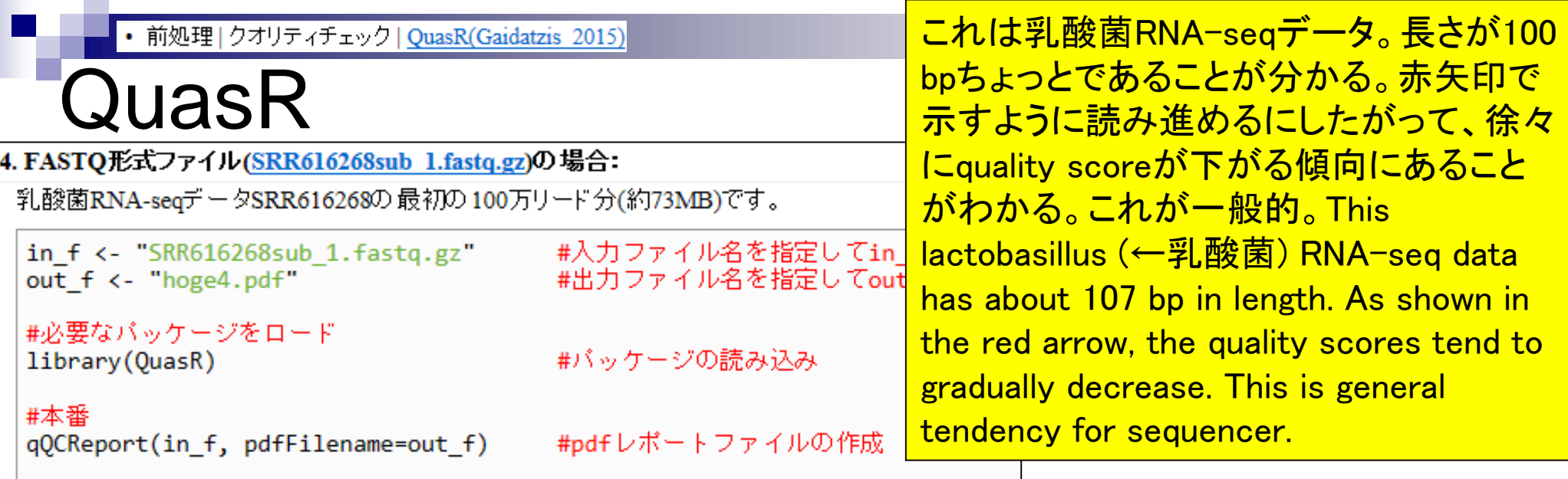

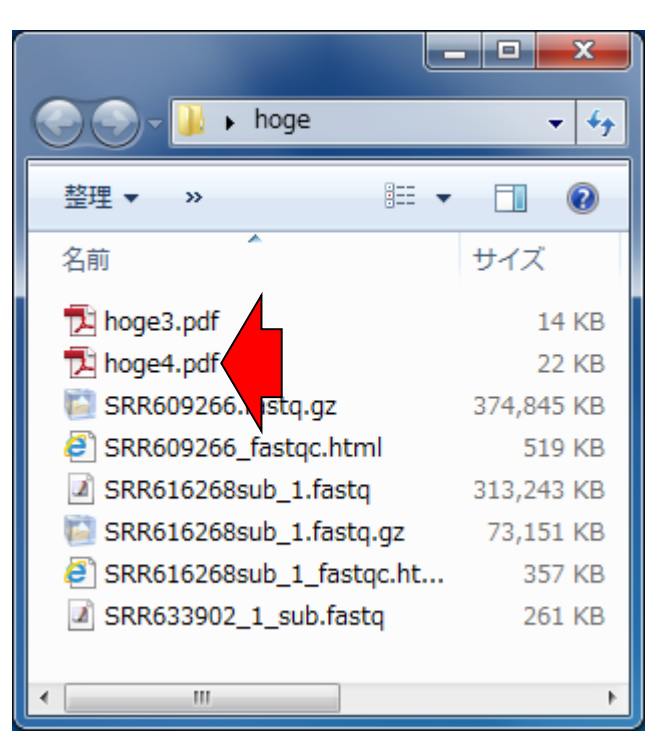

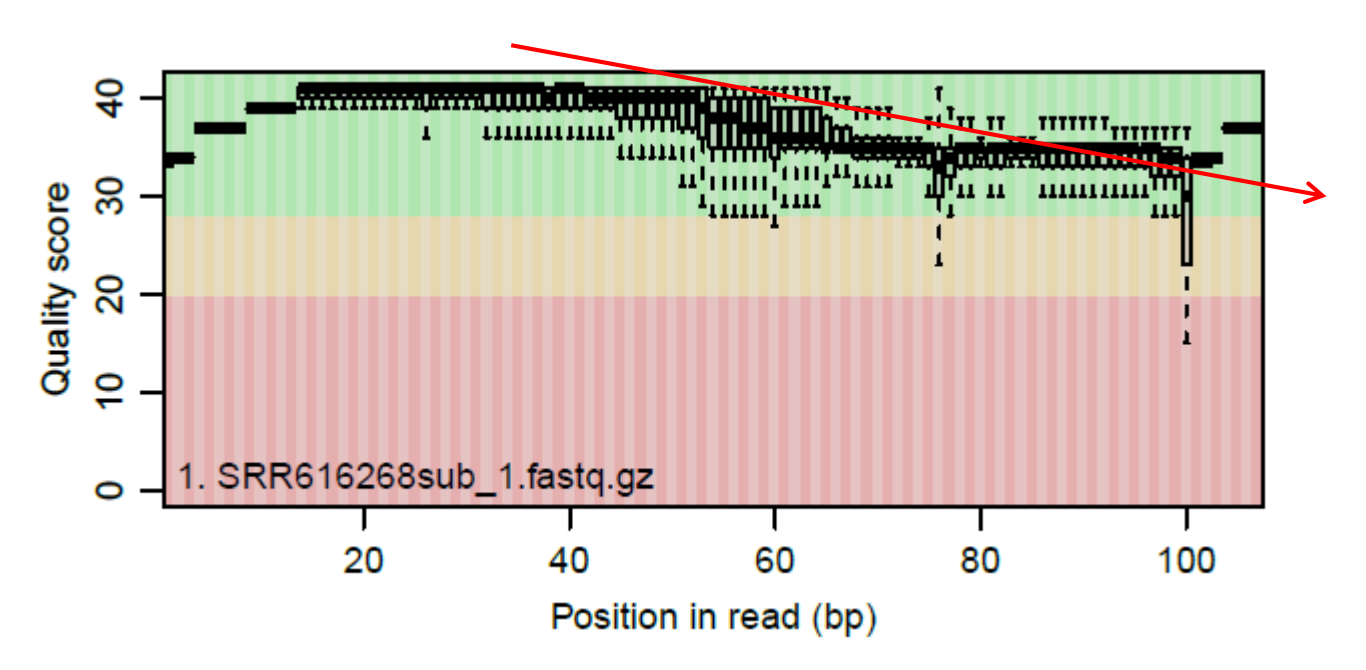

Jun 16 2015  $\,$  85  $\,$ 

### **Contents**

- イントロダクション(Introduction)
	- □ NGSデータ概観(single-end; PacBio; SRP038897) by NCBI SRA (SRA)
	- □ NGSデータ概観(single-end; PacBio; SRP038897) by DDBJ SRA (DRA)
	- □ NGSデータ概観 (single-end; Illumina; GSE36469) by ENA, DRA, and SRA
	- □ NGSデータ概観(paired-end; Illumina; GSE42960)
- 公共DBとファイル形式(Public database and file format)

□ 課題1

- □ SRA, DRA, ENA。.sraと.fastq。今後の方向性や雑感
- □ NGSデータ取得(SRAdbパッケージ)
	- SRP017142
	- SRP016842
- QC(Quality Control)
	- データの全体像を眺めるQuality Check
		- QuasRパッケージ
		- FastQC
		- 課題2.3

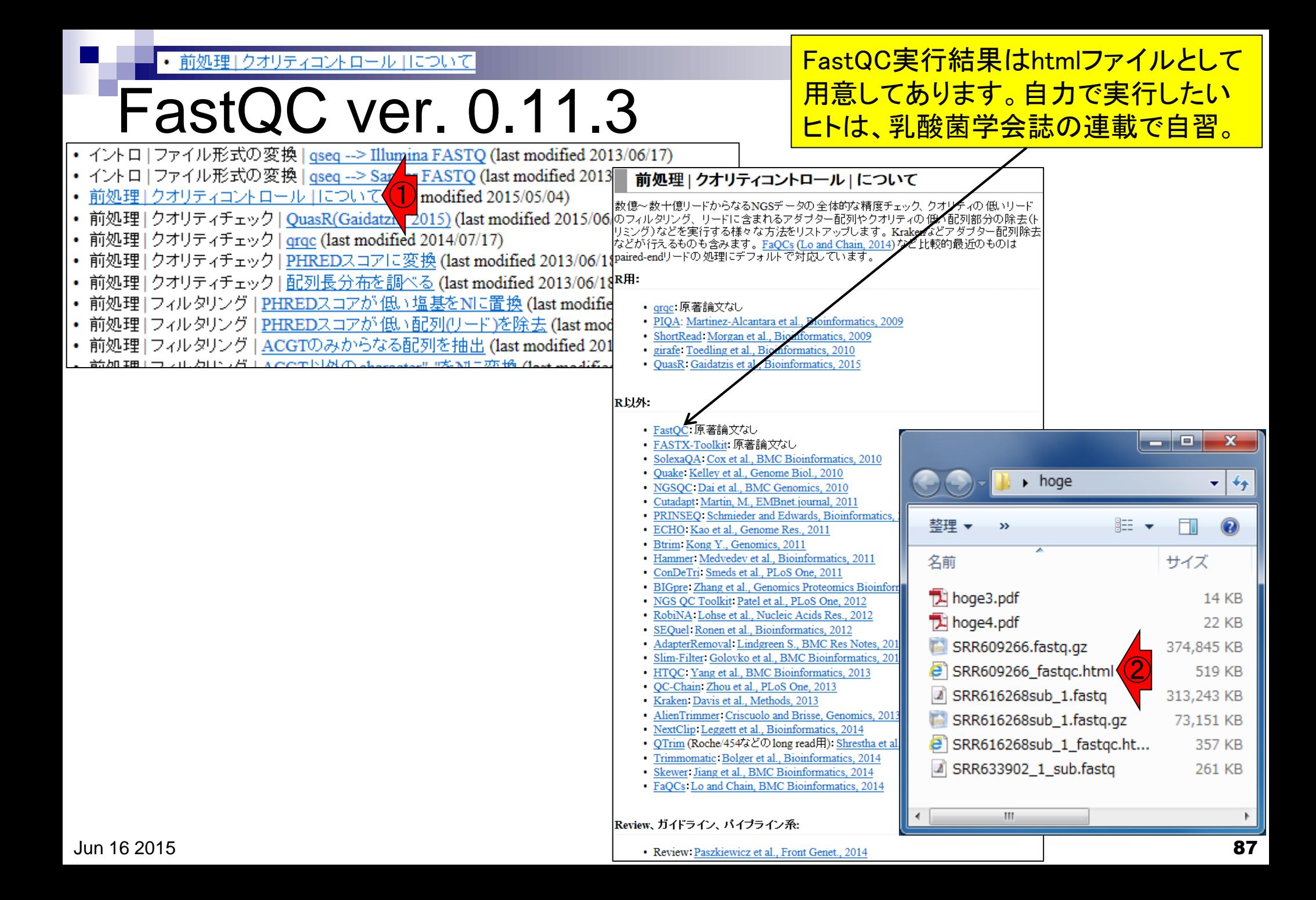

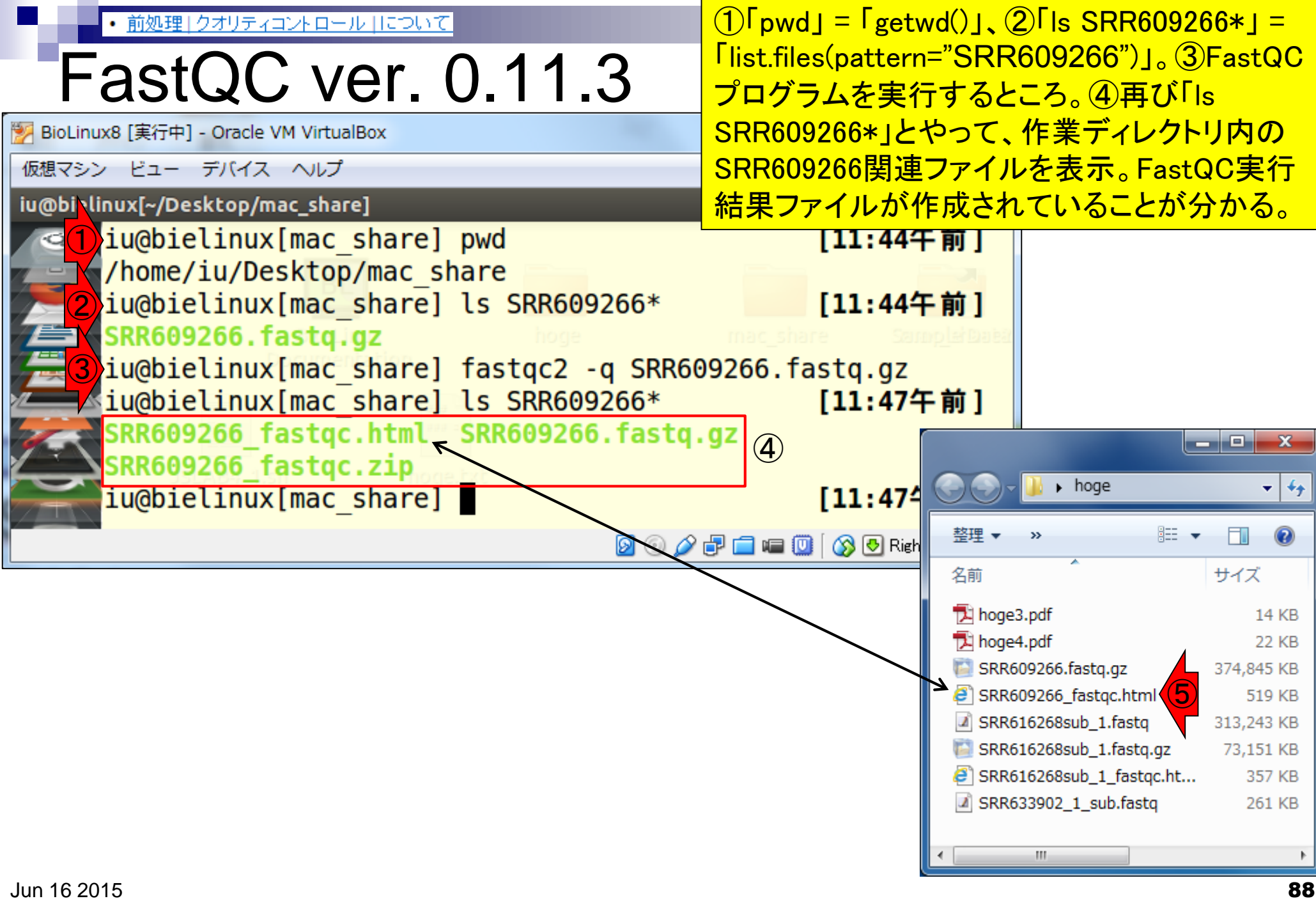

#### 前処理 | クオリティコントロール | について

## FastQC ver. 0.11.3

#### ①総リード数は11,928,428(約1,200万)。 ②リードの長さは49 bp。③GC含量は52%

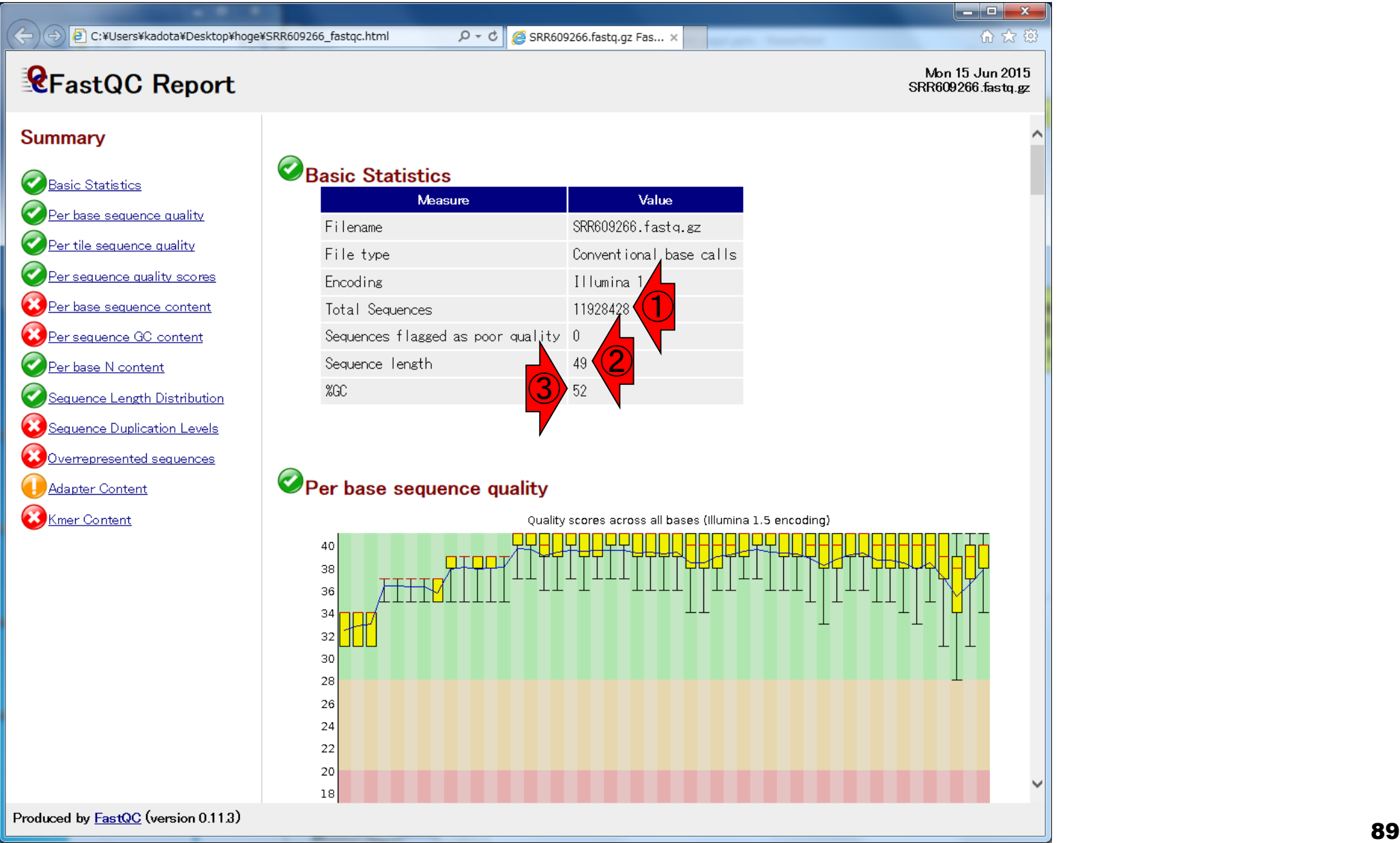

前処理 | クオリティコントロール | について

## FastQC ver. 0.11.3

クオリティスコア分布(quality score distribution)。FastQCの結果とQuasRの 結果は見た目同じ。このような具合で複 数のプログラムで動作確認を私はやる。

#### Per base sequence quality

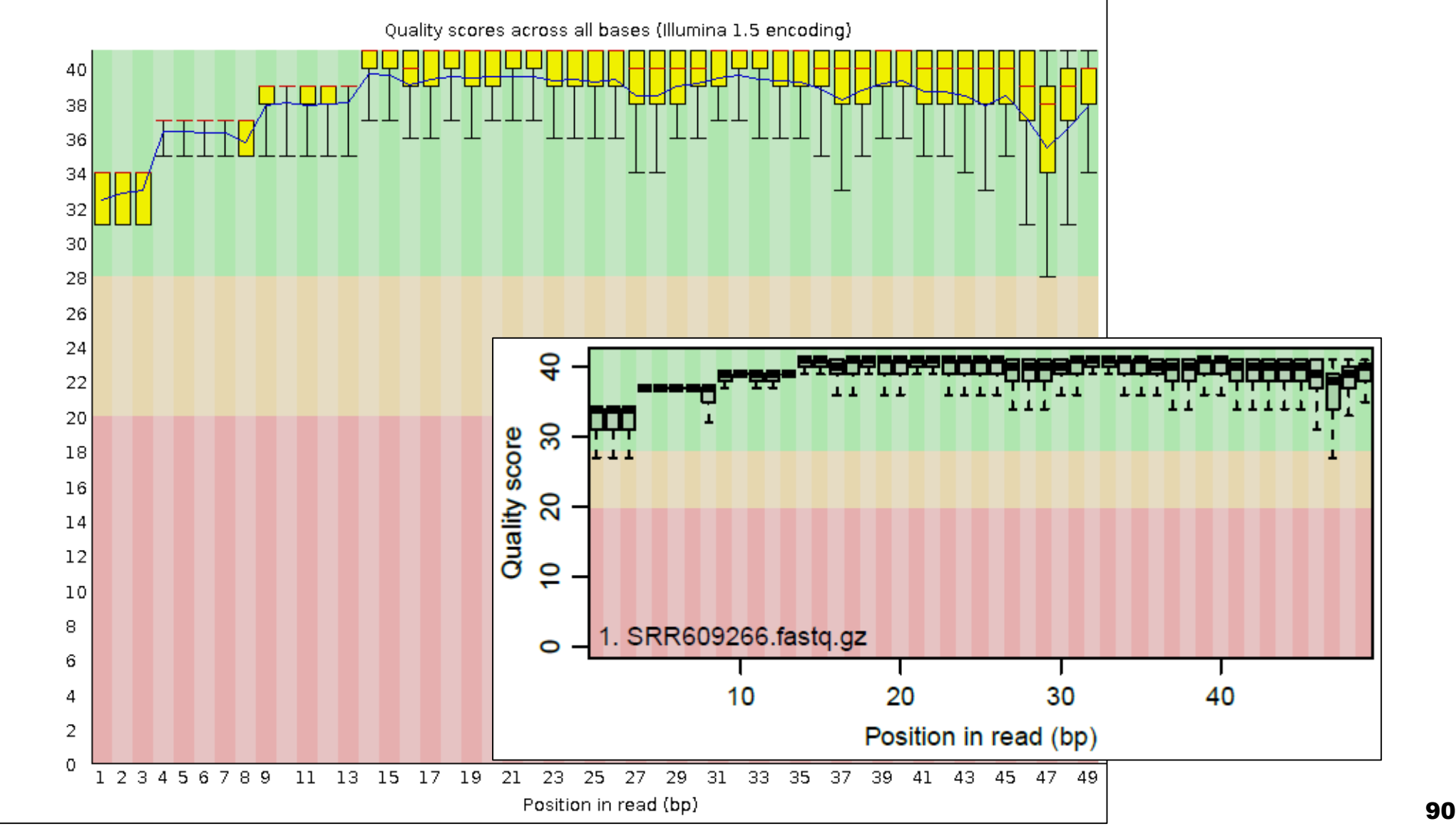

• 前処理」クオリティコントロール |について

## FastQC ver. 0.11.3

リードごと(per sequence)のクオリティス コア。見方はよく分からないが「average scoreが39のものが最も多いのだろう」く らいは分かる。

### Per sequence quality scores

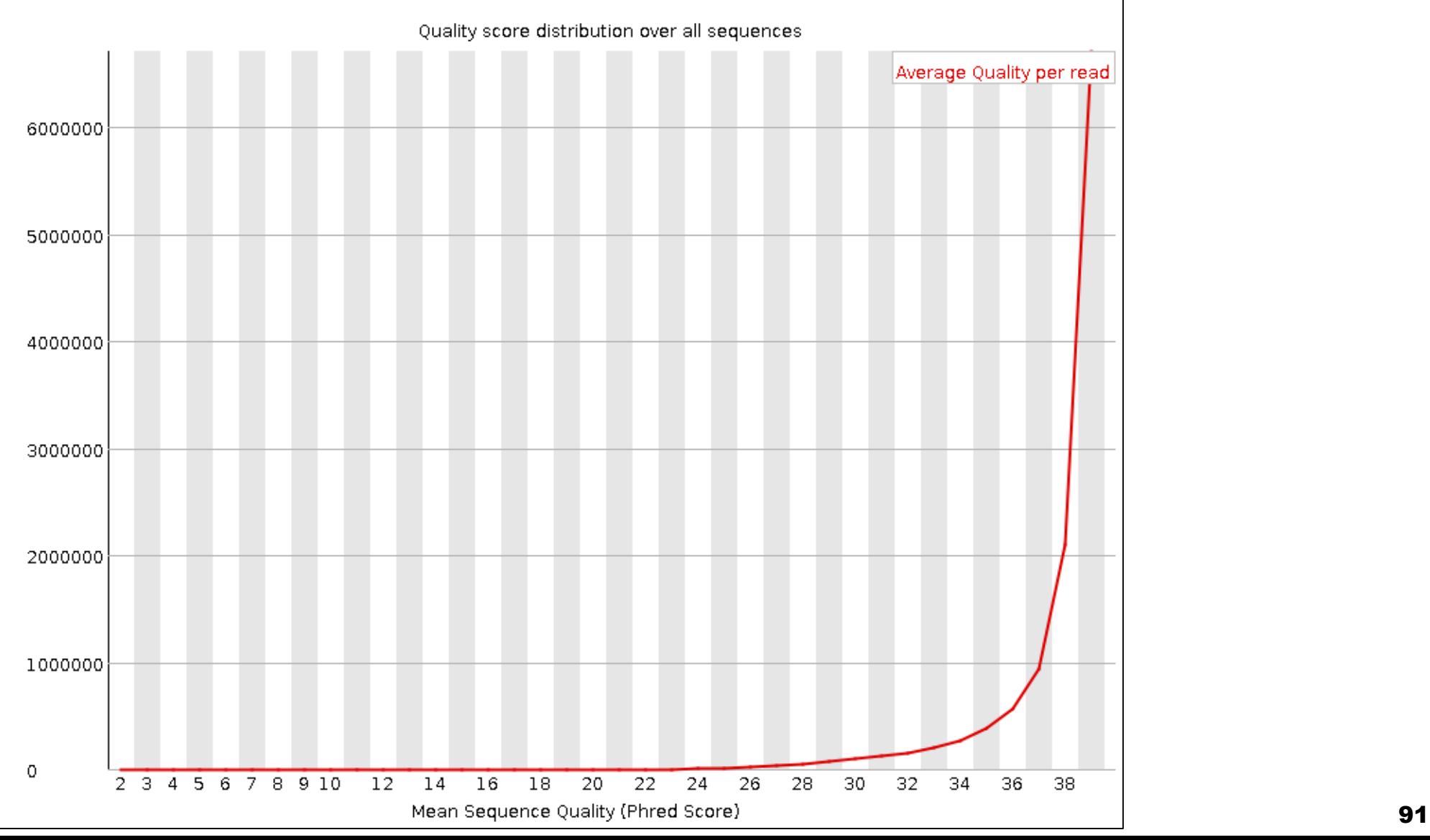

• 前処理 | クオリティコントロール | について

## FastQC ver. 0.11.3

#### **Adapter Content**

これは「カイコsmall RNA-seqデータ」。small RNA は20-40 bp程度の長さなので、リード中に大抵ア ダプター配列(adapter sequence)が含まれる。こ の結果はそれを如実に表している。It can be seen that there are a number of adapter sequences.

% Adapter

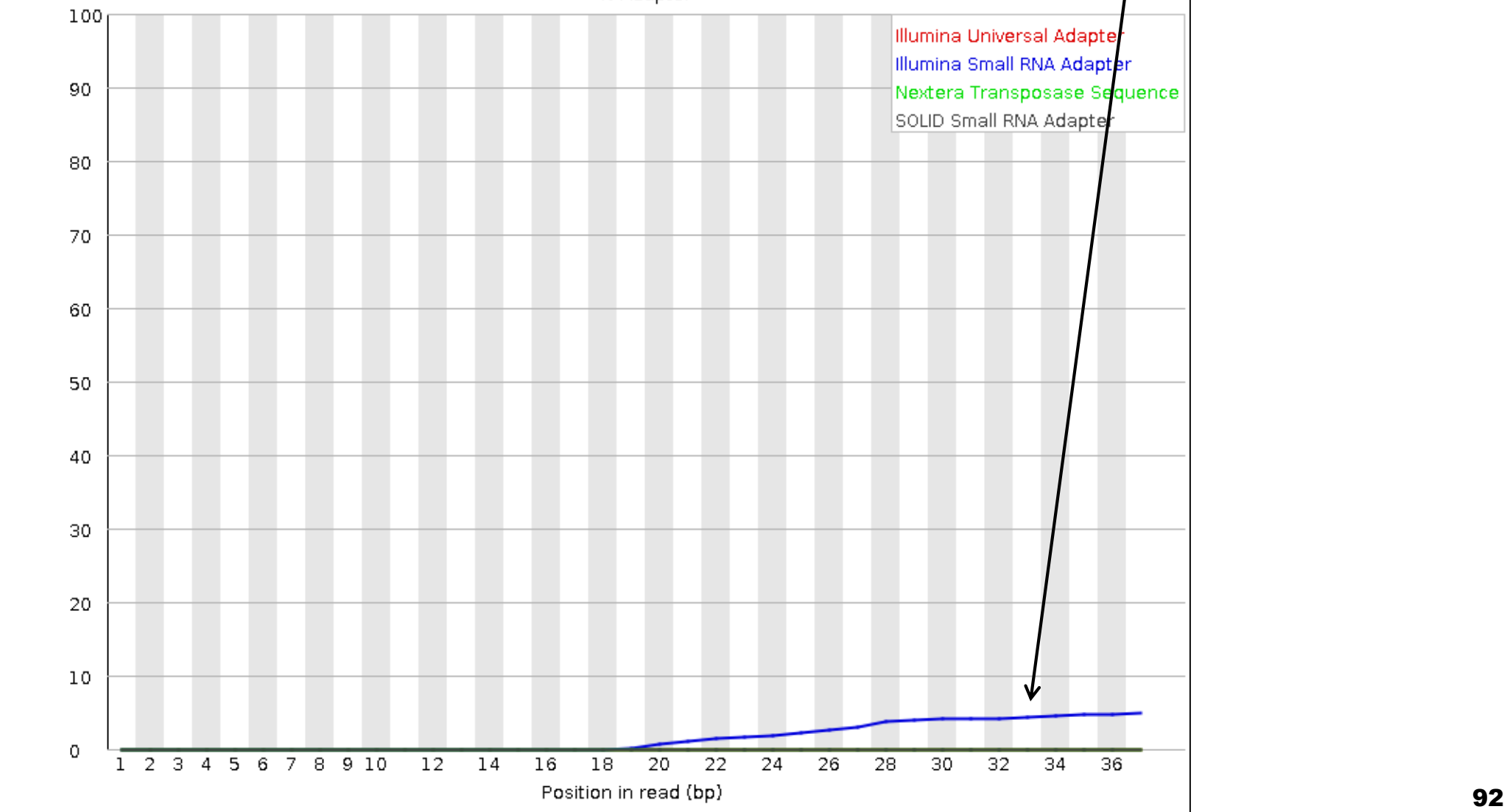

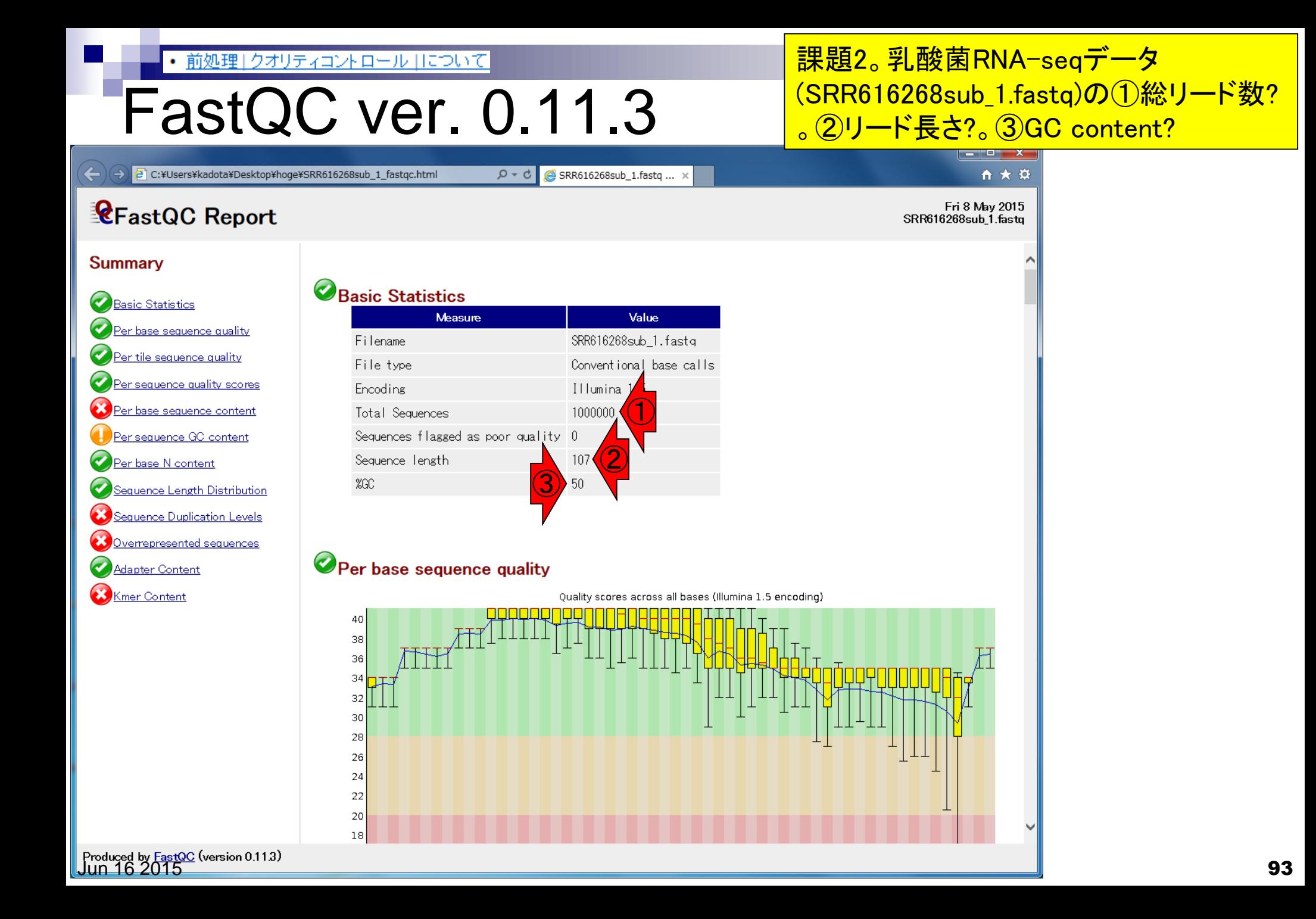

### • 前処理 | クオリティコントロール | について

## FastQC ver. 0.11.3

課題2。乳酸菌RNA-seqデータ (SRR616268sub\_1.fastq)の④average quality score?

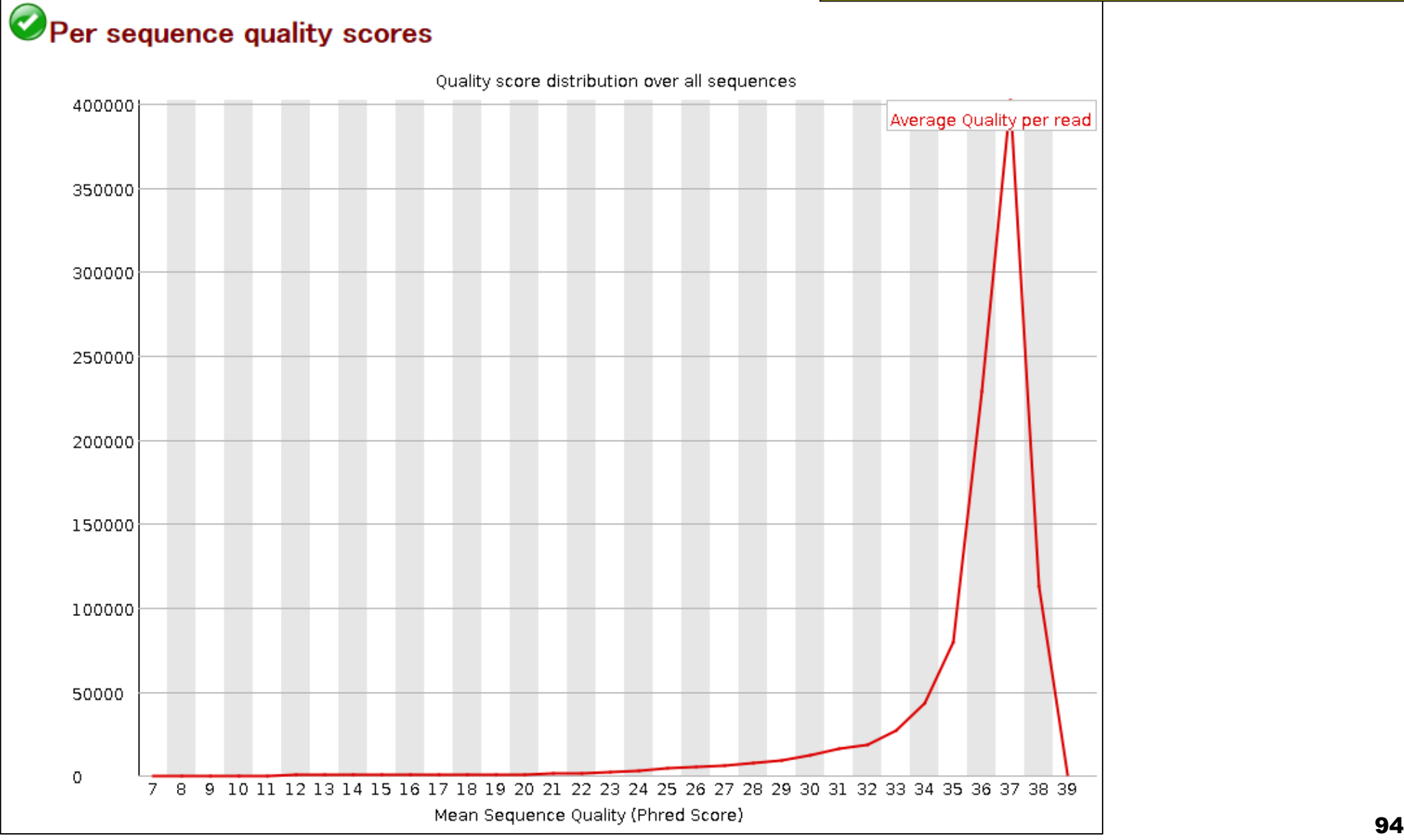

#### • 前処理 | クオリティコントロール | について

## FastQC ver. 0.11.3

課題3。乳酸菌RNA-seqデータ (SRR616268sub\_1.fastq)中のアダプ ター配列について簡単に考察せよ。 Discuss about this result.

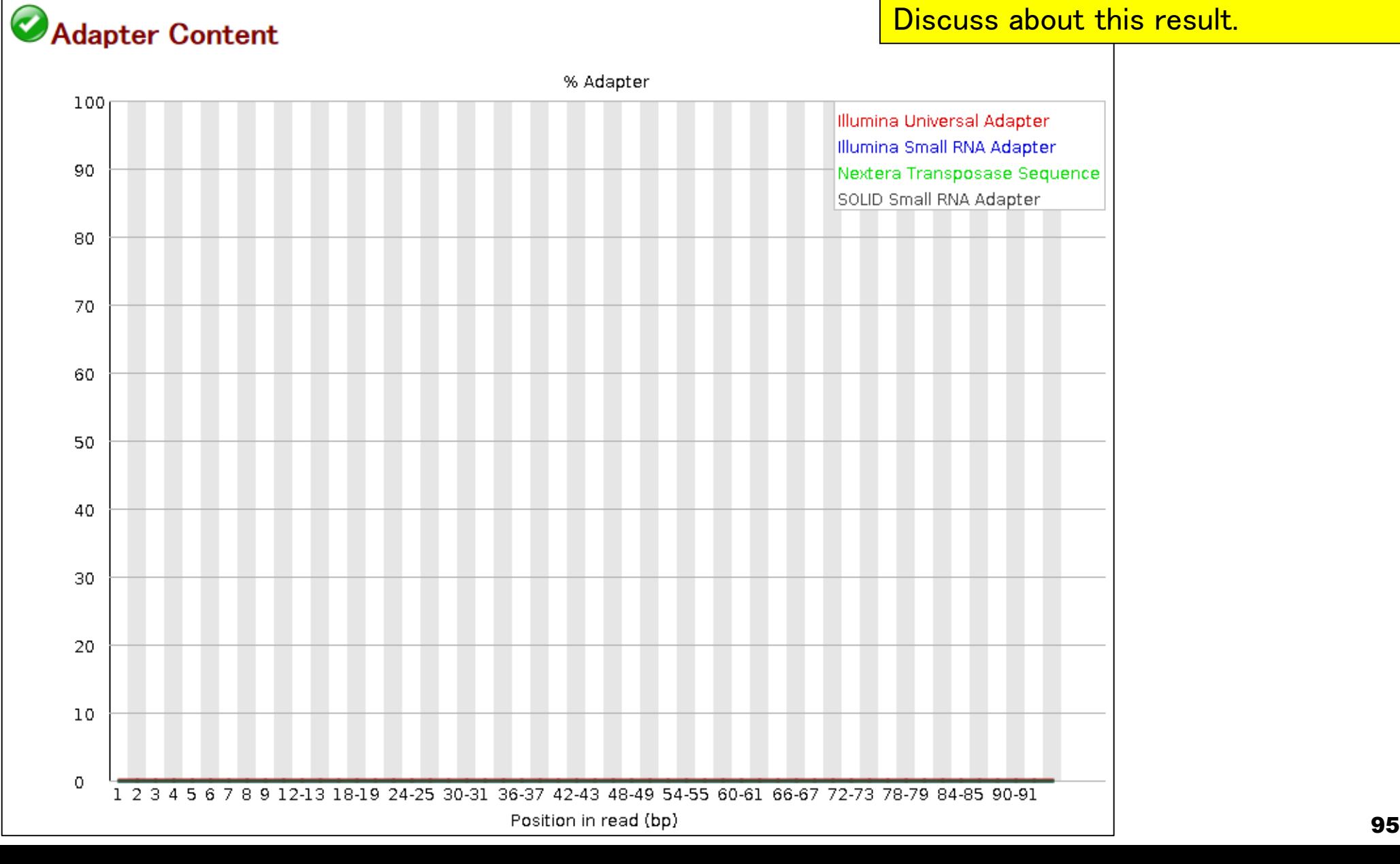

# アグリバイオインフォマティクス

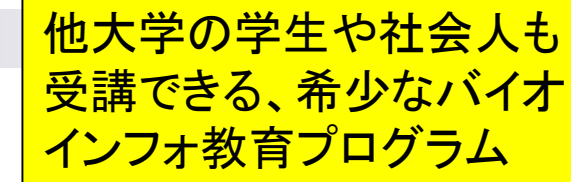

- 人材養成プログラム(科学技術振興調整費: 2004/10-2009/3)
- 教育研究プログラム(特別教育研究経費: 2009/4~2014/3)
- 教育研究プログラム(研究科経費: 2014/4~)

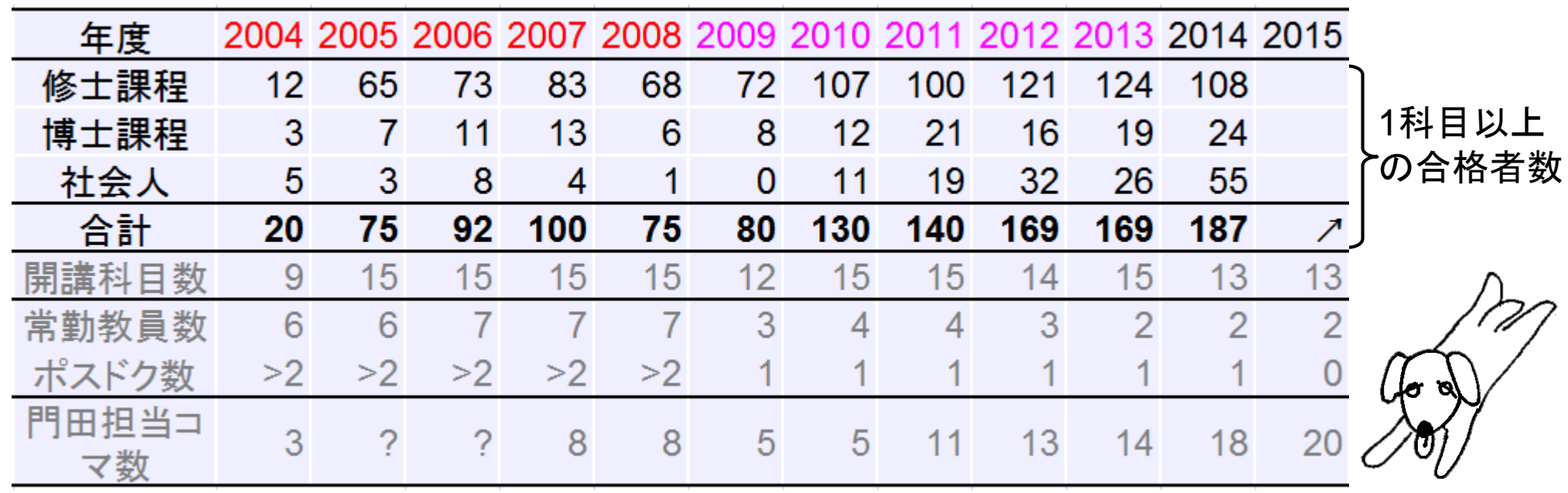